### Федеральное государственное автономное образовательное учреждение высшего образования «СИБИРСКИЙ ФЕДЕРАЛЬНЫЙ УНИВЕРСИТЕТ»

Хакасский технический институт – филиал ФГАОУ ВО

«Сибирский федеральный университет» институт «Электроэнергетика»

кафедра

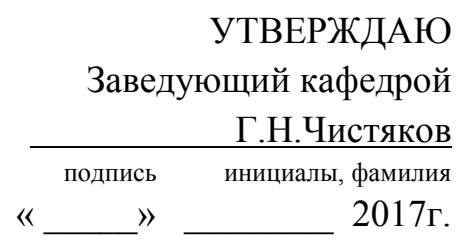

## **БАКАЛАВРСКАЯ РАБОТА**

13.03.02 «Электроэнергетика и электротехника»

код – наименование направления

Электроснабжение ООО «ПОТОЛОК-СЕРВИС» г.Черногорск»

тема

Руководитель \_\_\_\_\_\_\_\_\_\_\_ доцент каф. ЭЭ, к.т.н. Е. В. Платонова

подпись, дата должность, ученая степень инициалы, фамилия

Выпускник \_\_\_\_\_\_\_\_\_\_\_ Т. В. Симеренко

подпись, дата инициалы, фамилия

Нормоконтролер \_\_\_\_\_\_\_\_\_\_\_ А. В. Коловский

подпись, дата инициалы, фамилия

Абакан 2017

## Федеральное государственное автономное образовательное учреждение высшего образования «СИБИРСКИЙ ФЕДЕРАЛЬНЫЙ УНИВЕРСИТЕТ» Хакасский технический институт – филиал

### ФГАОУ ВО «Сибирский федеральный университет»

Институт "Электроэнергетика"

кафедра

УТВЕРЖДАЮ

Заведующий кафедрой

Г.Н.Чистяков

подпись инициалы, фамилия « $\_\_\_\_\$  2017 г.

# **ЗАДАНИЕ НА ВЫПУСКНУЮ КВАЛИФИКАЦИОННУЮ РАБОТУ в форме бакалаврской работы**

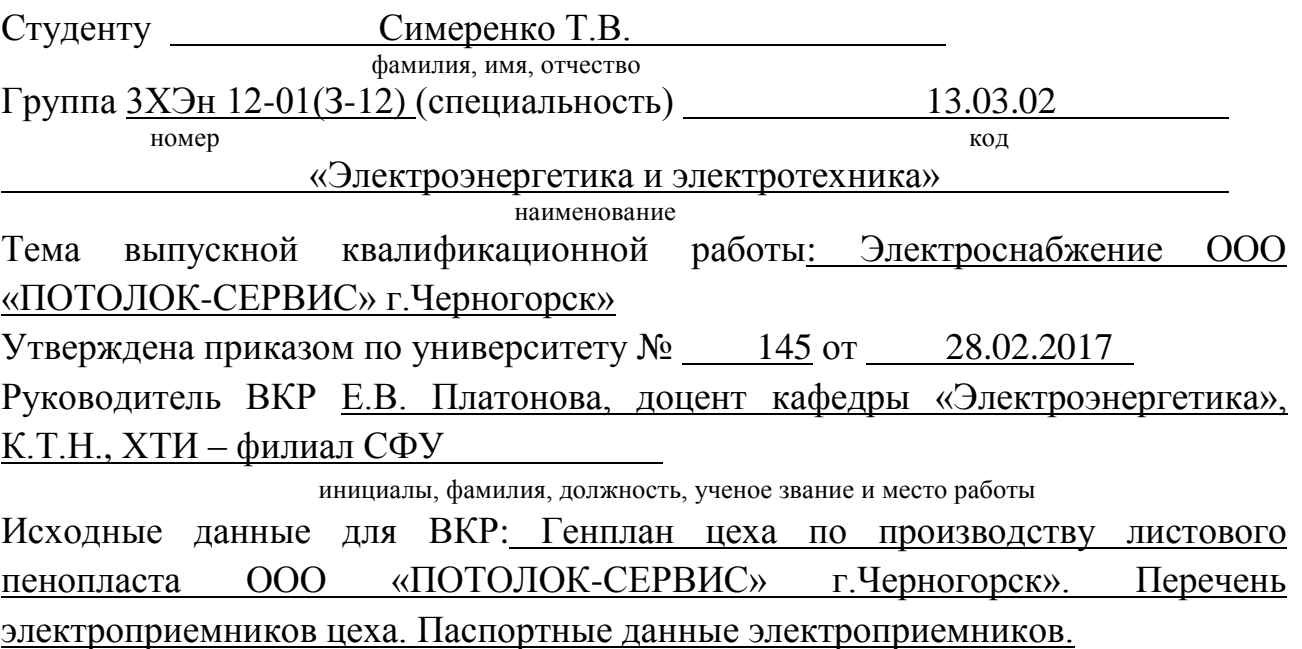

Перечень разделов выпускной квалификационной работы:

### ВВЕДЕНИЕ

1 Характеристика объекта

2 Выбор напряжения и рода тока источников питания цеховой электрической сети

3 Формирование первичных групп электрических приемников цеха

4 Расчет электрических нагрузок первичных групп электрических приемников

5 Светотехнический расчет электрического освещения

5.1 Расчет рабочего освещения. Лампы ДРЛ

5.2 Расчет рабочего освещения. Светодиодные лампы

 5.3 Сравнение вариантов освещения со светодиодными лампами и лампами ДРЛ

5.4 Расчет аварийного освещения

6 Разработка схемы питания силовых электрических приемников цеха

7 Расчет электрических нагрузок узлов электрической сети и всего цеха

8 Выбор конструктивного исполнения электрической сети, марки проводов, кабелей и типа шинопроводов, способа прокладки

9 Выбор сетевых электрических устройств и аппаратов защиты в них

10 Расчет защитных аппаратов электрических приемников и электрических сетей

11 Выбор сечений проводов, жил кабелей, шинопроводов для подключения ЭП и силовых объектов

12 Выбор единичных мощностей, количества трансформаторов цеховых ТП

13 Компенсация реактивных нагрузок в электрических сетях цеха

14 Расчет III и IV уровней электроснабжения

15 Технико-экономическое сравнение вариантов цеховой сети

16 Электротехнический расчет электрического освещения. Выбор щитов освещения, кабелей и защитной аппаратуры

17 Расчет токов трехфазного и однофазного короткого замыкания на напряжение до 1 кВ

18 Проверка элементов цеховой сети

19 Анализ качества напряжения цеховой сети и расчет отклонения напряжения для характерных электроприемников

### **ЗАКЛЮЧЕНИЕ**

Перечень графического материала:

1. Э1 Однолинейная схема электроснабжения цеха

2. Э2 План цеха с разводкой силовой и осветительной сети

3. Э3 Эпюры отклонения напряжений цеховой сети

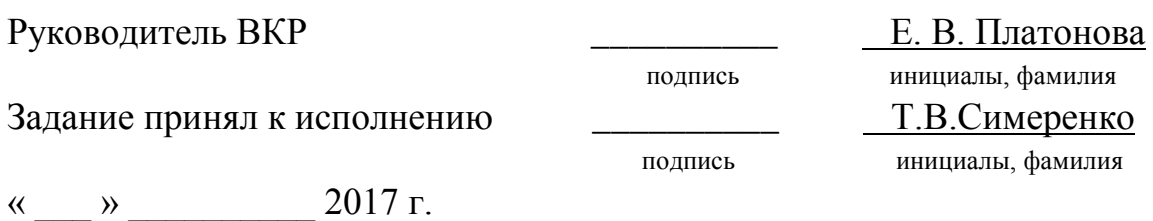

### **РЕФЕРАТ**

Выпускная квалификационная работа по теме «Электроснабжение ООО «ПОТОЛОК-СЕРВИС» г.Черногорск» содержит 76 страниц текстового документа, 15 рисунков, 28 таблиц, 25 использованных источников, 3 листа графического материала.

НАДЕЖНОСТЬ, ЭФФЕКТИВНОСТЬ, ЭЛЕКТРОСНАБЖЕНИЕ, ИСТОЧНИК, ОТКЛОНЕНИЕ НАПРЯЖЕНИЯ, ЭЛЕКТРОПРИЕМНИК, ТРАНСФОРМАТОРНАЯ ПОДСТАНЦИЯ, ЭЛЕКТРИЧЕСКИЕ НАГРУЗКИ, ТОК КОРОТКОГО ЗАМЫКАНИЯ, КОЭФФИЦИЕНТ ИСПОЛЬЗОВАНИЯ, УСТАНОВЛЕННАЯ МОЩНОСТЬ.

Объект работы – цех по производству листового пенопласта ООО «Потолок – Сервис».

Целью работы – проектирование систем электроснабжения с учетом всех современных требований электроснабжения предприятия по законам и нормативным актам Российской Федерации, такими как надежность, экономичность, безопасность для человека и окружающей среды.

Для достижения указанной цели в работе были поставлены и решены следующие задачи:

1. Обосновано питающее напряжение, рассчитаны электрические нагрузки по уровням электроснабжения. Из двух схем электроснабжения на основании технико-экономического сравнения, разработана радиальная схема на распределительных пунктах на стороне НН, выбрано соответствующее оборудование.

2. Проведены светотехнический и электротехнический расчеты освещения. В проекте предусмотрено также аварийное освещение.

3. Выбранное электротехническое оборудование проверено на действие токов короткого замыкания.

Анализ качества напряжения у характерных электроприемников, проведенный для различных режимов работы, показал, что отклонения напряжения лежат в допустимых пределах.

Результатом данной выпускной квалификационной работы является энергоэффективная система электроснабжения цеха по производству листового пенопласта ООО «Потолок – Строй» г. Черногорск».

### THE ABSTRACT

Final qualification work on topic "power Supply of OOO "CEILING-SERVICES" in Chernogorsk" contains 76 pages of a text document, 15 figures, 28 tables, used 25 sources, 3 sheets of graphic material.

RELIABILITY, EFFICIENCY, ELECTRICITY, SOURCE VOLTAGE FLUCTUATION, THE POWER CONSUMERS, TRANSFORMER SUBSTATION, ELECTRIC LOAD, SHORT-CIRCUIT CURRENT UTILIZATION INSTALLED CAPACITY.

The object of the work – shop for production of sheet foam OOO "Ceiling – Services".

The aim of this work is the design of power supply systems taking into account all the modern requirements of power supply enterprise according to the laws and regulations of the Russian Federation, such as reliability, efficiency, safety for humans and the environment.

1. Grounded power supply voltage, the calculated electrical load levels of power. Two power supply schemes on the basis of technical and economic comparison, developed radial scheme on the control points on the side of NN, the selected appropriate equipment.

2. Conducted lighting and electrical lighting calculations. The project also provides for emergency lighting.

3. Selected electrical equipment tested for effects of short circuit currents.

Analysis of voltage quality, characteristic of consumers conducted for different modes of operation, showed that the voltage deviation are within acceptable limits.

Calculations and graphical plots were produced in EXCEL.

The result of this final qualifying work is an energy-efficient power supply system plant for the production of sheet foam OOO "Ceiling – Stroy", C

# **СОДЕРЖАНИЕ**

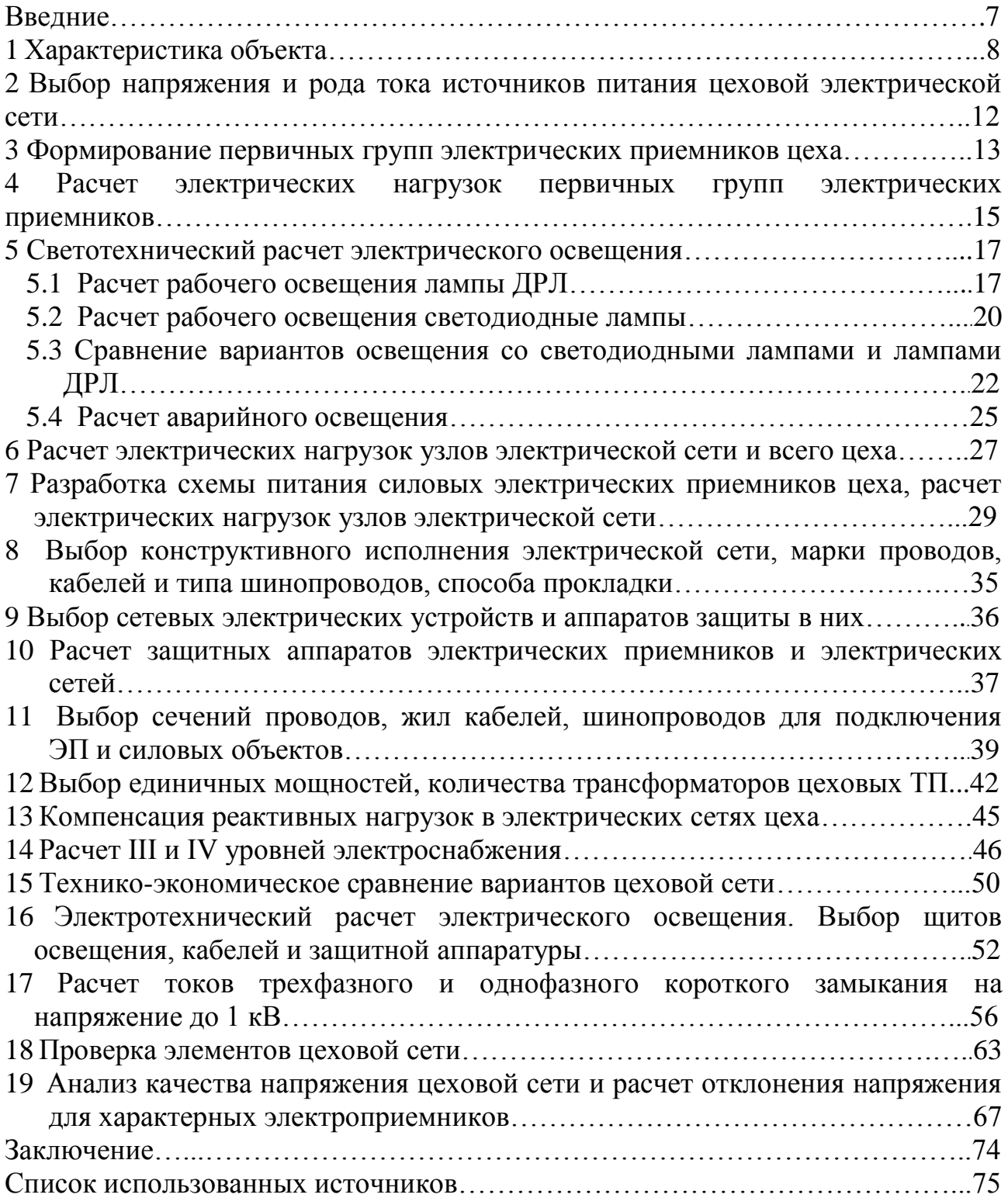

### **ВЕДЕНИЕ**

Как известно, основными потребителями электрической энергии являются промышленность, транспорт, сельское хозяйство, коммунальное хозяйство городов и поселков. При этом на промышленные объекты приходится более 70 % потребления электроэнергии.

Объективной тенденцией развития народного хозяйства является дальнейшая широкая электрификация всех его сфер, вытеснение из многих технологических процессов органического топлива и замена его электрической энергией. Поэтому надежное и экономичное обеспечение промышленных предприятий электрической энергией надлежащего качества является важной народнохозяйственной задачей [11].

Настоятельной необходимостью для обеспечения данной задачи является совершенствование систем электроснабжения (совокупность электроустановок, предназначенных для обеспечения потребителей электрической энергией). Что в свою очередь осуществимо преимущественно выводом из эксплуатации экономически неэффективного, физически и морально устаревшего энергетического оборудования с введением необходимого объема новых мощностей в основном опираясь на базу отечественных технологий и оборудования, и с сохранением приоритета выработки электрической и тепловой энергии в комбинированном режиме.

При условии реализации данных мер прогнозы показывают преодоление спада и увеличение производства электроэнергии к 2020 году на 6 %, а к 2035 году – на 27–43 % (с 1062 до 1352-1514 млрд кВтч) при росте установленной мощности электростанций на 13–25 % (с 250 до 282-312 млн кВт) [1].

Целью данной выпускной квалификационной работы является проектирование системы электроснабжения цеха по произвдству листового пенопласта цеха ООО «Потолок-строй», а именно разработка проекта технической системы, обеспечивающей электроэнергией электрические приемники и удовлетворяющей требованиям надежности, экономичности и безопасности технического обслуживания и ее ремонта.

### **1 Характеристика объекта и технические показатели электроприемников**

Пенопласт – один из самых популярных теплоизоляционных материалов, который занимает около 10% всего рынка теплоизоляции России.

Высокий спрос на пенопласт обусловлен его дешевизной и отличными теплоизоляционными свойствами, которые выше в 5 и 15 раз, чем у дерева и кирпича соответственно.

Процесс производства листового пенопласта выглядит следующим образом: Вначале включается предвспениватель, в него загружается необходимое количество гранул полистирола. Затем в предвспениватель подается пар и при достижении гранулами необходимого уровня вспенивания подача пара прекращается. Вспененные гранулы выгружаются и транспортируются в сушилку. После сушилки гранулы подаются в бункер, где вылеживаются в течение 12 часов. Далее вылежавшиеся гранулы загружаются в блок-форму, где осуществляется их вакуумирование. Гранулы выдерживаются под давлением определенное время, после чего давление сбрасывается и охлаждается блок-форма. Затем с помощью пневматического толкателя через стенку блок-формы, выгружается готовый блок. Деление готовых листов пенопласта осуществляется на специальном станке для горизонтальной резки.

Образовавшиеся обрезки после деления листов помещаются дробильную установку, измельчаются до необходимой фракции, загружаются в бункер, где в пропорции 1:8 смешиваются с первично вспененными гранулами и используются повторно.

Условия окружающей среды в цехе нормальные, наличие вредных веществ, находящихся в воздухе соответствует нормам ПДК.

По пожароопасности помещение цеха относится к классу П-IIа – не пожароопасное.

По взрывоопасности – не взрывоопасное.

По степени общедоступности - общедоступное.

По производственному назначению: все электроприемники относят к двигателям силовых общепромышленных установок и производственных механизмов. К этой группе относятся вентиляторы, подъемно-транспортные устройства, станки общепромышленного назначения.

По роду тока все электроприемники относятся к потребителям, работающим от сети переменного тока промышленной частоты 50 Гц.

По стабильности расположения: все электроприемники имеют стационарное расположение.

Среди потребителей электроэнергии все потребители, это потребители второй и третьей категории надежности электроснабжения.

Перечень электроприёмников (ЭП) установленных в цехе с указанием их номинальной мощности и технических показателей представлен ниже в таблице 1.1

Таблица 1.1- Перечень электроприемников цеха по производству листового пенопласта

| № ЭП на | Наименование ЭП                          | Паспортная   | Примечание   |
|---------|------------------------------------------|--------------|--------------|
| плане   |                                          | мощность,    |              |
|         |                                          | $\kappa B$ T |              |
|         | Дозатор исходного сырья                  | 0,37         |              |
|         | Предвспениватель                         | 4            |              |
|         | Установка для резки блоков пенопласта на | 4            |              |
|         | листы                                    |              |              |
| 4       | Вентилятор                               | 2,2          |              |
|         | Электрический парогенератор - ПЭЭ-250.   | 185          |              |
| 6       | Вакуумный насос                          | 8            |              |
|         | Сушильная установка                      | 17           |              |
| 8       | Пресс-блок-форма                         | 4            |              |
| 9       | Дробильная установка                     | 4            |              |
| 10      | Поршневой компрессор                     | 4            | $\Pi B-60\%$ |

Основное технологическое оборудование - асинхронные электродвигатели серии АМ, с синхронной частотой 1500-3000 об/мин. Перечень электродвигатели заносим в таблицу 1.2.

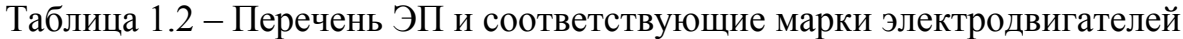

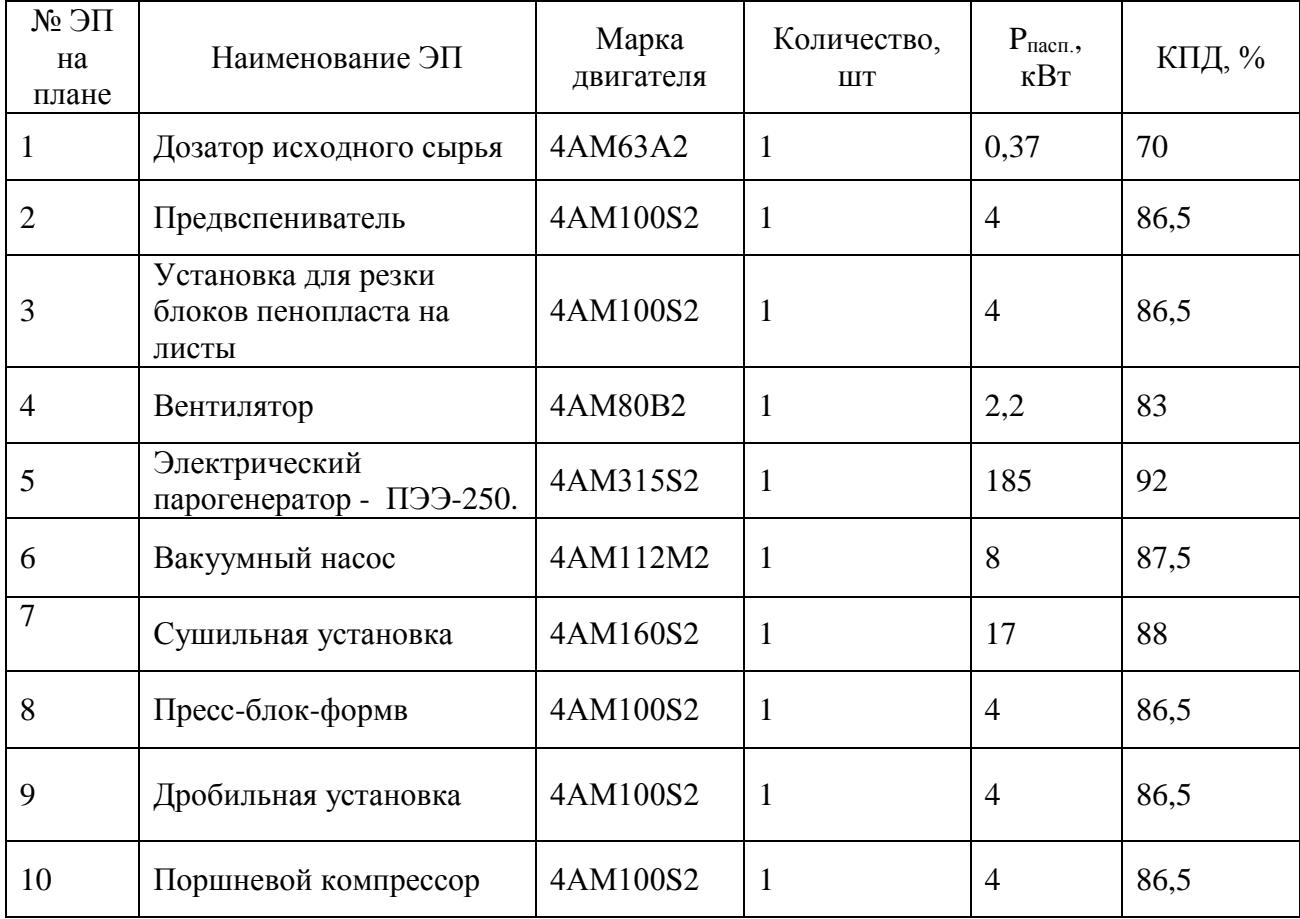

Рассчитаем номинальную мощность электроприемников по формуле [11]:

$$
P_{\text{HOM}} = \frac{P_{\text{nacm}}}{\eta} \cdot 100\% \tag{1.1}
$$

Для примера рассчитаем номинальную мощность пресса штамповочного:

$$
P_{HOM} = \frac{P_{HACH}}{\eta} \cdot 100\% = \frac{0.37}{70} \cdot 100 = 0.53 \text{ kBr}
$$

Для остальных электроприемников расчет производим аналогично. Полученные значения представлены в таблице 1.3.

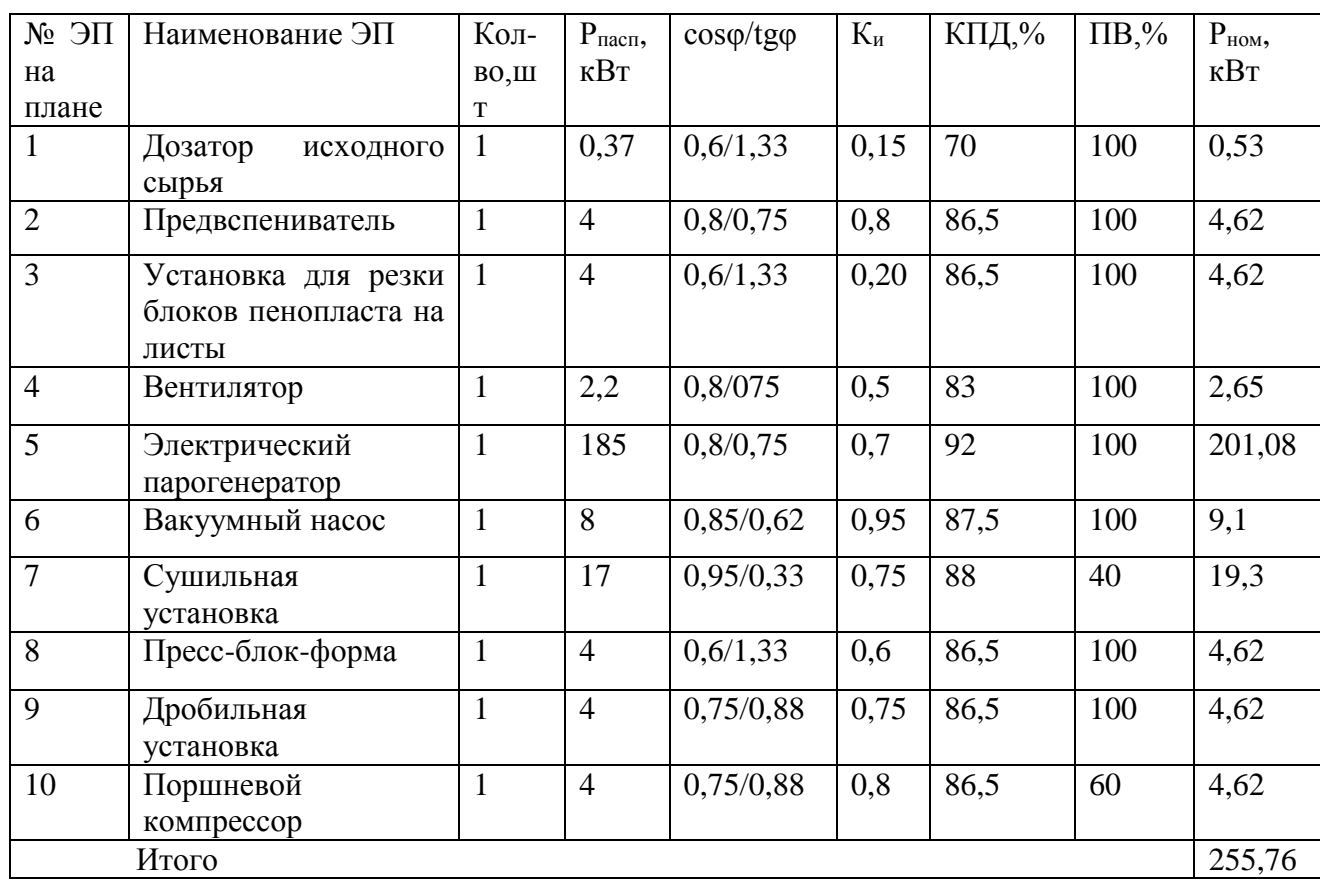

Таблица 1.3 – Мощность ЭП цеха

Перечень электрооборудования цеха изображен на генплане представленном ниже на рисунке 1.1

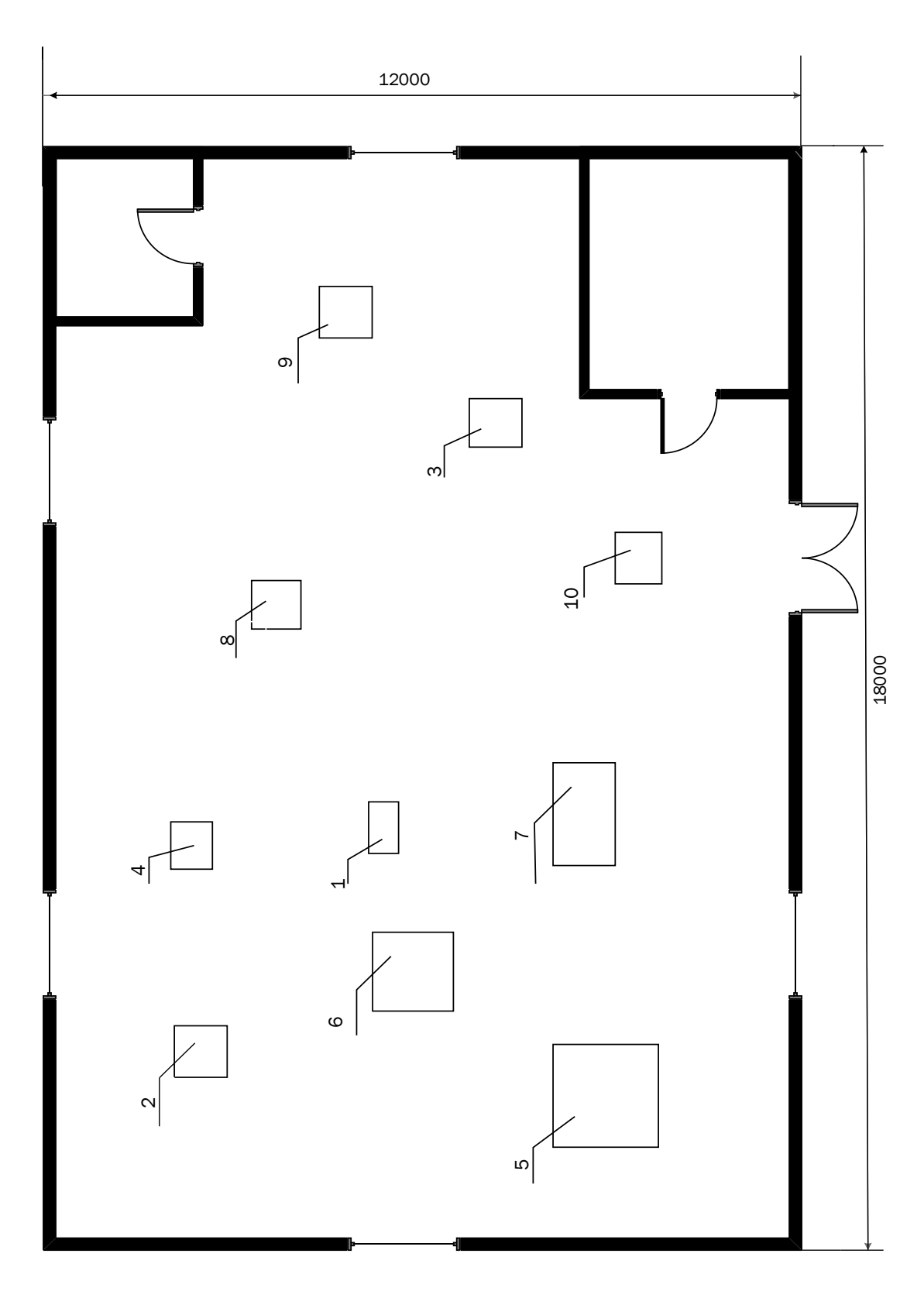

Русунок 1 – Генплан цеха ООО «Потолок-Сервис»

#### **2 Выбор напряжения и рода тока цеховой электрической сети**

Перечисленное в задании технологическое оборудование по своему принципу работы не нуждается в повышенном напряжении низковольтной сети трехфазного исполнения на 660 В, поэтому выбирается номинальные напряжения низковольтной сети на 220 В для бытовых приборов в однофазном исполнении и 380 В в трехфазном исполнении для технологического оборудования и освещения.

В цеху отсутствуют преобразователи или установки работающие на постоянном токе, поэтому по роду тока источников питания выбирается ток переменного рода.

Для выбора рационального напряжения внешнего электроснабжения предприятия предварительно рассчитываем нестандартное напряжение по формуле Стилла [11]:

$$
U = 4.34\sqrt{l + 16P},\tag{2.1}
$$

где *l* − расстояние от источника питания, км;

*Р* − передаваемая мощность, равная расчетной нагрузке предприятия, отнесенной к шинам ВН, МВт.

$$
U = 4,34\sqrt{l + 16P} = 4,34 \cdot \sqrt{0,32 + 16 \cdot 0,25} = 9,02 \text{ kB}
$$

По стандартной шкале выбираем близкое стандартное значения номинального напряжения внешнего электроснабжения 10 кВ, что является наиболее выгодным.

### **3 Формирование первичных групп электрических приемников цеха**

 Одной из задач при проектировании цехового электроснабжения является формирование групп электроприемников. Характерные группы ЭП представлены в таблице 3.1.

Таблица 3.1 – Характерные группы электрических цеха по производству листового пенопласта

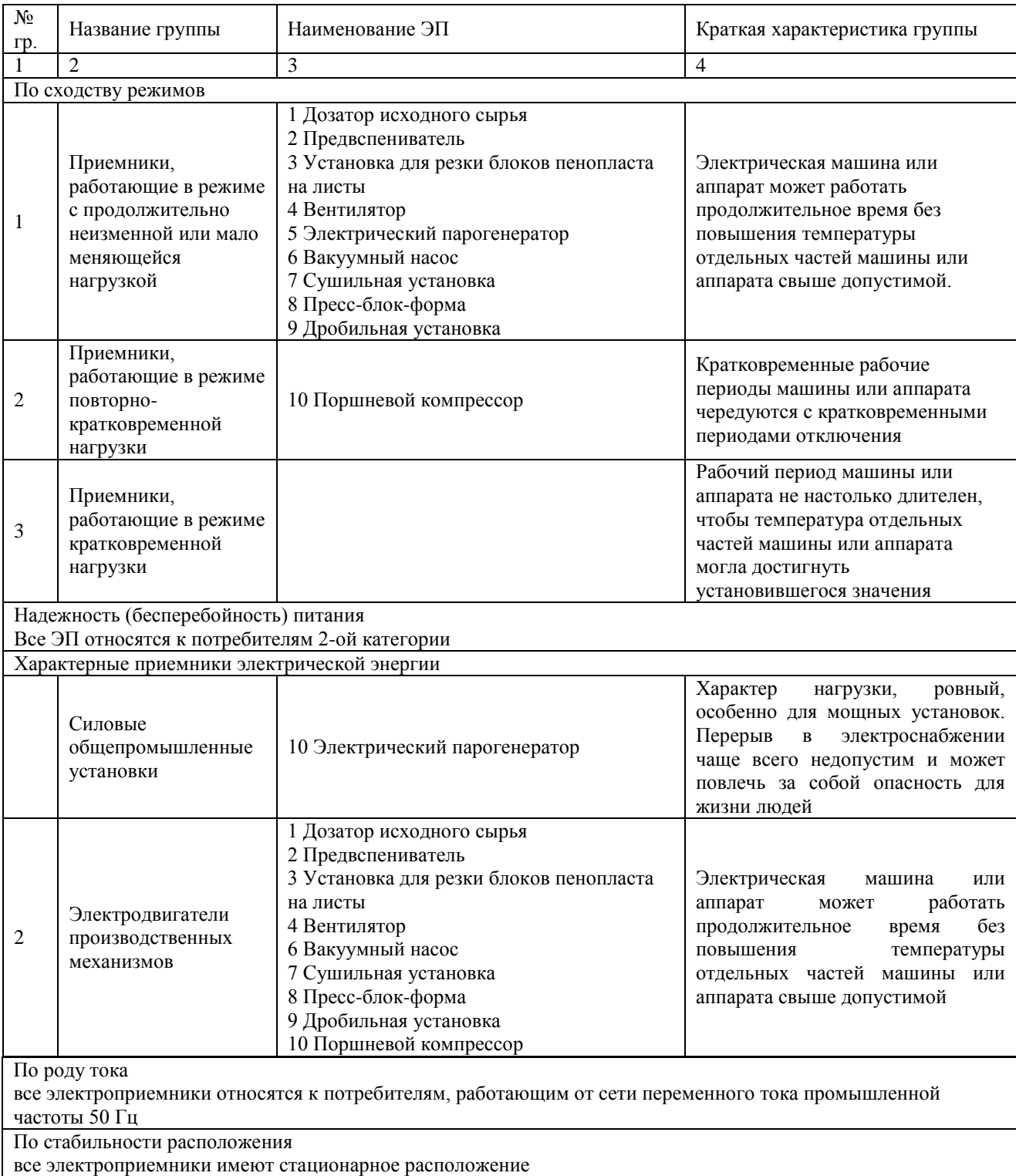

Под первичной группой электроприемников понимается совокупность электроприемников, объединенных сетевыми объектами. При объединении ЭП в группы необходимо равномерно распределить нагрузку.

По этим группам определяются расчетные нагрузки, которые учитываются при намечаемых вариантах схем электроснабжения. Первичные группы ЭП представлены в таблице 3.2

Таблица 3.2 – Формирование групп ЭП по мощности (относительно СП)

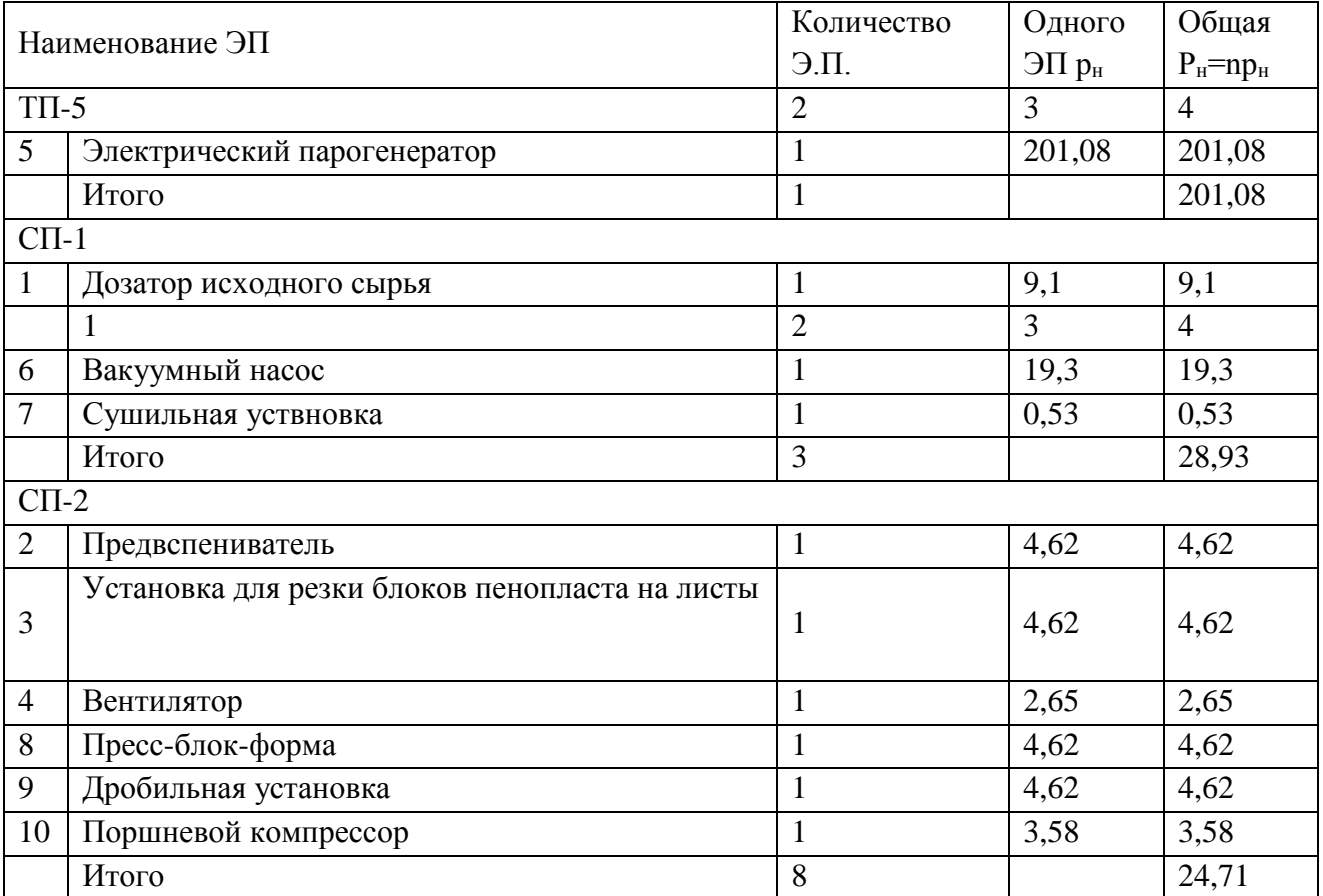

#### 4 Расчет электрических нагрузок первичных групп электрических приемников

необходимых Нахождение ДЛЯ дальнейшего проектирования номинальных и расчетных величин мощностей разного типа, номинальных и пусковых токов оборудования на первом уровне электроснабжения произведем на основе одного из вариантов оборудования - дозатора исходного сырья. Номинальные и расчетные величины для остального оборудования находятся аналогично. Все данные, полученные в результате вычислений, заносятся в таблицу №4.1

Найдем расчетную активную мощность [11]:

$$
P_{\text{pacu1.1}} = P_{\text{HOM.1}} \cdot \sqrt{\Pi B} = 0.53 \cdot \sqrt{1} = 0.53 \text{ kBr}
$$
 (4.1)

Найдем номинальный ток:

$$
I_{\text{pacu1.1}} = \frac{P_{\text{pacu.1}}}{\cos \varphi \cdot U_{\text{HOM}} \cdot \sqrt{3}} = \frac{0.53}{0.6 \cdot 0.38 \cdot \sqrt{3}} = 1.34 \text{ A}
$$
 (4.2)

Реактивная мощность электроустановки определяется по выражению:

$$
Q_{\text{pacu1.1}} = P_{\text{pacu1.1}} t g \varphi = 0.53 \cdot 1.33 = 0.7 \text{ kBAp}
$$
 (4.3)

Полная мощность находится по выражению

$$
S_{\text{pacu}I.1} = \sqrt{P_{\text{pacu}I.1}^2 + Q_{\text{pacu}I.1}^2} = \sqrt{0.53^2 + 0.7^2} = 0.88 \text{ KBA}
$$
 (4.4)

Найдем пусковой ток:

$$
I_{\text{nyCK}} = I_{\text{pacu1.1}} \cdot k_{\text{n}} = 1,34 \cdot 3 = 4,02 \text{ A}
$$
 (4.5)

Найдем расчетные величины поршневого компрессора с ПВ 40%

$$
P_{\text{pacu1.10}} = P_{\text{HOM.10}} \cdot \sqrt{\Pi B} = 4,62 \cdot \sqrt{0,4} = 3,58 \text{ kBr}
$$
 (4.6)

$$
I_{\text{pacu1.10}} = \frac{P_{\text{pacu.10}}}{\cos \varphi \cdot U_{\text{HOM}} \cdot \sqrt{3}} = \frac{3.58}{0.7 \cdot 0.38 \cdot \sqrt{3}} = 7.78 \text{ A}
$$
 (4.7)

$$
Q_{\text{pacu1.10}} = P_{\text{pacu1.10}} t g \varphi = 3{,}58 \cdot 0{,}86 = 3{,}08 \text{ kBAp}
$$
 (4.8)

$$
S_{\text{pacu1.10}} = \sqrt{P_{\text{pacu1.10}}^2 + Q_{\text{pacu1.10}}^2} = \sqrt{3,58^2 + 3,08^2} = 4,72 \text{ KBA}
$$
 (4.9)

$$
I_{\text{nyCK}} = I_{\text{pacu1.10}} \cdot k_{\text{n}} = 7,78 \cdot 3 = 23,34 \text{ A}
$$
 (4.10)

## Таблица 4.1 − Расчет электрических нагрузок первичных групп электроприемников

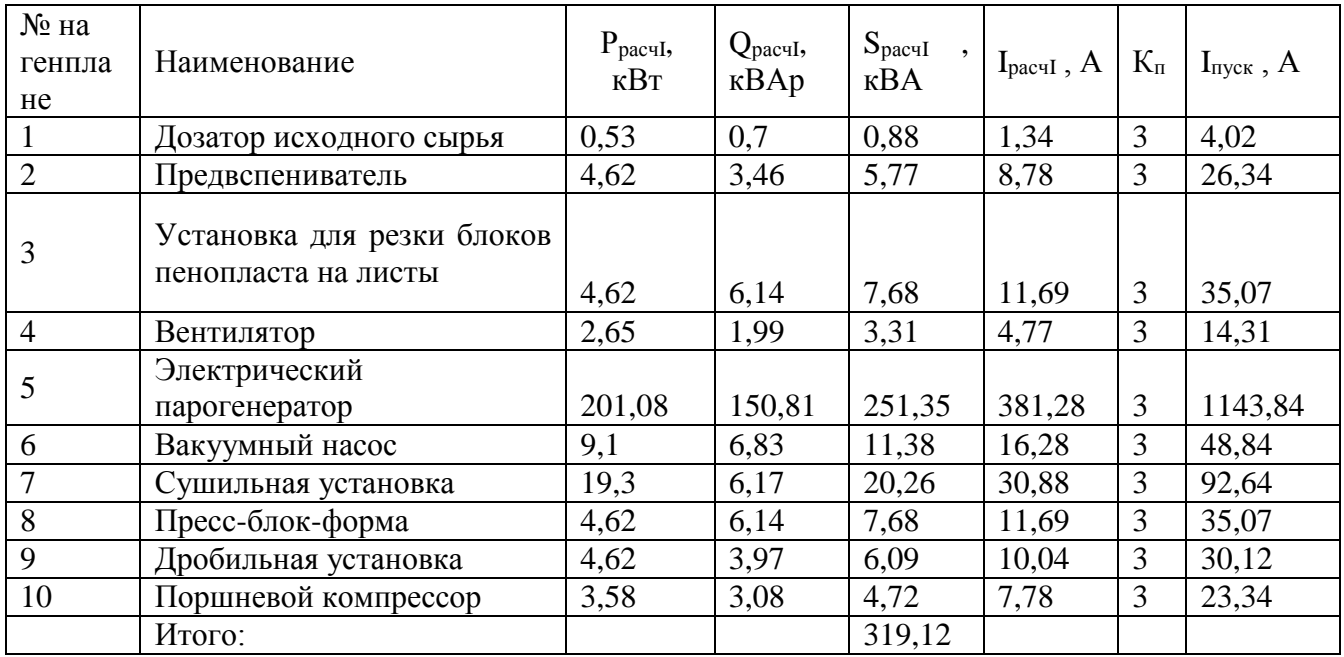

#### 5 Светотехнический расчет электрического освещения

Для светотехнического расчета цеха используем метод коэффициента использования, который предназначен для расчета общего равномерного освещения горизонтальных поверхностей при отсутствии крупных затеняющих предметов. При расчете по этому методу учитывается как прямой, так и отраженный свет.

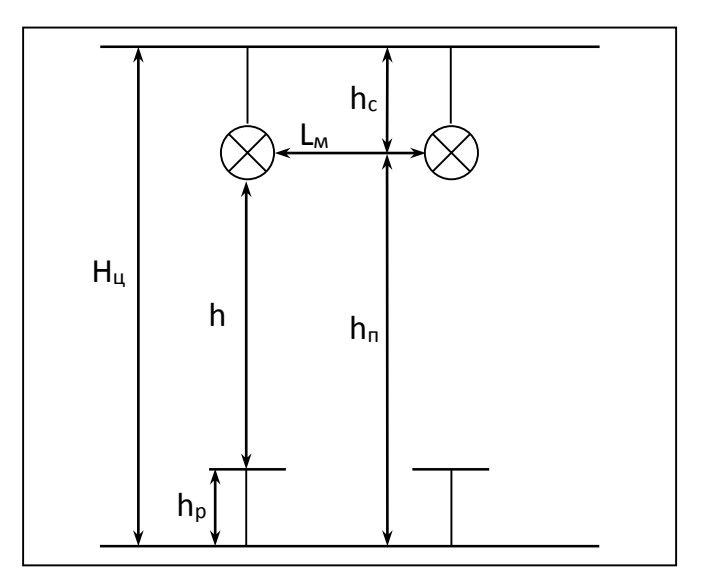

Рисунок 5.1 – Схема расстояний при установке ламп

Исходные данные:  $L_{\text{II}} = 18 \text{ m}$ ;  $H_{\text{II}} = 5 \text{ m}$ ;  $B_{\text{II}} = 12 \text{ m}$ ;  $h_p = 0.8 \text{ m}$ ;  $h_c = 1.2 \text{ m}$ . Согласно ПУЭ [3] высота рабочей поверхности  $h_n =$  от 0,8 до 1 м, а высота подвеса  $h_c$ = от 1 до 1,2 м.

Наметим к установке 2 типа ламп с целью их сравнения.

#### 5.1 Расчет рабочего освещения. Лампы ДРЛ

Принимаем лампы ДРЛ, откуда  $\lambda_3=1$  [8] (из диапазона  $0.9 \div 1$ ) [12, таблица 10.4] для светильников типа ДРЛ с глубокой силой света.

Найдем расчетную высоту до рабочей поверхности:

$$
h = H_{\rm u} - h_c - h_p = 5 - 1.2 - 0.8 = 3 \,\mathrm{m} \tag{5.1}
$$

Найдем расстояние между светильниками:

$$
L_A = \lambda_3 \cdot h = 1 \cdot 3 = 3 \text{ m.}
$$
\n
$$
(5.2)
$$

В ряду можно разместить  $n = 6$  светильников, тогда расстояние от крайних светильников до стены:

$$
2 \cdot l_{A} = 18 - (6 - 1) \cdot 3 = 3 \Rightarrow l_{A} = 1.5 \text{ M}.
$$

Принимаем число рядов  $m = 3$ , тогда  $L_B = 4$  м и расстояние от крайних светильников до стены:

$$
2 \cdot l_{B} = 12 - (3 - 1) \cdot 4 = 4 \Longrightarrow l_{B} = 2 \text{ M}.
$$

Рассчитаем общее число ламп, шт, световой поток, Лм, и индекс помещения, при  $E_{H} = 200$  Лк - для всех участков цеха [11],  $K_{3AII} = 1.5$  коэффициент запаса [10, таблица 4.4], и коэффициент минимальной освещённости Z=1,15 для ламп накаливания и ДРЛ.

В итоге общее число светильников в цехе:  $N = n \cdot m = 6*3 = 18$  шт. Отношение:

$$
\frac{L_A}{L_B} = \frac{4}{3} = 1, 3 < 1, 5.
$$

Расположение светильников рабочего освещения представлено на рисунке 5.2.

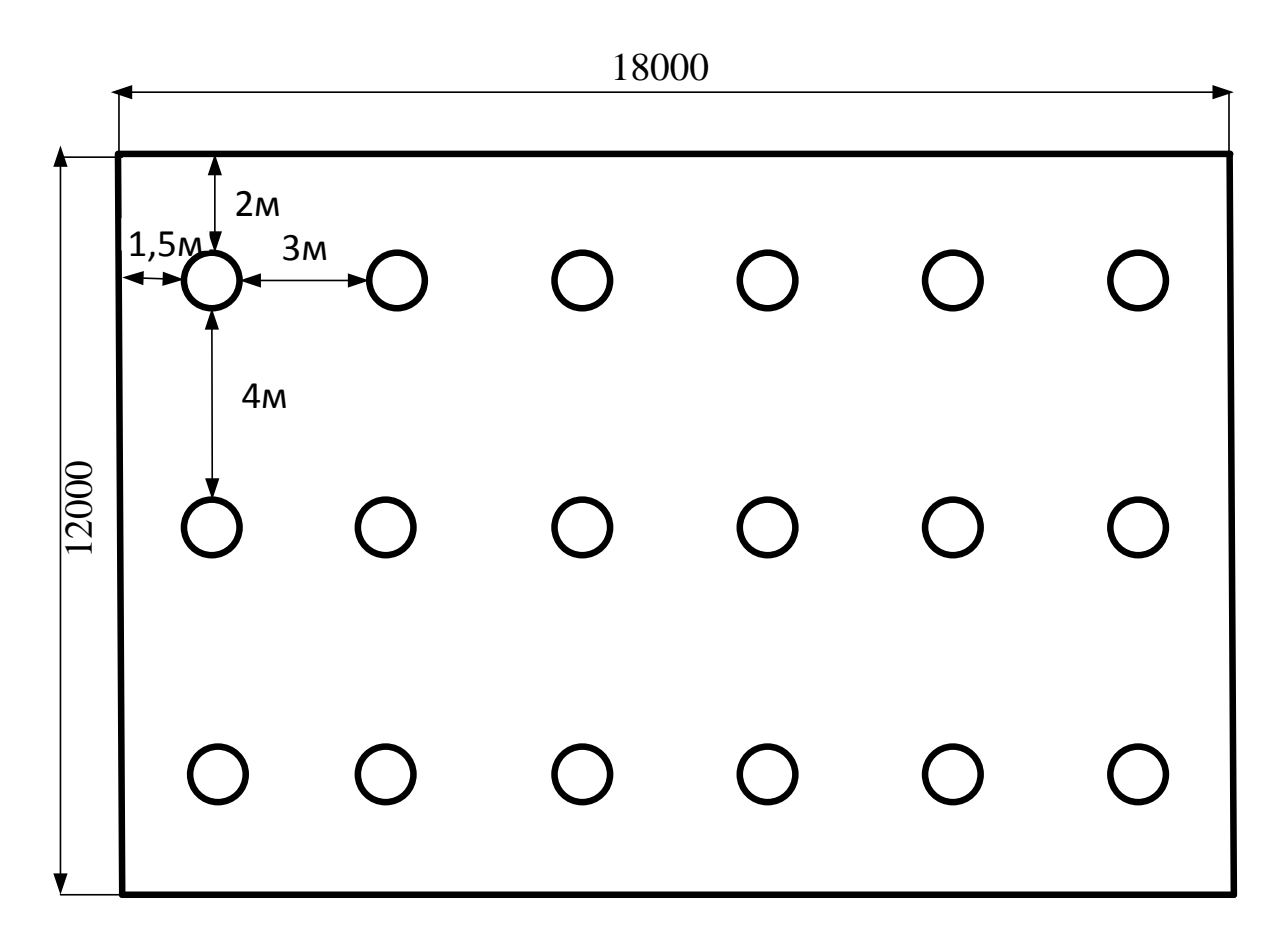

Рисунок 5.2 - Размещение светильников рабочего освещения цеха

 $N = 6 * 3 = 18$  IIIT

Найдем индекс помещения:

$$
i = \frac{L \cdot B}{h \cdot (L + B)} = \frac{18 \cdot 12}{3 \cdot (18 + 12)} = 2,4
$$
\n(5.3)

N - число светильников, n - коэффициент использования светового потока источника света, доли единиц.

По значению Ф выбирается стандартная лампа так, чтобы ее поток отличался от расчетного значения на  $-10\%$  ...  $+20\%$ .

Индекс помещения определяется по [10] при условии, что  $L/B \le 3.5$ .

Принимаем  $\rho_{II} = 70\%$ ;  $\rho_{CT} = 50\%$ ;  $\rho_P = 10\%$  [10, таблица 5.1, с. 126]

оп. ост. ор - коэффициенты отражения поверхностей (потолка, стен, рабочей поверхности) необходимы для выбора п.

Коэффициент использования светового потока n=0,73

Найдем световой поток ламп в каждом светильнике:

$$
\Phi_{\rm p} = \frac{E_{\rm H} \cdot K_{\rm 3aII} \cdot F \cdot z}{N \cdot \eta} = \frac{200 \cdot 1.5 \cdot 18 \cdot 12 \cdot 1.15}{18 \cdot 0.73} = 5671 \text{J} \text{M} \tag{5.4}
$$

По значению светового потока выбирается стандартная лампа, так чтобы её поток отличался от расчётного значения  $\phi$  на (-10, +20)%.

В качестве рабочего освещения цеха будут устанавливаться лампы типа ДРЛ со световым потоком  $\Phi_{\rm H} = 5900$ Лм, мощностью ламп 125 Вт в светильниках типа РСП 05 [8].

Найдем отклонения светового потока от нормы [11]:

$$
\Delta \Phi = \frac{\Phi_{\rm H} - \Phi_{\rm p}}{\Phi_{\rm p}} \cdot 100\% = \frac{5900 - 5671}{5671} \cdot 100\% = 4\% < +20\% \tag{5.5}
$$

Различие между расчетным и световым потоком выбранных ламп составляет -4%, что соответствует норме.

Определим мощность осветительной нагрузки цеха:

Активная мощность освещения:

$$
P_{ocB} = N \cdot P_{HOM} \cdot K_c \cdot K_{\text{mpa}} = 18 \cdot 0,125 \cdot 0,95 \cdot 1,1 = 2,35 \times B \cdot T,\tag{5.6}
$$

где N - количество ламп;

Р<sub>ном</sub> - номинальная мощность светильника, кВт;

 $K_c$  – коэффициент спроса,  $K_c = 0.95$  – для производственных зданий, состоящих из отдельных крупных пролетов;  $K_c = 0.85 - \mu\text{m}$  производственных зданий, состоящих из ряда отдельных помещений,  $K_c = 0.6 - \mu$ ля складских помещений [12, с. 271];

К<sub>пра</sub> – коэффициент пускорегулирующей аппаратуры, для ламп ДРЛ  $K_{\text{mba(IPJI)}} = 1,1,$  для люминесцентных ламп  $K_{\text{mba(JII)}} = 1,3$  [12, с. 271], для светодиодных ламп  $K_{\text{mba}(\text{III})} = 1.0$ ;

Реактивная нагрузка осветительной сети:

$$
Q_{ocB} = P_{ocB} \cdot \text{tg}\varphi = 2,35 \cdot 1,44 = 3,38 \text{ kBap},\tag{5.7}
$$

где tgφ - коэффициент мощности: для ламп ДРЛ  $cos\phi_{APJ} = 0.57$  (tg $\phi_{APJ} = 1.44$ ).

Полная мошность освешения составит:

$$
S_{\text{oCB}} = \sqrt{2,35^2 + 3,38^2} = 4,12 \text{ KBA}.
$$

#### 5.2 Расчет рабочего освещения. Светодиодные лампы

Принимаем  $\lambda_2 = 1$  (из диапазона 1,6÷1,8) [12, таблица 10.4] для светодиодных светильников [11, таблица 14.31, с. 383] с глубокой силой света.

Найлем расчетную высоту до рабочей поверхности:

$$
h = H_{\rm u} - h_c - h_p = 5 - 1.2 - 0.8 = 3 \text{ m} \tag{5.8}
$$

Найдем расстояние между светильниками:

$$
L_A = \lambda_3 \cdot h = 1 \cdot 3 = 3 \text{ m.}
$$
\n
$$
(5.9)
$$

В ряду можно разместить n = 6 светильников, тогда расстояние от крайних светильников до стены:

$$
2 \cdot l_{A} = 18 - (6 - 1) \cdot 3 = 3 \Rightarrow l_{A} = 1.5 \text{ M}.
$$

Принимаем число рядов  $m = 3$ , тогда  $L<sub>B</sub> = 4$  м и расстояние от крайних светильников до стены:

$$
2 \cdot l_{B} = 12 - (3 - 1) \cdot 4 = 4 \Rightarrow l_{B} = 2 \text{ M}.
$$

Рассчитаем общее число ламп, шт, световой поток, Лм, и индекс помещения, при  $E_n = 200$  Лк - для всех участков цеха [11],  $K_{3AT} = 1.5$  коэффициент запаса [10, таблица 4.4], и коэффициент минимальной освещённости Z=1,15 для ламп накаливания и ДРЛ.

В итоге общее число светильников в цехе:

$$
N = n \cdot m = 6*3 = 18 \text{ nm}.\tag{5.10}
$$

Orношение 
$$
\frac{L_A}{L_B} = \frac{4}{3} = 1, 3 < 1, 5.
$$

Расположение светильников рабочего освещения представлено на рисунке 5.3.

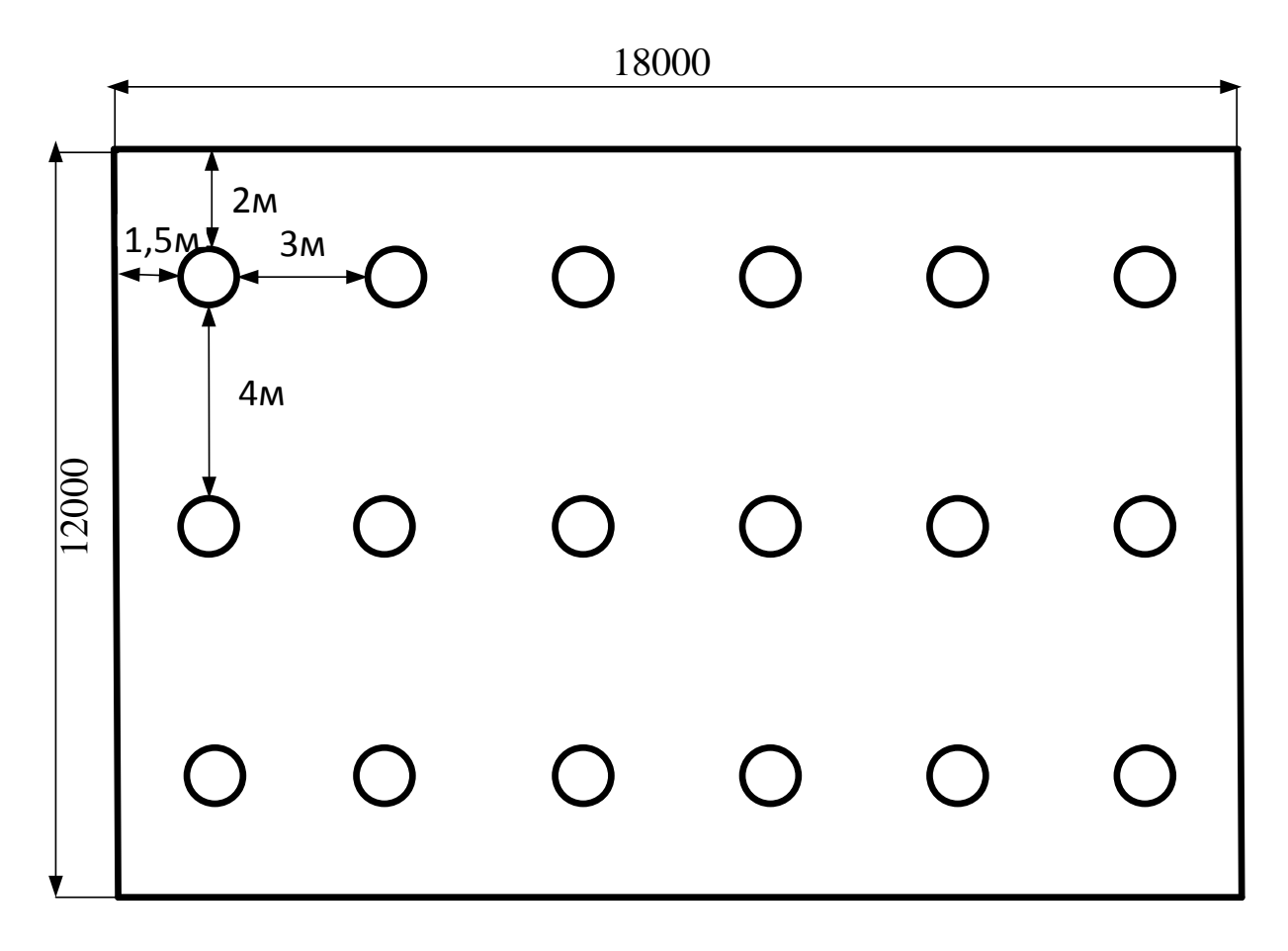

Рисунок 5.3 - Размещение светильников рабочего освещения цеха

Найдем индекс помещения по формуле 5.3:

$$
i = \frac{L \cdot B}{h \cdot (L + B)} = \frac{18 \cdot 12}{3 \cdot (18 + 12)} = 2.4
$$

По значению Ф выбирается стандартная лампа так, чтобы ее поток отличался от расчетного значения на -10% ... +20%.

Индекс помещения определяется по [10] при условии, что  $L / B \le 3.5$ .

Принимаем  $\rho_{II} = 70\%$ ;  $\rho_{CT} = 50\%$ ;  $\rho_{P} = 10\%$  [10, таблица 5.1, с. 126]

рп, р<sub>ст</sub>, р<sub>р</sub> – коэффициенты отражения поверхностей (потолка, стен, рабочей поверхности) необходимы для выбора п.

Коэффициент использования светового потока n=0,73

Найдем световой поток ламп в каждом светильнике по формуле 5.4:

 $\Phi_p = \frac{E_H \cdot K_{\text{3an}} \cdot F \cdot z}{N \cdot \eta} = \frac{200 \cdot 1.5 \cdot 18 * 12 \cdot 1.15}{18 \cdot 0.73} = 5671 \text{ J/m}$ 

По значению светового потока выбирается стандартная лампа, так чтобы её поток отличался от расчётного значения  $\phi$  на (-10, +20)%.

В качестве рабочего освещения цеха будут устанавливаться светодиодные светильники ARN-260L-60-Sport-E со световым потоком  $\Phi_u =$ 6100Лм, мощностью ламп 60 Вт, [16, с. 271];

Найдем отклонения светового потока от нормы по формуле 5.5:

$$
\Delta \Phi = \frac{\Phi_{\text{H}} - \Phi_{\text{p}}}{\Phi_{\text{p}}} \cdot 100\% = \frac{6100 - 5671}{5671} \cdot 100\% = 7,6\% < +20\%
$$

Различие между расчетным и световым потоком выбранных ламп составляет -7,6%, что соответствует норме.

Определим мощность осветительной нагрузки цеха:

Активную мощность освещения находим по формуле 5.6:

 $P_{\text{ocB}} = N \cdot P_{\text{HOM}} \cdot K_c \cdot K_{\text{mpa}} = 18 \cdot 0,06 \cdot 0,95 \cdot 1,0=1,026 \text{K}B \text{T}$ 

где N - количество ламп;

 $P_{HOM}$  – номинальная мощность светильника, кВт;

 $K_c$  – коэффициент спроса,  $K_c = 0.95$  – для производственных зданий, состоящих из отдельных крупных пролетов;  $K_c = 0.85 - \mu\text{m}$  производственных зданий, состоящих из ряда отдельных помещений, [12, с. 271];

Кпра - коэффициент пускорегулирующей аппаратуры, для ламп ДРЛ  $K_{\text{mpa(IPJI)}} = 1,1$ , для люминесцентных ламп  $K_{\text{mpa(JIJ)}} = 1,3$  [12, с. 271], для светодиодных ламп  $K_{\text{tma}(C,I)} = 1.0$ ;

Реактивная нагрузка осветительной сети:

 $Q_{ocB} = P_{ocB}$  tg $\varphi = 1,026 \cdot 0,33 = 0,34 \text{ kBap}$ ,

где tg $\varphi$  - коэффициент мощности: для светодиодных ламп  $cos\varphi_{CB} = 0.95$  (tg $\varphi_{CB} =$  $(0,33)$ .

Полная мошность освешения составит:

 $S_{\text{ocB}} = \sqrt{1.026^2 + 0.34^2} = 1.08 \text{ kBA}.$ 

### 5.3 Сравнение вариантов освещения со светодиодными лампами и лампами ДРЛ

Сравнительные характеристики светодиодных ламп и ламп ДРЛ представлены в таблице 5.1

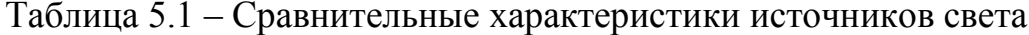

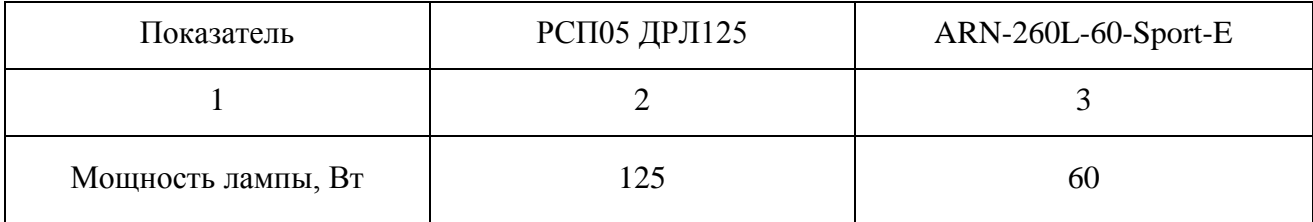

#### Окончание таблицы 5.1

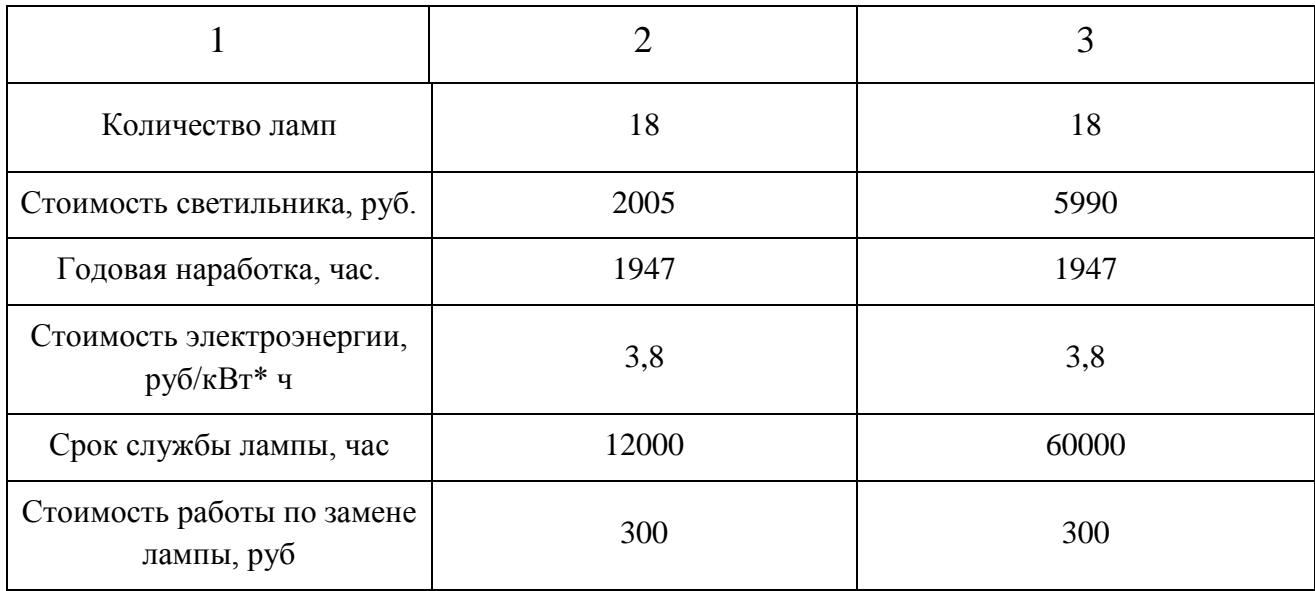

Цена электроэнергии для промышленных потребителей определяется индивидуально на основании их фактического почасового потребления. За неимением таких данных, возьмем средний тариф по республики Хакасия для юридических лиц.

Экономическое сопоставление вариантов выполняется по так называемым приведенным затратам с предварительной оценкой капитальных вложений (К) и годовых издержек (И). Ввиду того, что издержки И приведены к одному году, необходимо для правильного сопоставления вариантов капитальные вложения за весь срок ввода в эксплуатацию объекта также привести к одному году:

$$
3 = E_{\rm H}K + H,\tag{5.11}
$$

где *Е*н= 0,12 – нормативный коэффициент капитальных вложений, равный обратной величине срока окупаемости ( $T_{\text{ox}} \approx 8$  лет).

При применении упрощенной методики капитальные вложения (К) состоят из стоимости световых приборов:  $K = K_{cB}$ .

Для первого варианта: Стоимость светильников:

 $K_{\text{c}B} = N \cdot K = 18 \cdot 2005 = 36090 \text{ p}$ yõ. (5.12)

Для второго варианта:

 $K_{\text{cB}} = 18.5990 = 107820 \text{ pV}$ 

Годовые издержки (И) включают издержки на амортизацию ( $H_{\text{aw}}$ ), обслуживание (И<sub>об</sub>), компенсацию потерь электроэнергии в элементах сети  $(M_{\Lambda}$ ) т. е.

 $(5.13)$  $H = H_{\text{av}} + H_{\text{0}6} + H_{\text{A}3}$ 

Издержки на амортизацию ( $H_{\text{aw}}$ ) и обслуживание ( $H_{\text{oo}}$ ) (постоянные издержки) вычисляются раздельно по следующим простым формулам:

 $H_{\text{aw}} = (a_{\text{aw}}/100)K$ ;  $(5.14)$ 

где $a_{\text{am}}$  = 2,4 – нормы отчислений от капитальных затрат соответственно на амортизацию [1]

Для первого варианта:

$$
H_{\text{am}} = (2,4 \cdot 100)^* \cdot 36090 = 866,16 \text{ py6}.
$$
  

$$
H_{\text{off}} = 300^* \cdot 1947 \cdot 12000 = 48,7 \text{ py6}.
$$

Для второго варианта:

 $M_{\text{aw}}$  = (2,4 /100)\* 107820 = 2587,68 py6.

 $H_{00} = 300*1947/60000 = 9.7 \text{ py6}.$ 

Издержки на компенсацию потерь электрической энергии (И<sub>дэ</sub>) (переменные издержки) определяются по соотношению:

 $H_{\Lambda 3} = 3 \cdot N \cdot P_{CB} \cdot T \cdot 10^{-3}$  $(5.15)$ 

Для первого варианта:

 $H_{\Delta 31} = 3.18.125.1947.10^{-3} = 13142.25$  pyő.

Для второго варианта:

 $H_{\Delta 32} = 3.18.60.1947.10^{-3} = 6308,25 \text{ py} 6.$ 

Для первого варианта:

 $H_1 = H_{\text{av}} + H_{\text{o6}} + H_{\text{A3}} = 866,16 + 48,7 + 13142,25 = 14057,11 \text{ py6}.$ 

 $B_1 = E_H K + H = 0.12*36090 + 14057.11 = 50147.11 \text{ py6}.$ 

Для второго варианта:

$$
H_2 = H_{\text{au}} + H_{\text{o6}} + H_{\text{A3}} = 2587,68 + 9,7 + 6308,25 = 8905,63 \text{ py6}.
$$

$$
3_2 = E_{\rm H}K + H = 0,12*107820 + 36681 = 49619,4 \text{ py6}.
$$

Определим разницу в затратах:

$$
\Delta 3 = \frac{31 - 32}{31} \cdot 100\% = \frac{50147,11 - 49619,4}{50147,11} \cdot 100\% = 1,1\%
$$
\n(5.16)

Так как 1,1% < 5%, варианты считаются равнозначными. Рекомендуем к выбору вариант №2 со светодиодными лампами, так как светодиодные лампы представляют собой современное поколение энергоэффективной световой обладает превосходными свойствами техники. которая  $\overline{M}$ эксплуатационными характеристиками.

Срок окупаемости светодиодных ламп рассчитываем по формуле:

 $T = K/13$  $(5.17)$ 

 $T = 107820/49619,4= 2,17$  года, что меньше чем по норме (8 лет).

#### 5.4 Расчет аварийного освещения

Согласно ПУЭ  $\lceil 3 \rceil$ светильники аварийного освещения  $\overline{B}$ производственных зданиях с естественным освещением должны быть присоединены к сети, не связанной с сетью рабочего освещения, начиная от вводного распределительного устройства.

Для расчета аварийного освещения достаточно рассчитать любым методом основное освещение помещения и, исходя из СНиП [2], пересчитать освещенность на 5% от рабочего.

После расчета и подбора светильников определяется расчетная освещенность и сравнивается с требованиями СНиП. Принимаем  $\lambda_2 = 1$ [12. таблица 10.4] для светодиодных светильников [11. таблица 14.31. с. 383] с глубокой силой света.

Принимаем светодиодные светильники с глубокой силой света. Откуда  $\lambda$ <sub>2</sub>=1

Найдем расстояние между светильниками:

$$
L_A = \lambda_3 \cdot h = 1 \cdot 5 = 5 \text{ m} \tag{5.18}
$$

В ряду можно разместить  $n = 4$  светильников, тогда расстояние от крайних светильников до стены:

 $2 l_{A} = 18 - (4 - 1) \cdot 5 = 3 \Rightarrow l_{A} = 1.5$  M.

Принимаем число рядов  $m = 2$ , тогда  $L<sub>B</sub> = 5$  м и расстояние от крайних светильников до стены:

$$
2 \cdot l_B = 12 - (2 - 1) \cdot 5 = 7 \implies l_B = 3.5
$$
 M.

Размещение светильников аварийного освещения цеха представлено на рисунке 5.3.

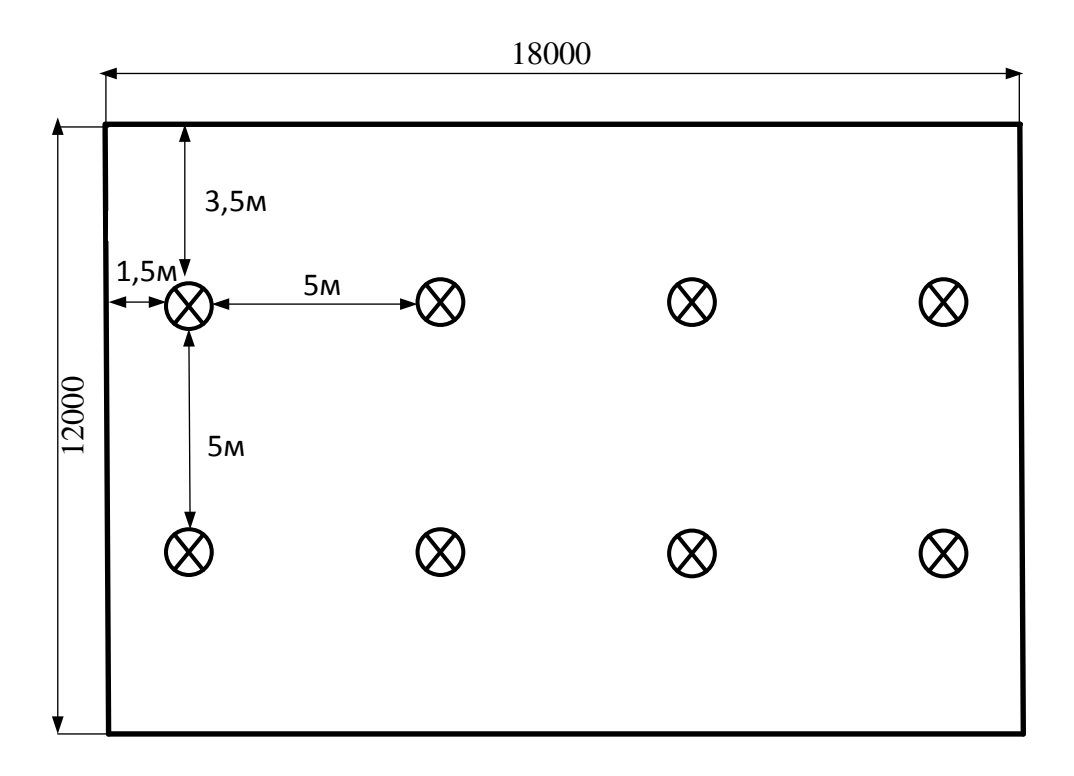

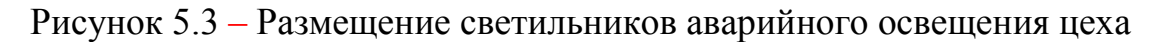

Количество светильников аварийного освещения

 $N = 4 \cdot 2 = 8$  IIIT

Отношение:

$$
\frac{L_A}{L_B} = \frac{5}{5} = 1 < 1, 5.
$$

Световой поток, Лм, при  $E_{H} = 5\%$  от 200 Лк  $K_{\text{33H}} = 1.5$  и коэффициент минимальной освещённости Z=1,15 для ламп накаливания и ДРЛ [8].

Найдем световой поток ламп в каждом светильнике по формуле 5.5:

$$
\Phi_{\rm p} = \frac{E_{\rm H} \cdot K_{\rm 3an} \cdot F \cdot z}{N \cdot \eta} = \frac{10 \cdot 1.5 \cdot 18 \cdot 12 \cdot 1.15}{8 \cdot 0.73} = 638 \text{ Jm}
$$

В качестве аварийного освещения цеха будут устанавливаться лампы светодиодные Navigator 94 138 NLL-R63-8-230-4K-E27 со световым потоком  $\Phi_{\rm H} = 680$  Лм, мощностью ламп 8 Вт.

Найдем отклонения светового потока от нормы по формуле 5.6:

$$
\Delta \Phi = \frac{\Phi_{\rm H} - \Phi_{\rm p}}{\Phi_{\rm p}} \cdot 100\% = \frac{680 - 638}{638} \cdot 100\% = 6,6\%
$$

Различие между Ф<sub>нОМ</sub> и Ф<sub>р</sub> находится в допустимых пределах -10...+20

### **6 Разработка схемы питания силовых электрических приемников цеха**

Для получения наиболее экономически выгодной проектируемой схемы электроснабжения, дальнейший расчет произведем по двум вариантам распределения электроэнергии по цеху с помощью распределительных пунктов. Варианты питания силовых электрических приемников цеха представлены на рисунках 6.1 и 6.2.

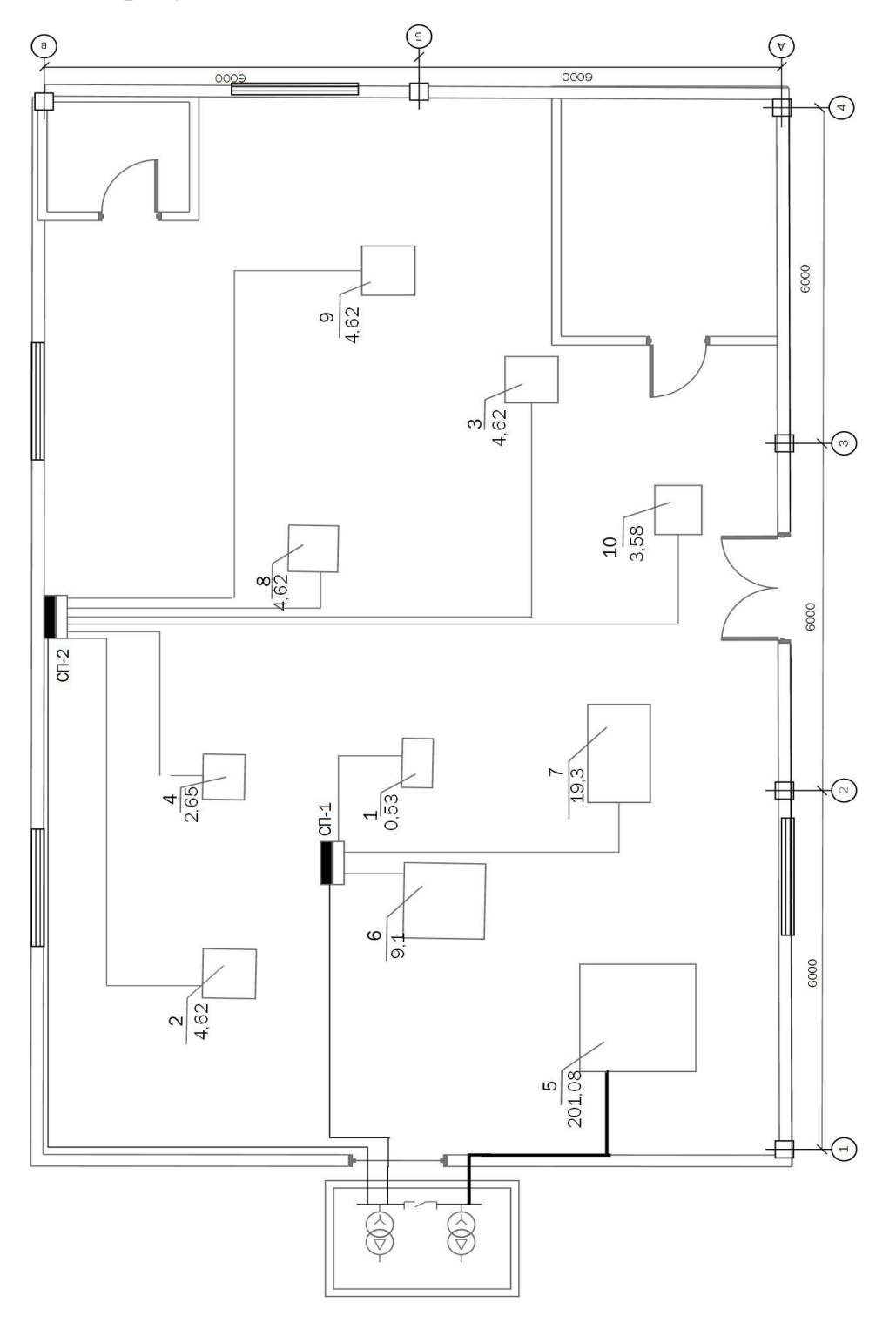

Рисунок 8.1 – Схема электроснабжения ЭО. Вариант №1

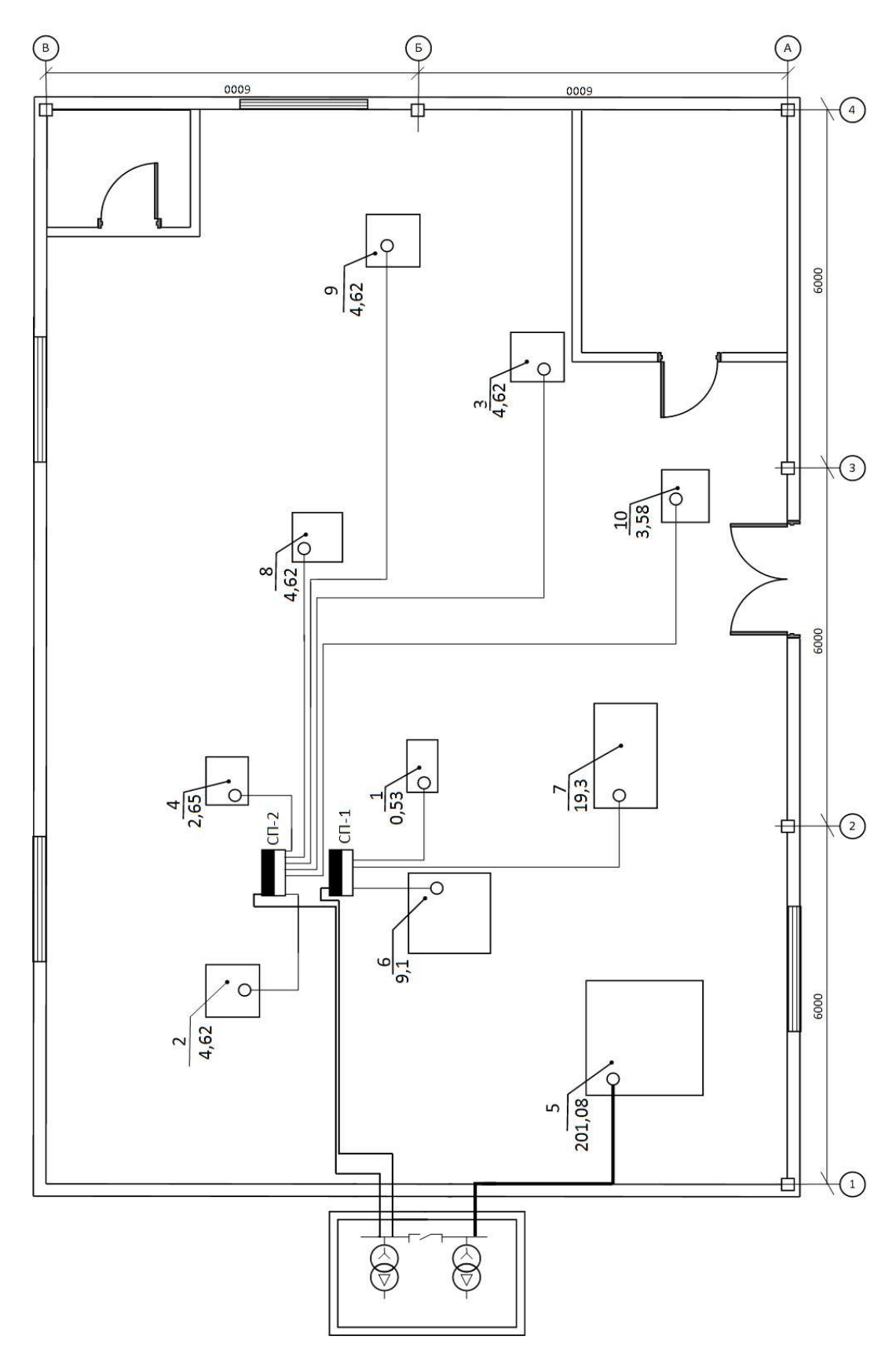

Рисунок 8.2 - Схема электроснабжения ЭО. Вариант №2

### **7 Расчет электрических нагрузок узлов электрической сети и всего**

**цеха**

Расчет ведется в соответствии с РТМ 36.18.32.4-92.

Расчетная активная *Р<sup>р</sup>* и реактивная *Q<sup>p</sup>* мощность – это мощность, соответствующая такой неизменной токовой нагрузке *Iр*, которая эквивалентна фактической изменяющейся во времени нагрузке по наибольшему возможному тепловому воздействию на элемент системы электроснабжения [4].

Для одиночных ЭП расчетная мощность принимается равной номинальной, для одиночных ЭП повторно-кратковременного режима – равной номинальной, приведенной к длительному режиму.

Для электродвигателей с повторно-кратковременным режимом работы их номинальная мощность не приводится к длительному режиму, в случае, если расчет ведется для группы электроприемников [4].

Коэффициент расчетной мощности *К<sup>р</sup>* – отношение расчетной активной мощности *Р<sup>р</sup>* к значению *КиР<sup>н</sup>* группы ЭП

$$
K_p = P_p / K_n P_H \tag{7.1}
$$

Коэффициент расчетной мощности зависит от эффективного числа электроприемников, средневзвешенного коэффициента использования, а также от постоянной времени нагрева сети, для которой рассчитываются электрические нагрузки.

Приняты следующие постоянные времени нагрева [8]:

*То* = 10 мин – для сетей напряжением до 1 кВ, питающих распределительные шинопроводы, пункты, сборки, щиты. Значения *К<sup>р</sup>* для этих сетей принимаются по таблице 1 [4];

*Т<sup>о</sup>* = 2,5 ч – для магистральных шинопроводов и цеховых трансформаторов. Значения *К<sup>р</sup>* для этих сетей принимаются по таблице 2 [4];

*Т<sup>о</sup>* 30 мин - для кабелей напряжением 6 кВ и выше, питающих цеховые трансформаторные подстанции и распределительные устройства. Расчетная мощность для этих элементов определяется при  $K_p = 1$ .

Коэффициент одновременности *К<sup>о</sup> –* отношение расчетной мощности на шинах 6 - 10 кВ к сумме расчетных мощностей потребителей, подключенных к шинам 6 - 10 кВ РП, ГПП:

$$
K_o = P_{p\Sigma} / \Sigma P_p. \tag{7.2}
$$

Расчет электрических нагрузок ЭП напряжением до 1 кВ производится для каждого узла питания (распределительного пункта, распределительного шинопровода, щита станций управления, цеховой трансформаторной подстанции), а также по цеху, корпусу в целом [4].

Исходные данные для расчета (графы 1-6) заполняются на основании справочных материалов.

В графах 7 и 8 соответственно записываются построчно величины *KuP<sup>н</sup>* и  $K_u P_u$ tg $\varphi$ . В итоговой строке определяются суммы этих величин  $\sum K_u P_u \sum K_u P_u$ tg $\varphi$ .

Определяется групповой коэффициент использования для данного узла питания:

$$
K_p = P_p / K_u P_u, \tag{7.3}
$$

Значение  $K_u$  заносится в графу 5 итоговой строки.

Для последующего определения  $n_2$  в графе 10 построчно определяются для каждой характерной группы ЭП одинаковой мощности величины  $np_x^2$  и в итоговой строке – их суммарное значение  $\Sigma np^2$ . При определении  $n_3$ по упрощенной формуле графа 7 не заполняется.

Определяется эффективное число электроприемников  $n_2$ следующим образом:

Как правило,  $n_2$  для итоговой строки определяется по выражению

$$
n_{\rho} = \left(\Sigma P_{\mu}\right)^2 / \Sigma n p_{\mu}^2 \tag{7.4}
$$

При значительном числе ЭП (магистральные шинопроводы, шины цеховых трансформаторных подстанций, в целом по цеху, корпусу, предприятию) *п*<sub>2</sub> может определяться по упрощенной формуле

$$
n_{\rm s} = 2\Sigma P_{\rm H} / p_{\rm H, \rm{MARC}},\tag{7.5}
$$

Найденное по указанным выражениям значение  $n_3$ округляется до ближайшего меньшего целого числа.

В зависимости от средневзвешенного коэффициента использования и эффективного числа электроприемников определяется и заносится в графу 11 коэффициент расчетной нагрузки  $K_p$ .

Расчетная активная мощность подключенных к узлу питания ЭП напряжением до 1 кВ (графа 12) определяется по выражению:

$$
P_p = K_p \Sigma K_u P_u \tag{7.6}
$$

В случаях, когда расчетная мощность  $P_p$  окажется меньше номинальной наиболее мощного электроприемника, следует принимать  $P_p = p_{\mu, \text{max}}$ 

Расчетная реактивная мощность (графа 13) определяется следующим образом:

Для питающих сетей напряжением до 1 кВ в зависимости от  $n_3$ :

$$
\text{Tr} \, n_3 \leq 10 \qquad Q_p = 1, 1 \, \Sigma K_u P_n \text{tg} \varphi. \tag{7.7}
$$

$$
\text{hyp } n_3 > 10 \qquad Q_p = \Sigma K_u P_n \text{tg} \varphi. \tag{7.8}
$$

Для магистральных шинопроводов на шинах цеховых  $\mathbf{M}$ трансформаторных подстанций, а также при определении реактивной мощности в целом по цеху, корпусу, предприятию:

$$
Q_p = K_p \Sigma K_u P_u \text{tge} \varphi = P_p \text{tge}, \qquad (7.9)
$$

К расчетной активной и реактивной мощности силовых ЭП напряжением до 1 кВ должны быть при необходимости добавлены осветительные нагрузки *Рр.о* и *Qр.о*.

Значение токовой расчетной нагрузки, по которой выбирается сечение линии по допустимому нагреву, определяется по выражению:

$$
I_p = S_p / \sqrt{3} U_n \text{ (rpaфа 15)},\tag{7.10}
$$

где

2  $\Omega$  $S_p = \sqrt{P_p^2 + Q_p^2}$  — полная расчетная мощность, кВ·А, (графа 14).

Результат расчета электрических нагрузок в целом по цеху представлен в таблице 6.1, а с учетом планировки сети – в таблице 6.2. При расчетах использовалась программа Microsoft Excel.

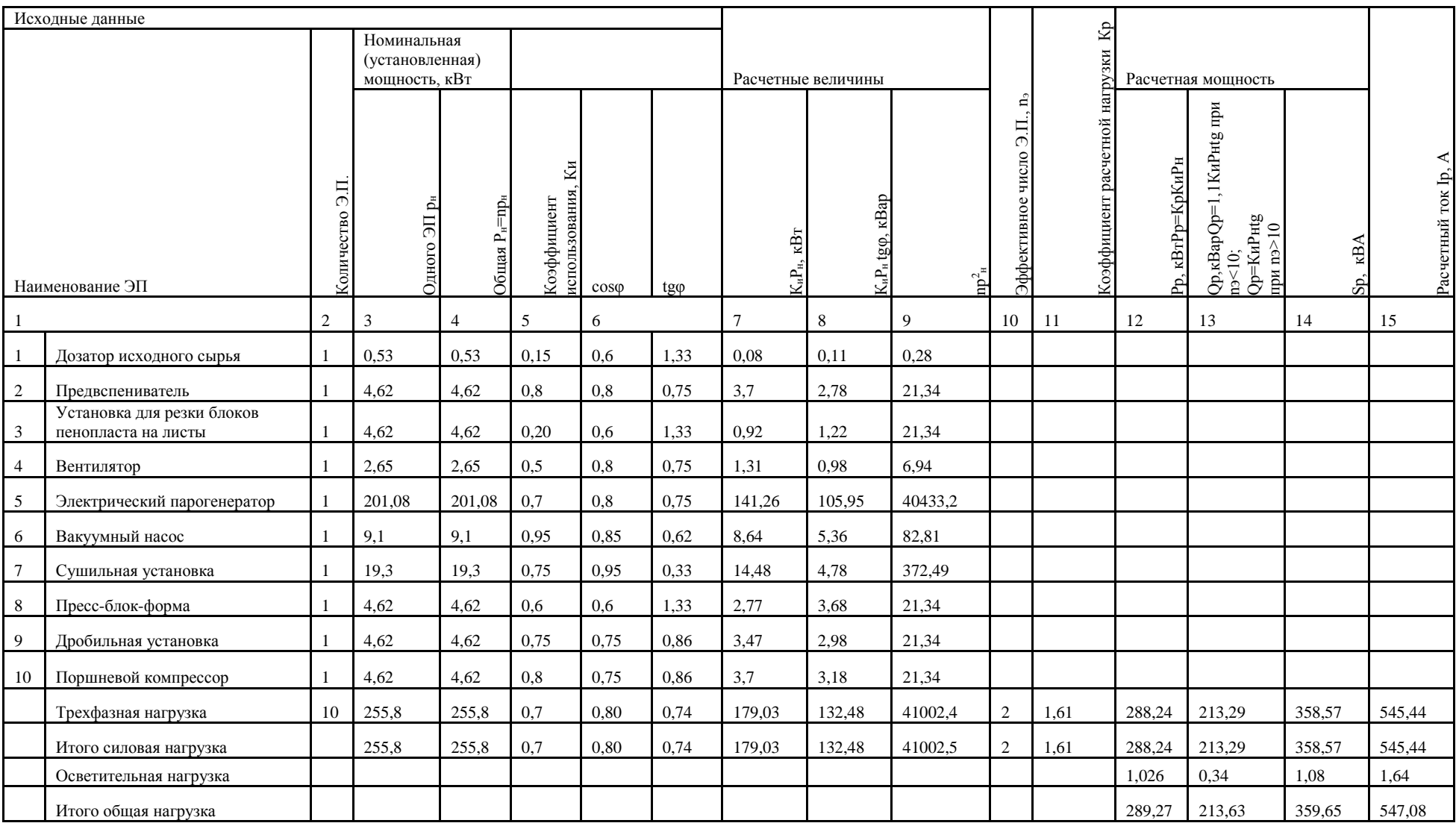

# Таблица 7.1 - Форма РТМ 36.18.32.4-92 для второго уровня ЭС

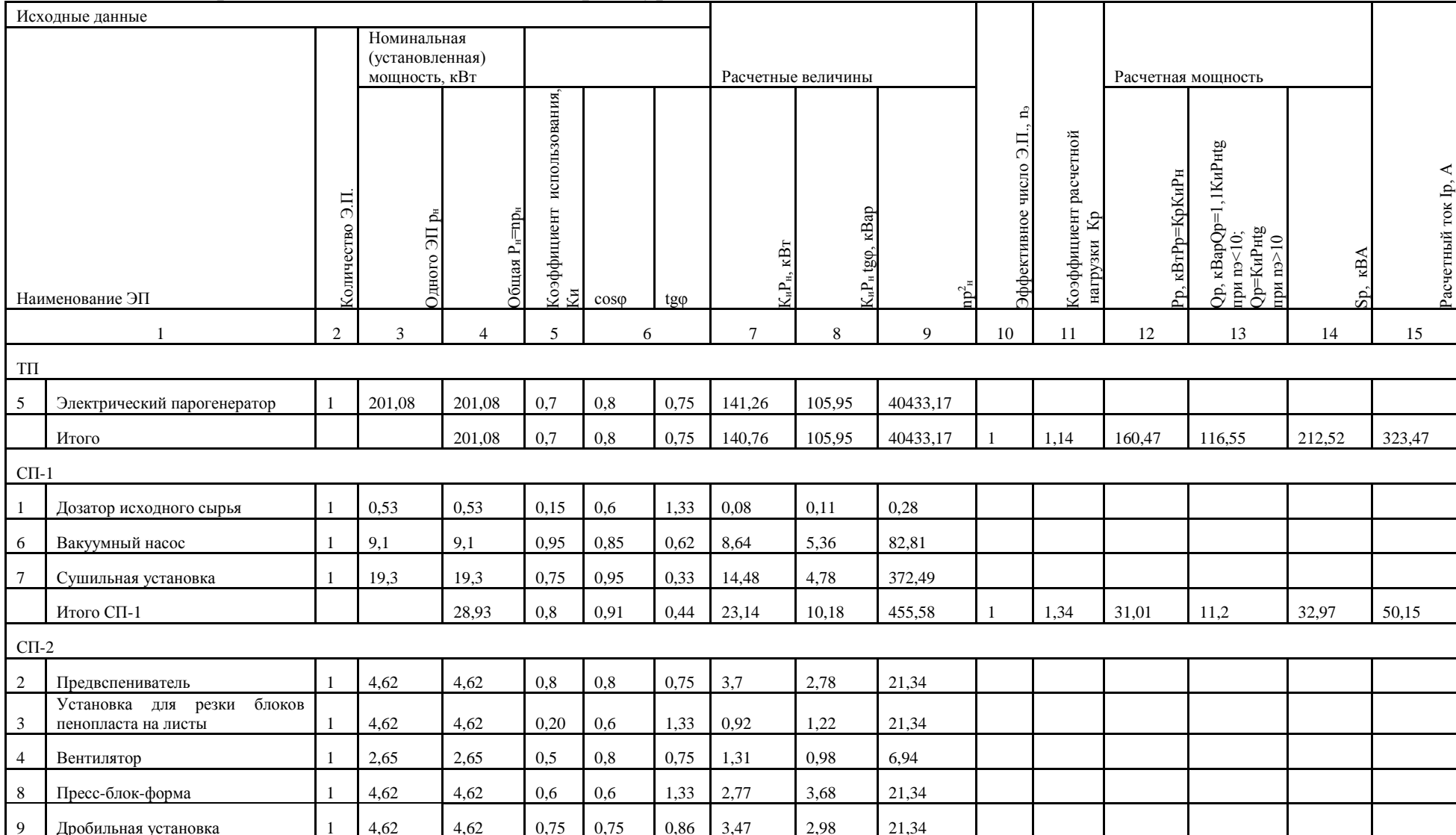

# Таблица 7.2 - Форма РТМ 36.18.32.4-92 для второго уровня ЭС

# Окончание таблицы 7.2

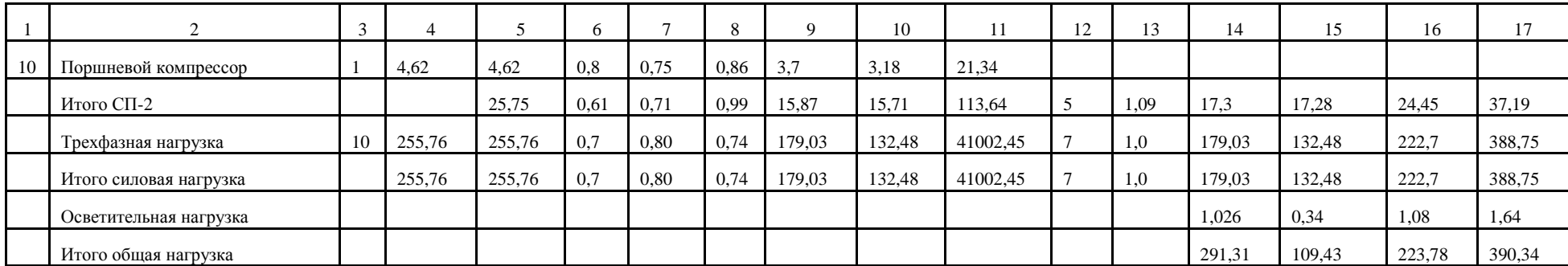

### **8 Выбор конструктивного исполнения электрической сети, марки проводов, кабелей и типа шинопроводов, способов их прокладки**

Выбор конструкции сетей и способов их выполнения осуществляется при проектировании на основе изучения технологии производства, условий окружающей среды, степени возгораемости конструкций зданий и сооружений и др. Расположение технологического оборудования на плане цеха, степень его ответственности, *U<sup>н</sup>* , мощности ЭП, расстояние от центра питания (ТП, КТП) до ЭП, характер нагрузки (спокойная, резко переменная) и ее распределение по площади цеха являются определяющими факторами при выборе схемы цеховой сети. Выбор конструкции сетей осуществляется из условий окружающей среды помещений цехов.

Внутрицеховое электроснабжение цеха по производству листового пенопласта выполнено по схеме: силовые пункты – кабели, питающие отдельные электроприемники. Применяется кабель марки АВВГ. Cиловые пункты выбраны типа ПР8804.

Защита отдельных электроприемников и силовых пунктов от токов КЗ осуществляется автоматическими выключателями серии ВА [14].

Прокладка кабелей осуществляется в трубах в полу.

### **9 Выбор сетевых электротехнических устройств и аппаратов защиты в них**

Силовые пункты выбираются с учетом условий воздуха рабочей зоны, числа присоединений приемников к силовому пункту, их расчетной нагрузки и рабочего тока.

 $I_{p} \leq I_{_{\scriptscriptstyle HOM}}$  ,

где: I<sub>ном</sub> - номинальный ток распределительного пункта(шинопровода), А;

 $I_p$  - расчётный ток,  $A$ 

В качестве силовых пунктов выбираем шкафы серии ПР8804 [12]. Шкафы имеют на вводе рубильник, а на выводах - выключатели.

Основные технические параметры шкафов:

Номинальное напряжение: До 660В

Номинальный ток: До 630А

Частота: 50 Гц

Марки и пораметры силовых пунктов представлены в таблице 9.1

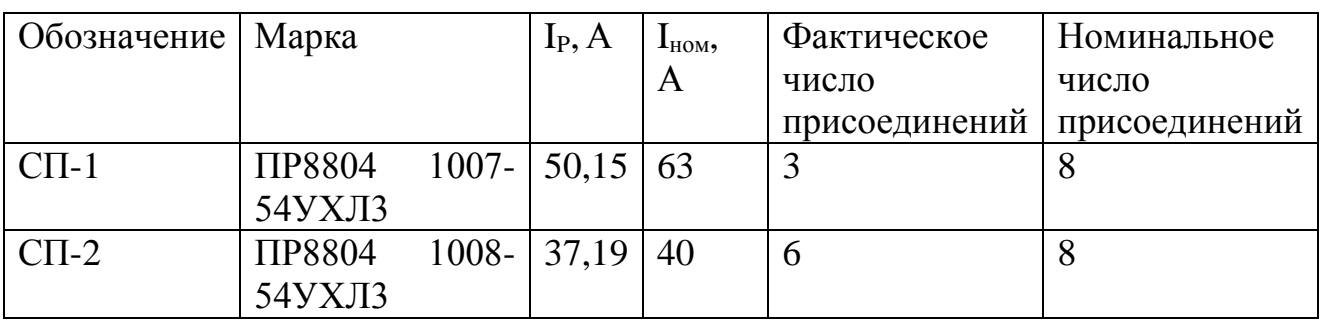

Таблица 9.1- Параметры силовых пунктов

Для защиты силовых пунктов используем автоматы типа ВА-5131, [14] на те же номинальные токи, что и сами сетевые электротехнические устройства (табл. 10.2).
### 10 Расчет защитных аппаратов электрических приёмников и электрических сетей

Выбор коммутационных аппаратов является наиважнейшим пунктом при проектировании внутреннего электроснабжения цеха. Тот или иной аппарат выбирается с учетом возможности присоединения на силовом пункте, финансовых затрат и удобством эксплуатации.

Нахождение необходимых для дальнейшего проектирования расчетных токов автоматов, токов отсечки и т.д. произведем на основе одного из вариантов линии, по которой подключается оборудование - Автомат многопозиционный по линии 1-1. Для остального оборудования необходимые величины и выбор оборудования находится и производится аналогично. По подобию производится расчет и выбор коммутационных аппаратов для линий, питающих конкретные силовые пункты. Все данные, полученные в результате вычислений, заносятся в таблицы 10.1-10.2.

Найдем расчетный ток с учетом коэффициента надежности отстройки от перегрузки для выбора и проверки автомата [11]:

$$
I_{\rm pk} = I_{\rm p} \cdot k_{\rm H} = 1.34 \cdot 1.1 = 1.47 \text{ A}
$$
 (10.1)

Найдем ток отсечки с учетом коэффициента надежности отстройки отсечки:

$$
I_{0K} = I_{\rm n} \cdot k_0 = 4.02 \cdot 1.2 = 4.82 \text{ A}
$$
 (10.2)

Выбираем по справочным данным автомат типа ВА51-25 с номинальным током выключателя 4 А и номинальным током теплового расцепителя 4 А [14].

Найдем расчетную кратность тока отсечки:

$$
k_{\rm kp} = I_{\rm ok}/I_{\rm T, \rm pacu} = 4.82/4 = 1.21\tag{10.3}
$$

Окончательным действием при выборе автоматов является проверка кратностей токов отсечки по условию:

$$
k_{kp} \le k_{kph} = 1.21 \le 10
$$
\n(10.4)

Расчетная кратность тока отсечки требованиям удовлетворяет соответствия номинальной кратности токовой отсечки. Выбор автомата произведен верно.

Результаты выбора и проверки автоматов занесены в таблицы 10.1 и 10.2.

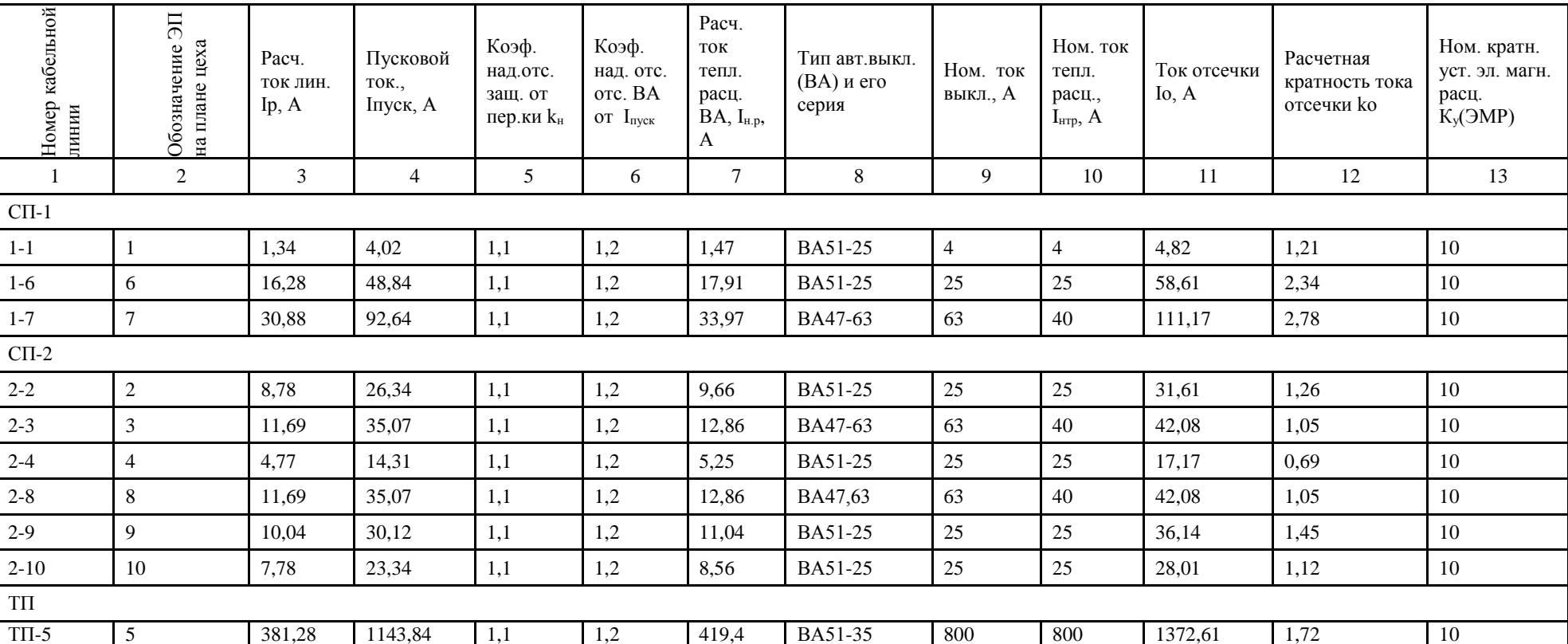

## Таблица 10.1 - Выбор и проверка автоматов

Таблица 10.2 - Выбор и проверка автоматов основных питающих линий

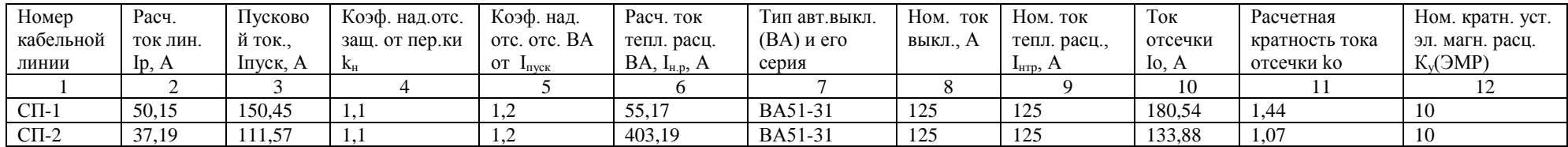

### 11 Выбор сечений проводов и жил кабелей, шинопроводов для подключения ЭП и силовых объектов

При проектировке внутренней сети цеха наибольшее внимание уделяется выбору и проверке сечения кабелей основных и вспомогательных линий, т.к. неправильный выбор сечений ведет или к сильному удорожанию сетей в связи со стоимостью кабеля, или к повышенным потерям электроэнергии при питании оборудования [10].

Нахождение необходимых для дальнейшего проектирования сечений и марки кабеля произведем на основе одного из вариантов линии, по которой подключается оборудование - автомат многопозиционный по линии 1-1.

Для остального оборудования необходимые расчетные величины и выбор кабеля находится и производится аналогично. По подобию производится расчет и выбор кабеля для линий, питающих конкретные силовые пункты. Все данные, полученные в результате вычислений, заносятся в таблицы 11.1-11.4.

В качестве кабеля используем кабель марки АВВГ (силовой кабель с алюминиевыми жилами, с изоляцией и оболочкой из поливинилхлоридного пластиката, без защитного покрова), способ прокладки – в трубах [13].

Сечения проводов и жил кабелей цеховой сети выбираем по нагреву длительным расчётным током  $(k_{\pi}$ - поправочный коэффициент на условия прокладки проводов и кабелей).

Найдем приведенный расчетный ток для кабельной линии 1-1:

$$
I_{\text{pn}} = I_{\text{p}} \cdot k_{\text{n}} = 1,34 \cdot 1 = 1,34 \text{ (A)}
$$
\n(11.1)

По полученному значению расчетного тока выбираем по справочным [13] данным кабель сечением 4 х4 мм<sup>2</sup> с допустимым током 23 А марки АВВГ. Результаты выбора и проверки сечений кабеля представлены в таблицах 11.1,  $11.2 - \mu$ ля первого варианта, 11.3, 11.4 - для второго варианта схемы электроснабжения.

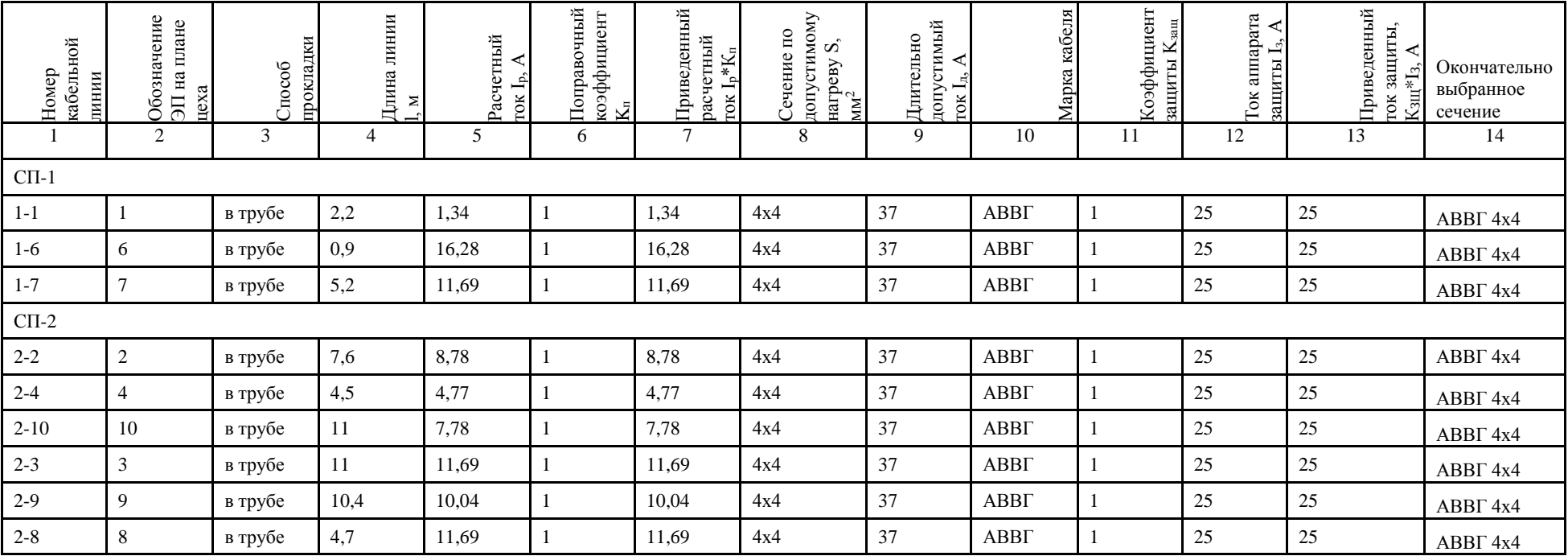

## Таблица 11.1 - Выбор и проверка сечения кабеля при защите автоматами. Вариант №1

Таблица 11.2 - Выбор и проверка сечения кабеля при защите автоматами основных линий Вариант 1

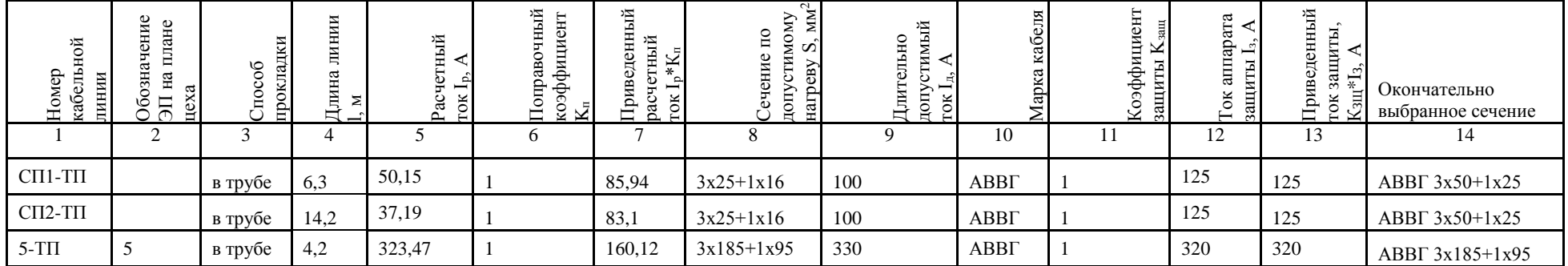

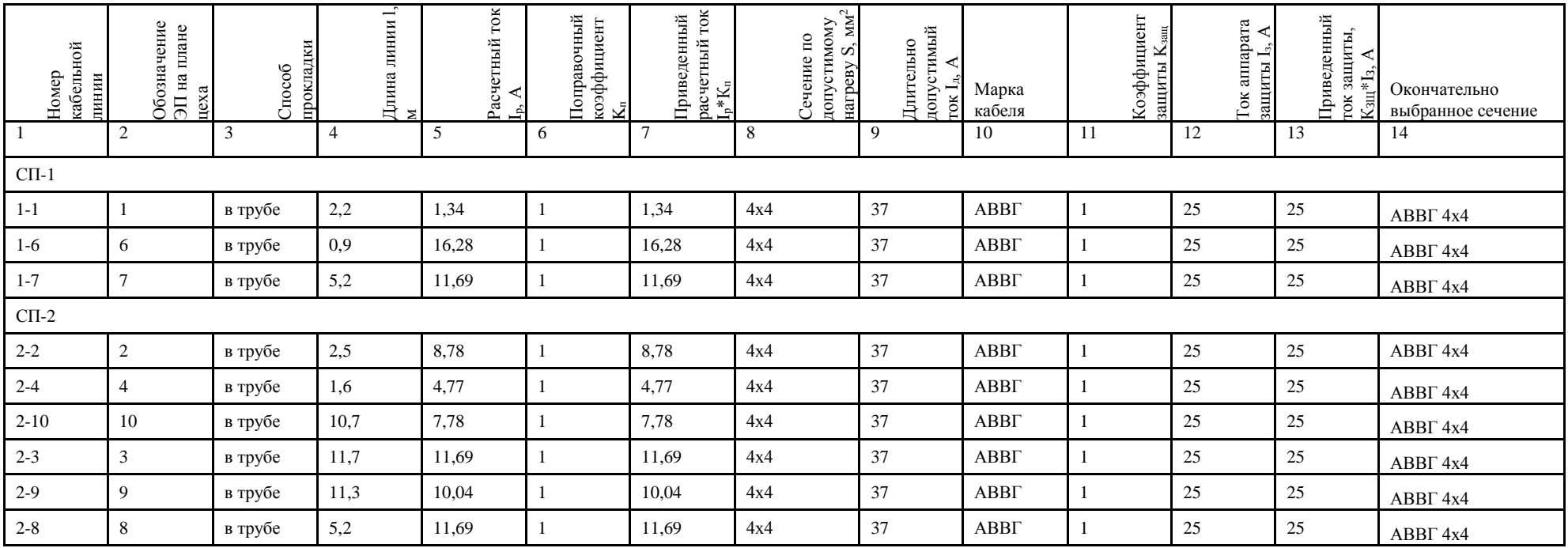

## Таблица 11.3 - Выбор и проверка сечения кабеля при защите автоматами. Вариант №2

Таблица 11.4 - Выбор и проверка сечения кабеля при защите автоматами основных линий Вариант 2

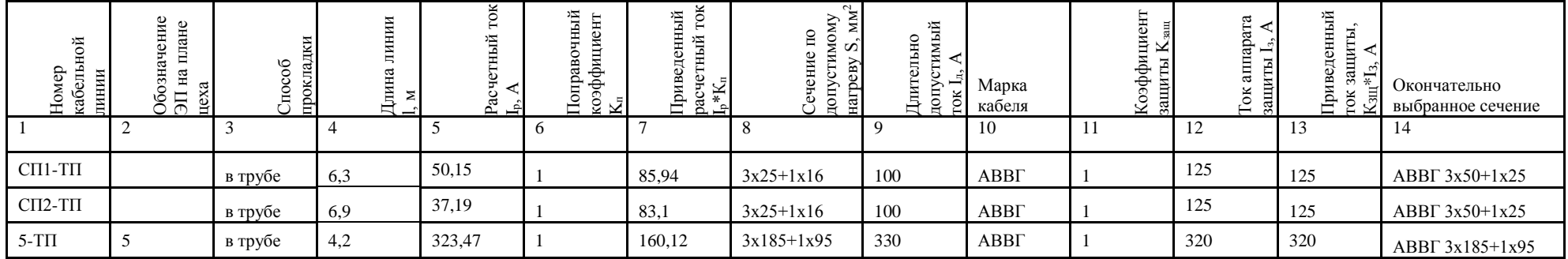

### **12 Выбор единичных мощностей и количества трансформаторов цеховых ТП и ВРУ**

Правильный выбор числа и мощности трансформатора на подстанции является одним из основных вопросов рационального построения системы электроснабжения [4].

В нормальных условиях силовые трансформаторы должны обеспечить питание всех электропотребителей объекта.

При проектировании систем электроснабжения установка одного трансформаторной подстанции рекомендуется для потребителей 3 категории надежности, а также второй при наличии значительного числа электропотребителей малой мощности.

Двухтрансформаторные подстанции применяются для питания электропотребителей 2 и 1 категории, кроме того, 2-х трансформаторные подстанции целесообразно выбирать при не равномерном годовом графике электронагрузки предприятия, а также при сезонном режиме работы одно – или двух сменных предприятий, со значительной разницей в загрузке смен. В этих случаях режимах минимальных нагрузок целесообразно отключать один из двух трансформаторных подстанции.

Так как проектируемый цех относится к II категории надежности, то принимаем к установке два трансформатора.

Выбор мощности трансформаторов производится исходя из расчетной нагрузки объекта электроснабжения, допустимой перегрузки трансформатора.

Согласно [7] при выборе мощности трансформатора рекомендуется на двух трансформаторной подстанции применять однотипные трансформаторы одной мощности. При выборе двух трансформаторов на подстанцию мощность каждого трансформатора должна быть выбрана с таким учетом, чтобы при выходе из строя одного из трансформаторов оставшийся в работе трансформатор мог бы нести всю нагрузку потребителей 1 и 2 категории, и был бы загружен при этом не более чем на 140%.

Найдем суммарную активную нагрузку без учета потерь и КУ [11]:

$$
P_{\Sigma} = P_{\text{po}} + P_{\text{p}} = 1,026 + 288,24 = 289,27 \text{ kBr}
$$
 (12.1)

Найдем суммарную реактивную нагрузку без учета потерь и КУ:

$$
Q_{\Sigma} = Q_{\text{po}} + Q_{\text{p}} = 213,29 + 0,34 = 213,63 \text{ kBAp}
$$
 (12.2)

Найдем суммарную полную мощность без учета потерь и КУ:

$$
S_{\Sigma} = \sqrt{P_{\Sigma 1}^2 + Q_{\Sigma 1}^2} = \sqrt{289,27^2 + 213,63^2} = 359,6 \text{ KBA}
$$
 (12.3)

Находящееся в цеху оборудования является потребителем II и III категории. С учетом большой нагрузки и необходимостью резервирования примем количество трансформаторов, которые питают цех, равным двум.

Найдем минимальную мощность трансформаторов:

$$
S_{\text{T}}m_{in} = \frac{S_{\Sigma}}{N_{\text{T}}\beta_0} = \frac{359.6}{2.0.7} = 256.9 \text{ KBA}
$$
 (12.4)

 $\beta_{m,d}$  – коэффициент допустимой перегрузки трансформаторов, который категории надёжности объекта зависит от проектирования  $\overline{M}$ числа трансформаторов на подстанции.

Для данного объекта (цеха)  $\beta_{m,\delta} = 0.7$ , т.к. электроприемники II категории надёжности с двухтрансформаторной подстанцией

По шкале номинальных мощностей в справочнике выбираем ближайшее значение мощности трансформаторов серии ТМЗ-400/10/0.4 в количестве двух штук [12]. Параметры трансформатора представлены в таблице 12.1.

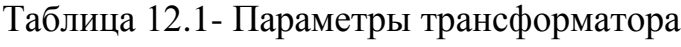

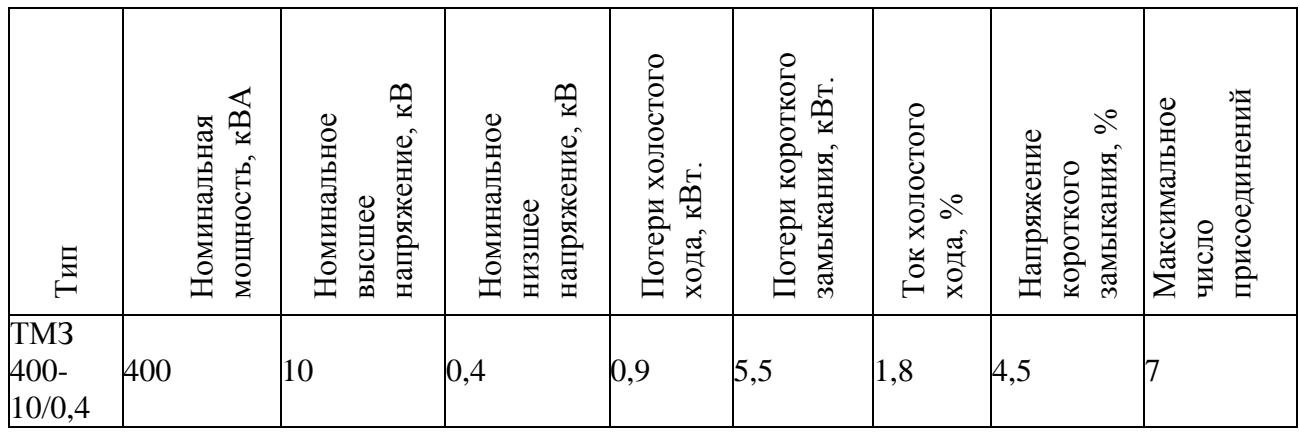

Определяем коэффициенты загрузки трансформаторов.

$$
K_3 = \frac{S_{\Sigma}}{2 \cdot S_{\text{T,HOM}}} = \frac{359.6}{2 \cdot 400} = 0.45
$$
 (12.5)

В аварийных условиях проверим оставшийся в работе трансформатор на допустимую перегрузку:

$$
K_{\text{rep}} = \frac{S_{\Sigma}}{S_{\text{T,HOM}}} = \frac{359,6}{400} = 0.9 \le 1.4
$$
 (12.6)

Определим потери в трансформаторе [11]:

$$
\Delta P_{\text{TP}} = n \cdot \Delta P_{\text{xx}} + \frac{\Delta P_{\text{KS}} \cdot S_{\text{HOM}}^2}{n \cdot S_{\text{HOM}}^2} = 2 \cdot 0.9 + \frac{5.5 \cdot 359.6^2}{2 \cdot 400^2} = 4.02 \text{ KBr}
$$
 (12.7)

$$
\Delta Q_{\text{TP}} = n \cdot \frac{I_{xx} \cdot S_{\text{HOM}}}{100\%} + \frac{U_{\text{K}} \cdot S_{\Sigma}^2}{n \cdot 100 \cdot S_{\text{HOM}}} = 2 \cdot \frac{1.8 \cdot 400}{100} + \frac{4.5 \cdot 359.6^2}{2 \cdot 100 \cdot 400^2} = 14.41 \text{ KBAp} \tag{12.8}
$$

Таким образом, принимаем к установке КТП -  $2 \times 400/10/0, 4 \text{ kB}$  с трансформаторами ТМЗ-400/10/0,4 с номинальной мощностью 400 кВА [12], с радиальной схемой распределения электроэнергии на напряжение до 1кВ. Номинальный ток на ТП со стороны 0.4 кВ в соответствии с табл.7.1 составляет  $I_p = 547,08$  А, следовательно можно выбрать ВРУ на ток, исходя из условия:  $I_{HOM} > I_n$ 

Выбираем ВРУ1-13-20 УХЛ4 на номинальный ток 1000 А, напряжение 380 В [12].

Радиальная схема электроснабжения представляет собой совокупность линий цеховой электрической сети, отходящих от РУ низшего напряжения ТП и предназначенных для питания групп приемников электроэнергии, расположенных в различных местах цеха.

Распределение электроэнергии к отдельным потребителям при радиальных схемах осуществляют самостоятельными линиями от силовых пунктов или распределительных шинопроводов, располагаемых в центре электрических нагрузок данной группы потребителей. Схема присоединения основных линий 0,4 кВ к РУ – 0,4кВ ЦТП представлена на рисунке 12.1:

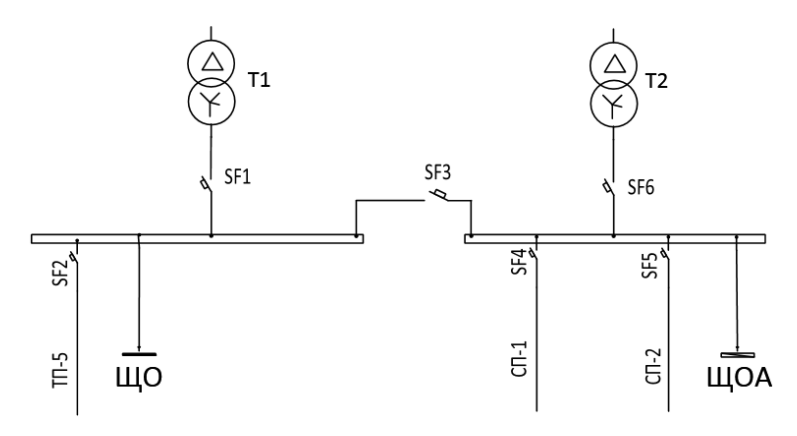

Рисунок 12.1 - Схема присоединения основных линий 0,4 кВ к РУ-0,4кВ ЦТП

#### 13 Компенсация реактивных нагрузок в электрических сетях цеха

Выбор средств компенсации реактивной мощности в электрических сетях соответствии **PTM** 36.18.32.6–92 осуществляется  $\mathbf{B}$  $\mathbf{c}$ «Указания  $\overline{10}$ реактивной мощности проектированию установок компенсации  $\overline{B}$ электрических сетях общего назначения промышленных предприятий». В качестве источников реактивной мощности на промышленных предприятиях на напряжение до 1 кВ используются батареи статических конденсаторов.

реактивную Найлем максимальную мошность. которую может пропустить через себя трансформатор:

$$
Q_{max,\tau} = \sqrt{(N_{\tau} \cdot \text{K}_3 \cdot S_{\tau,\text{HOM}})^2 - P_{\Sigma}^2}
$$
\n
$$
Q_{max,\tau} = \sqrt{(2 \cdot 0.45 \cdot 400)^2 - 289.27^2} = 214.3 \text{ kBAp}
$$
\n(13.1)

Суммарная мощность конденсаторных батарей составит:

$$
Q_{HK1} = Q_{\Sigma} - Q_{BH} = 213,63 - 214,3 = -0,67 \text{ kBAp}
$$
 (13.2)

Т.к. в расчете оказалось, что  $Q_{nkl}$  <0, следовательно, установка конденсаторных батарей не требуется [11].

Но зная, что в соответствии с Приказом Минпромэнерго РФ от 22.02.2007 N 49 [15] предельное значение коэффициента реактивной мощности равно 0,35 (на напряжение 0,4 кВ), найдем коэффициент мощности:

$$
tg\varphi = Q_{\Sigma}/P_{\Sigma} = 213,63/289,27 = 0,74 > 0,35
$$
\n(13.3)

Поэтому произведем расчет компенсирующих устройств.

Найдем реактивную мощность с учетом выполнения предельного коэффициента реактивной мощности  $t\text{g}\varphi = 0.35$ :

$$
Q_{\Sigma'} = P_{\Sigma} \cdot tg\varphi = 289,27 \cdot 0,35 = 101,24 \text{ kBAp}
$$
 (13.4)

Найдем мощность конденсаторных батарей с учетом выполнения предельного коэффициента реактивной мощности:

$$
Q_{\text{KH.1}} = Q_{\Sigma} + \Delta Q_{\text{T}} - Q_{\Sigma'} = 213,63 + 14,41 - 101,24 = 126,8 \text{ }\text{KBAp} \quad (13.5)
$$

Найдем единичную мощность батарей низковольтных конденсаторов:

$$
Q_{\text{KH.1}} = Q_{\text{KH.1}} / 2 = 126.8 / 2 = 63.4 \text{KBAp}.
$$
\n(13.6)

По справочным данным выберем ближайшие к расчетной мощности конденсаторные батареи УКМ 0,4-75-УХЛЗ в количестве двух штук [16].

### 14 Расчет III и IV уровней электроснабжения

Расчетную нагрузка на третьем уровне электроснабжения включает в себя расчетную мощность силовой нагрузки и расчетную мощность осветительной нагрузки:  $P_{\overline{x}3} = 289.27$  кВт;  $Q_{\overline{x}3} = 213.63$  кВАр;  $S_{\overline{x}3} = 359.6$  кВА [пункт 7, таблица 7.11

Расчетная нагрузка четвертого уровня представляет собой сумму расчетной нагрузки третьего уровня и потерь в цеховых трансформаторах.

суммарную активную учетом Найдем нагрузку с потерь  $\bf{B}$ трансформаторах:

$$
P_{\Sigma 4} = P_{\Sigma 3} + \Delta P_{\Gamma} = 289,27 + 4,02 = 293,29 \text{ KBT}
$$
 (14.1)

Найдем суммарную реактивную нагрузку с учетом потерь  $\bf{B}$ трансформаторе:

$$
Q_{\Sigma 4'} = Q_{\Sigma 3} + \Delta Q_{\Gamma} = 213,63 + 14,41 = 228,04 \text{ }\text{KBAp}
$$
 (14.2)

Найдем суммарную реактивную нагрузку с учетом КУ:

$$
Q_{\Sigma 4} = Q_{\Sigma 4} - Q_{\text{KH.1}} = 228,04 - 63,4 = 164,64 \text{ }\text{rBAp} \tag{14.3}
$$

Найдем суммарную полную мощность четвертого уровня:

$$
S_{\Sigma 4} = \sqrt{P_{\Sigma 4}^2 + Q_{\Sigma 4}^2} = \sqrt{293.29^2 + 164.64^2} = 336.34 \text{KBA}
$$
 (14.4)

Определяем сечения линии связи цеха с источником питания.

Сечения проводов ЛЭП и сечения кабелей в сетях выше 1000 В выбираются по экономической плотности тока, соответствующее режиму максимальных нагрузок [11]:

$$
S_{\partial K} = \frac{I_{\rm p}}{j_{\rm at}},\tag{14.5}
$$

где  $I_p$  – расчетный ток одной линии в нормальном режиме работы, т.е. увеличение тока в послеаварийных и ремонтных режимах сети не учитывается;  $j_{3K}$  – экономическая плотность тока для заданных условий работы.

Расчетный ток одной линии в нормальном режиме работы:

$$
I_{\rm p} = \frac{S_{\Sigma 4}}{2\sqrt{3} \, U_{\rm HOM}} = \frac{336,34}{2\sqrt{3} \cdot 6} = \frac{336,34}{20,78} = 16,18 \, \rm A \tag{14.6}
$$

По формуле (14.5) находим  $S_{\text{av}} = 16,18/1,1 = 14,71 \text{ mm}^2$ 

Выбираем сталеалюминиевый провод АС-70 с допустимым током нагрузки 105 A, r<sub>0</sub>=1,8 Ом/км [13]. Фактический длительный ток нагрева в послеаварийном режиме (когда отключается одна из параллельных цепей) равен 25 А, следовательно выбранное сечение проходит по допустимому току нагрева в рабочих режимах:  $25 < 105$  A.

Потери мощности в ЛЭП определяются по формуле [11]:

$$
\Delta S_{\text{J} \to \text{II}} = \frac{S_{\text{P}}^2}{U^2} \cdot \frac{r_0 \cdot \ell}{n} \cdot 10^{-3} = \frac{336,34^2}{10^2} \cdot \frac{1,8 \cdot 0,32}{2} \cdot 10^{-3} = 0,33 \text{ kBr},\qquad(14.7)
$$

где г<sub>о</sub> - активное сопротивление 1 км линии, Ом/км;

 $\ell$  - длина линии, км;

п- количество параллельно подключенных линий (цепей). Найдем суммарную полную мощность пятого уровня

$$
S_{\Sigma 5} = S_{\Sigma 4} + \Delta S_{\Pi 3\Pi} = 336,34 + 0,33 = 336,67 \text{ KBA}
$$
 (14.8)

Определяем потери напряжения в высоковольтной линии, в процентах от номинального:

$$
\Delta U_{\rm J} = \frac{P_{\rm J} \cdot r_{0\rm J} \cdot L_{\rm J} + Q_{\rm J} \cdot x_{0\rm J} \cdot L_{\rm J}}{U_{\rm non}^2} \cdot 100
$$
\n(14.9)

$$
\Delta U_{\scriptscriptstyle\mathcal{J}} = \frac{293,29 \cdot 10^3 \cdot 1,8 \cdot 0,32 + 164,64 \cdot 10^3 \cdot 0,4 \cdot 0,32}{10^2 \cdot 10^3} \cdot 100\% = 1,9\% < 5\%
$$

питания оборудования необходимо постоянно поддерживать Лля требуемое для работы станков напряжение сети в пределах +-5%. Повышенные потери активной и реактивной мощности ведут к дополнительным затратам на оборудование и оплату за электроэнергию.

Нахождение необходимых для дальнейшего проектирования удельных сопротивлений кабеля, потерь напряжения в процентах, потерь активной и реактивной мощности в линиях произведем на основе одного из вариантов линии, по которой подключается оборудование - автомат многопозиционный по линии 1-1. Для остального оборудования необходимые расчетные величины находятся аналогично.

По подобию производится расчет для линий, питающих конкретные силовые пункты. Все данные, полученные в результате вычислений, заносятся в таблицы №. 14.1-14.2.

Найдем потери напряжения в линиях:

$$
\Delta U_{\%} = \frac{\sqrt{3} \cdot I_p \cdot l \cdot (r_{y_{\text{A}}} \cdot \cos \varphi + x_{y_{\text{A}}} \cdot \sin \varphi) \cdot 10^{-3} \cdot 100\%}{U_{\text{HOM}}}
$$
\n
$$
\Delta U_{\%} = \frac{\sqrt{3} \cdot 1.34 \cdot 2.2 \cdot (4.65 \cdot 0.6 + 0.107 \cdot 0.8) \cdot 10^{-3} \cdot 100\%}{380} = 0.005\%
$$
\n(14.10)

Найдем потери активной мощности в линиях:

$$
\Delta P = 3 \cdot I_p^2 \cdot l \cdot r_{yA} \cdot 10^{-6} = 3 \cdot 1,34^2 \cdot 2,2 \cdot 4,65 \cdot 10^{-6} = 0,00006 \text{ kBr} \qquad (14.11)
$$

Найдем потери реактивной мощности в линиях:

$$
\Delta Q = 3 \cdot I_p^2 \cdot l \cdot x_{yA} \cdot 10^{-6} = 3 \cdot 1,34^2 \cdot 2,2 \cdot 0,107 \cdot 10^{-6} = 0.000001 \text{kBAp}(14.12)
$$

| кабельной<br>Номер<br>линии                 | Обозначени<br>плане цеха<br>на<br>$\overline{\rm H}$<br>$\omega$ | $cos\phi$ | $sin\varphi$   | L,M  | $I_{pa6}$ , A | $F$ , $MM^2$           | $r_{\text{V},}$<br>OM/kM | $X_{\text{y},}$<br>$OM/\kappa M$ | $\Delta U, \%$ | $\Delta P$ , $\kappa B$ T | $\Delta Q$ , кВАр |
|---------------------------------------------|------------------------------------------------------------------|-----------|----------------|------|---------------|------------------------|--------------------------|----------------------------------|----------------|---------------------------|-------------------|
|                                             | $\overline{2}$                                                   | 3         | $\overline{4}$ | 5    | 6             | $\overline{7}$         | 8                        | 9                                | 10             | 11                        | 12                |
| $C\Pi-1$                                    |                                                                  |           |                |      |               |                        |                          |                                  |                |                           |                   |
| $1-1$                                       |                                                                  | 0,6       | 0,8            | 2,2  | 1,34          | $ABB\Gamma 4x4$        | 4,65                     | 0,107                            | 0,0055         | 0,00006                   | 0,000001          |
| $1-6$                                       | 6                                                                | 0,85      | 0,5            | 0,9  | 16,28         | ABBT 4x4               | 4,65                     | 0,107                            | 0,0267         | 0,0033                    | 0,00008           |
| $1 - 7$                                     | $\tau$                                                           | 0,95      | 0,29           | 5,2  | 11,69         | $ABB\Gamma$ 4x4        | 4,65                     | 0,107                            | 0,1232         | 0,0099                    | 0,0002            |
| $C\Pi-2$                                    |                                                                  |           |                |      |               |                        |                          |                                  |                |                           |                   |
| $2 - 2$                                     | $\mathbf{2}$                                                     | 0,8       | 0,59           | 7,6  | 8,78          | $ABB\Gamma$ 4x4        | 4,65                     | 0,107                            | 0,1195         | 0,0082                    | 0,0002            |
| $2 - 4$                                     | $\overline{4}$                                                   | 0,8       | 0,59           | 4,5  | 4,77          | $ABB\Gamma$ 4x4        | 4,65                     | 0,107                            | 0,0369         | 0,0014                    | 0,0003            |
| $2 - 10$                                    | 10                                                               | 0,75      | 0,66           | 11   | 7,78          | $ABB\Gamma$ 4x4        | 4,65                     | 0,107                            | 0,1386         | 0,0093                    | 0,0021            |
| $2 - 3$                                     | $\overline{3}$                                                   | 0,6       | 0,8            | 11   | 11,69         | $ABB\Gamma$ 4x4        | 4,65                     | 0,107                            | 0,2134         | 0,0209                    | 0,0048            |
| $2-9$                                       | 9                                                                | 0,75      | 0,66           | 10,4 | 10,04         | $ABB\Gamma$ 4x4        | 4,65                     | 0,107                            | 0,1545         | 0,0134                    | 0,0003            |
| $2 - 8$                                     | 8                                                                | 0,6       | 0,8            | 4,7  | 11,69         | $ABB\Gamma$ 4x4        | 4,65                     | 0,107                            | 0,0873         | 0,0086                    | 0,00021           |
| Потери мощности и напряжения основных линий |                                                                  |           |                |      |               |                        |                          |                                  |                |                           |                   |
| $C\Pi1-$<br>$T\Pi$                          |                                                                  | 0,71      | 0,71           | 6,3  | 50,15         | $ABB\Gamma$ 3x50+1x25  | 0,625                    | 0,085                            | 0,0725         | 0,0297                    | 0,0040            |
| $C\Pi2-$<br>TII                             |                                                                  | 0,91      | 0,4            | 14,2 | 37,19         | ABB $\Gamma$ 3x50+1x25 | 0,625                    | 0,085                            | 0,1449         | 0,0368                    | 0,0050            |
| $5-T\Pi$                                    | 5                                                                | 0,8       | 0,59           | 4,2  | 323,47        | ABBI 3x185+1x95        | 0,078                    | 0,0587                           | 0,06           | 0,1028                    | 0,0774            |
| Итого                                       |                                                                  |           |                |      |               |                        |                          |                                  | 1,183          | 0,2444                    | 0,0946            |

Таблица 14.1 - Потери мощности и напряжения. Вариант № 1

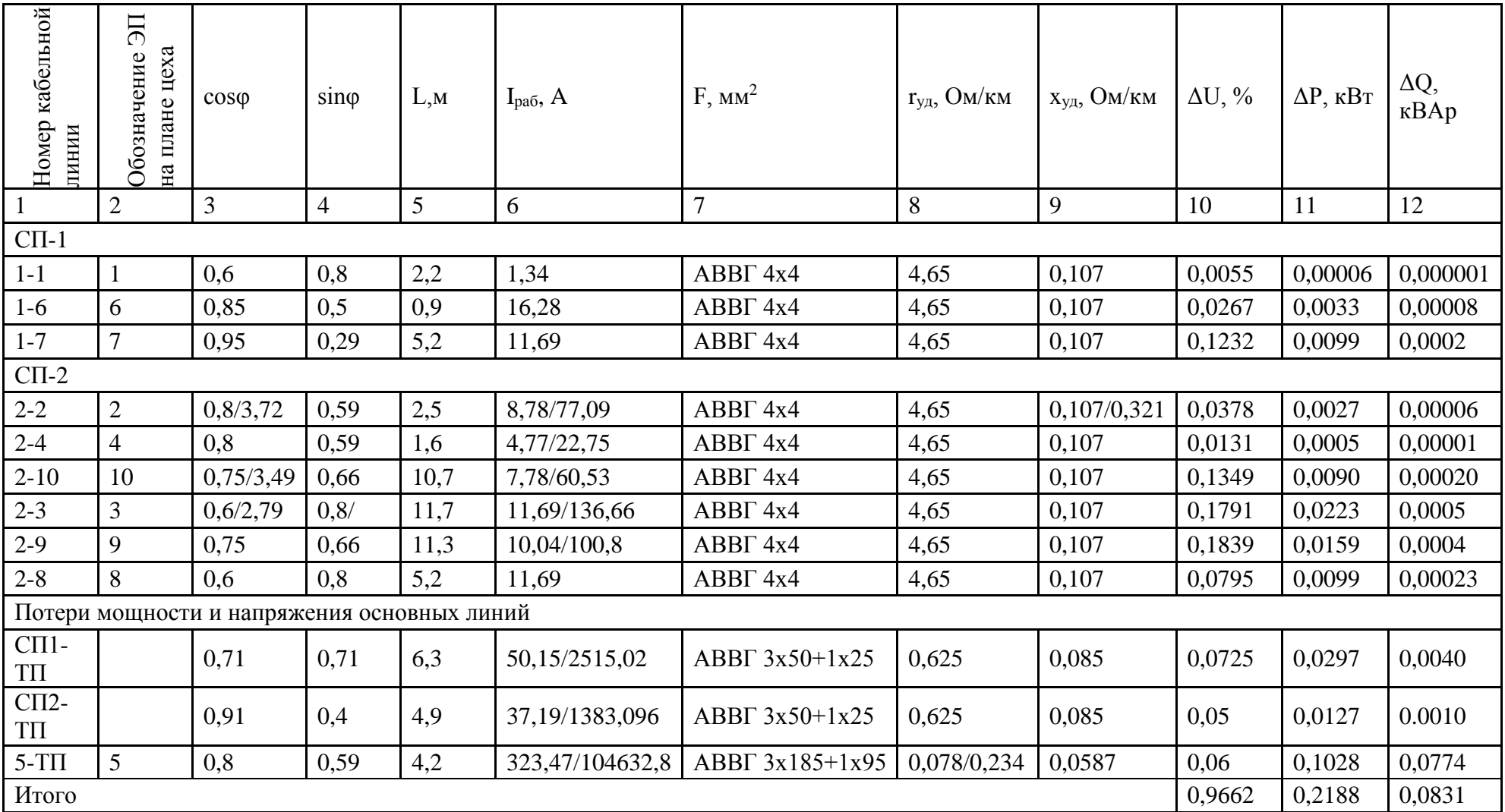

# Таблица 14.1 - Потери мощности и напряжения. Вариант № 2

#### 15 Технико-экономическое сравнение вариантов цеховой сети

технико-экономического необходимо Лля сравнения рассчитать капитальные затраты на сооружение и эксплуатацию внутренней электрической сети предприятия. Стоимость оборудования взята в соответствии с прайслистами [12,13,14] и представлена в таблицах 15.1 и 15.2. для варианта схемы №1 и №2 соответственно

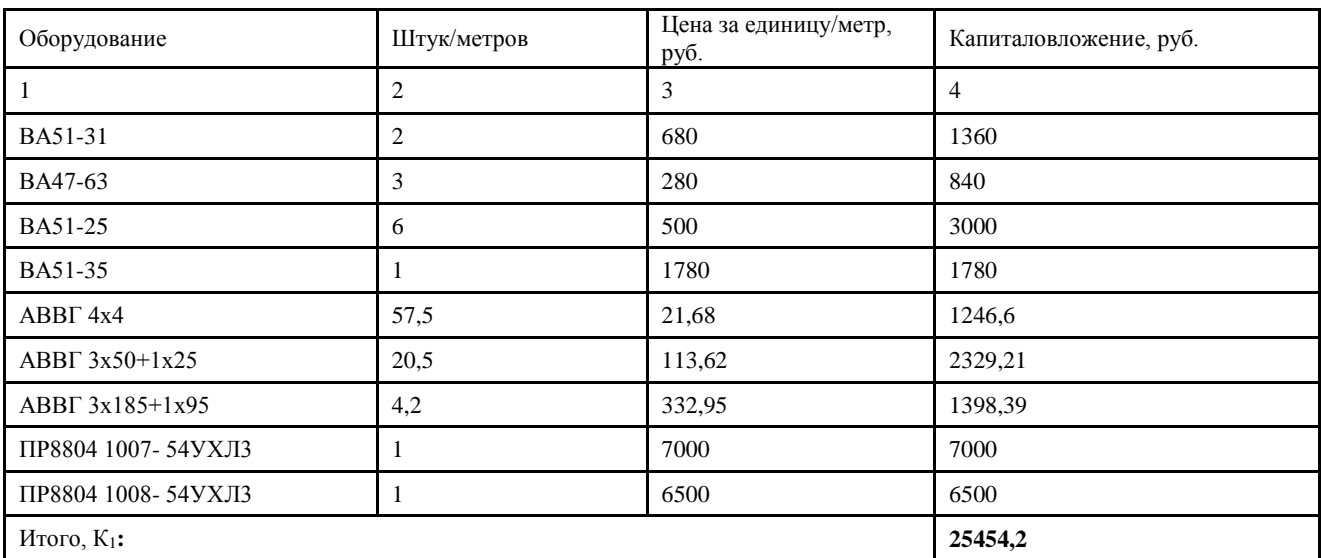

Таблица 15.1 - Стоимость оборудования. Вариант №1

Найдем суммарные потери активной энергии в линиях для варианта №1:  $\Delta P_{c1} = \sum \Delta P = 2,444$  кВт (пункт 14, таблица 15.1)

Потери энергии в цеховой распределительной сети определяются исходя из следующих условий: цеха работают в две смены, следовательно, для данного объекта:  $T_M = 3600$  ч/год [10]

$$
\tau = (0.124 + T_M/10000)^2 \cdot 8760 \tag{15.1}
$$

$$
\tau = (0.124 + 3600 / 10000)^2 \cdot 8760 = 2102.4 \text{ y} / \text{rod}
$$

Найдем потери электроэнергии для варианта №1:

$$
\Delta A_1 = P_{c1} \cdot \tau = 2,444 \cdot 2102,4 = 5138,27 \text{ KBr} \cdot \text{q}
$$
 (15.2)

Годовые издержки производства для варианта №1 (при условии, что издержки на амортизацию, ремонт и обслуживание оборудования составляют 7 % от капитальных вложений):

$$
H_1 = 0.07 \cdot K_1 + \beta \cdot \Delta A_1 \tag{15.3}
$$

где  $\beta$ - тариф на электроэнергию.

 $M_1 = 0.07 \cdot 25454.2 + 3.8 \cdot 5138.27 = 21307.22 \text{ py6/rod.}$ 

Цена электроэнергии для промышленных потребителей определяется индивидуально на основании их фактического почасового потребления. За неимением таких данных, возьмем средний тариф по республики Хакасия для юридических лиц.

Найлем привеленные затраты для варианта №1:

 $B_1 = 0.12 \cdot K_1 + K_1 = 0.12 \cdot 25454.2 + 21307.22 = 24361.72 \text{ py6},$  (15.4)

где 0,12 - нормальный коэффициент эффективности капвложений.

Таблица 15.2 - Стоимость оборудования. Вариант №2

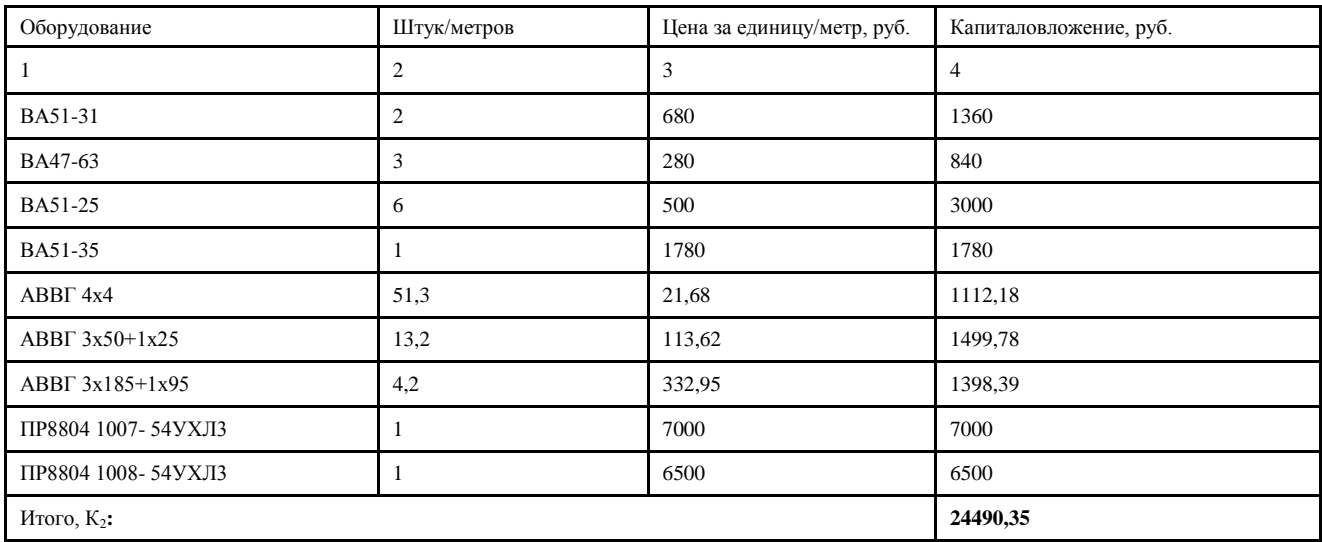

Найдем суммарные потери активной энергии в линиях для варианта №2:  $\Delta P_{c1} = \sum \Delta P = 2,188$  кВт (пункт 14, таблица 14.2)

Найдем потери электроэнергии для варианта №2:

$$
\Delta A_2 = P_{c2} \cdot \tau = 2{,}188 \cdot 2102{,}4 = 4600{,}05{,}83 \text{ kBr} \cdot \text{y}
$$
 (15.5)

Годовые издержки производства для варианта №2:

$$
H_2 = 0.07 \cdot K_2 + \beta \Delta A_1 \tag{15.6}
$$

$$
H_2 = 0.07 \cdot 24490.35 + 3.8 \cdot 4600.05 = 19131.51 \text{py6} / \text{rod}
$$

Найдем приведенные затраты для варианта №2:

$$
3_2 = 0.12 \cdot K_2 + K_2 = 0.12 \cdot 24490.35 + 19131.51 = 22070.35 \text{ py6} \quad (15.7)
$$

Найдем расхождения по затратам [11]:

$$
3 = \frac{3_1 - 3_2}{3_1} \cdot 100\% = \frac{24361.72 - 22070.35}{24361.72} \cdot 100\% = 9.41\% \tag{15.8}
$$

Так как расхождения по затратам составили больше 5 %, варианты являются не равноценными. Для дальнейшего расчета выбираем вариант схемы №2 по причине меньших затрат и удобства монтажа.

### **16 Электротехнический расчет электрического освещения. Выбор щитов освещения, кабелей и защитной аппаратуры**

Для светильников общего освещения применяется напряжение 220 В. Электроснабжение рабочего и аварийного освещения выполняется самостоятельными линиями от главного щита освещения и главного щита аварийного освещения, подключенных к шинам низкого напряжения подстанции. При этом электроэнергия от подстанции передаётся питающими линиями на групповые осветительные щитки. Питание источников света осуществляется от групповых щитков групповыми линиями.

Распределение светильников по фазам по длине групповой линии выполняется для снижения потерь мощности и напряжения в проводе, уменьшения стробоскопического эффекта и снижения ущерба при исчезновении напряжения в одной из фаз.

Задачей данного раздела является оптимальное распределение светильников по фазам, выбор осветительного щита, питающего кабеля. Лампы распределяются относительно фаз таким образом, чтобы суммарная нагрузка фаз была равномерной. На рисунке 16.1 представлено расположение ламп рабочего освещения по фазам в рабочем помещении. Произведем расчет для рабочего и аварийного освещения согласно методикам, представленным в [10].

$$
\Sigma M_a \approx \Sigma M_b \approx \Sigma M_c \tag{16.1}
$$

Момент осветительной нагрузки определяют по выражению:

$$
\mathbf{M}_{i} = \sum \mathbf{P}_{i} \cdot \mathbf{l}_{i} \tag{16.2}
$$

где:  $P_i$  – мощность лампы, кВт;

*i <sup>l</sup>* – расстояние от источника питания до лампы, м

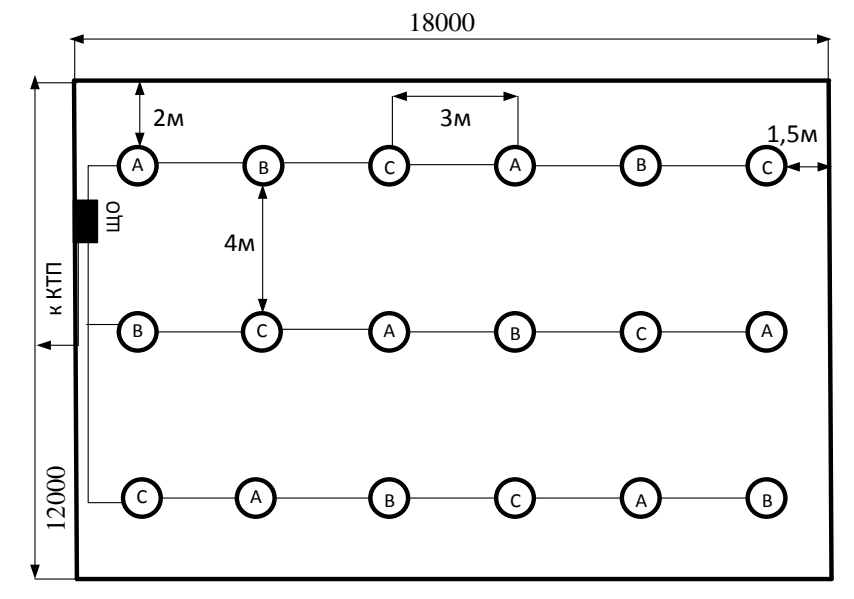

Рисунок 16.1 – Расположение ламп рабочего освещения по фазам в рабочем помещении

Использую формулу 16.2 произведем расчет моментов по фазам:

 $P_{\text{mann}}=0,06 \text{ }\text{KBT}$ ;

По фазе. А: 19.0.06+10.0.06+18.0.06+9.0.06+11.0.06+2.0.06=4.14 кВт·м По фазе. В: 22.0,06+13.0,06+12.0,06+3.0,06+14.0,06+5.0,06=4,14 кВт·м

По фазе. С:  $16.0.06+7.0.06+15.0.06+6.0.06+7.0.06+8.0.06=4.14$   $\kappa$ B<sub>T</sub>·M

Нагрузка по фазам распределена равномерно.

Для светодиодных ламп, с учетом пускорегулирующей аппаратуры значения  $cos\varphi = 0.95$  [8].

Найдем расчетный ток на участках фаз:

$$
I_{\rm p} = \frac{P_{\rm ocB}}{U_{\Phi} \cdot \cos \varphi} = \frac{0.95 \cdot 1.0 \cdot 6 \cdot 60}{220 \cdot 0.95} = 1.64 \text{A}
$$
 (16.3)

Выбираем алюминиевый провод марки АВВГ 4х4 с сечением основной жилы  $s = 2.5$  мм<sup>2</sup> и допустимым током 19 A. [13].

Определим сечение участков проводников фаз:

$$
F = \frac{M}{K_c \cdot \Delta U_{\%}} = \frac{4.14}{7.4 \cdot 2.5} = 0.28 \text{mm}^2. \tag{16.4}
$$

 $K_c$  = 7,4 – для алюминиевых проводников, двухпроводная сеть 220 В [8]

Определяем потери напряжения в каждом участке фаз групп, исходя из того, что принимаем сечение 2,5 мм<sup>2</sup>:

$$
\Delta U_{\rm uq} = \frac{M}{K_c \cdot F_{\rm r}} = \frac{4.14}{7.4 \cdot 2.5} = 0.28. \tag{16.5}
$$

$$
\Delta U_{\%} = \frac{0.28 \cdot 100\%}{220} = 0.12 \%.
$$
\n(16.6)

Определим сечение кабеля от щита освещения (ЩО) до ТП: Активная расчетная нагрузка светодиодных ламп:

$$
P_p = P_{\pi} \cdot n \cdot k_c \cdot k_{\text{mpa}} = 0.06 \cdot 18 \cdot 0.95 \cdot 1 = 1.026 \text{ kBr}
$$
 (16.7)

Реактивная составляющая:

$$
Q_p = P_p \cdot \tan \varphi = 1.026 \cdot 0.33 = 0.34 \text{ \text{R}Bap}
$$
 (16.8)

Полная мощность:

$$
S_p = \sqrt{P_P^2 + Q_P^2} = \sqrt{1,026^2 + 0,34^2} = 1,08 \text{ KBA}
$$
 (16.9)

Определим максимальный расчетный ток по формуле:

$$
I_{\rm p} = \frac{S_{\rm p}}{\sqrt{3} \cdot U_{\rm H}} = \frac{1.08}{\sqrt{3} \cdot 0.38} = 1.64 \text{ A}
$$
 (16.10)

Выбираем алюминиевый провод марки АВВГ 4х4 с сечением основной жилы  $s = 4$  мм<sup>2</sup> и допустимым током 23 A. Выбираем осветительный щиток ЩО-II-1А-25-9 с номинальным током  $I_{\text{HOM}} = 25$  А, с присоединениями по 10 А. Вводной автомат: ВА 47-29, I<sub>ном</sub> = 25 А. Групповой автомат отходящей линии:  $BA$  47-29,  $I_{HOM} = 10$  A.

$$
\Delta U = \frac{4,14 + 4,14 + 4,14}{7,4 \cdot 4} = 0,42
$$
\n(16.11)

$$
\Delta U_{\%} = \frac{0.42 \cdot 100\%}{220} = 0.19\%.
$$
\n(16.12)

Суммарная потеря напряжения:

$$
\Delta U_{\Sigma} = 0,28 + 0,19 = 0,47 \text{ %, yto donycthmo.}
$$
 (16.13)

Произведем расчет аварийного освещения.

На рисунке 16.2 представлено расположение ламп аварийного освещения по фазам в рабочем помещении.

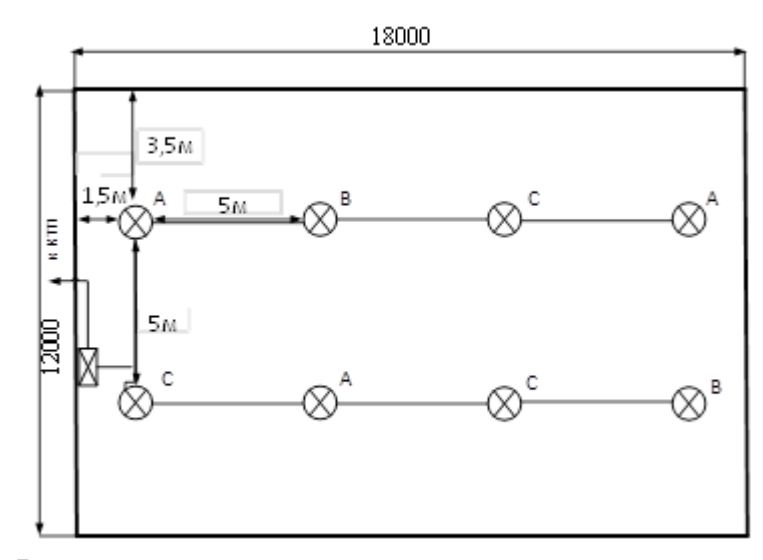

Рисунок 16.2 – Расположение ламп аварийного освещения по фазам в рабочем помещении

По фазе А 0,008∙ 20+0,008∙5+0,008∙5= 0,24 кВт∙м;

По фазе В 0,008∙ 10+0,008∙17= 0,22 кВт∙м;

По фазе С 0,008∙ 15+0,008∙12+0,15∙2= 0,23 кВт∙м;

Нагрузка по фазам распределена равномерно. Найдем расчетный ток на участках фаз:

$$
I_p = \frac{P_{oce}}{U_{\phi} \cdot \cos \varphi} = \frac{0.95 \cdot 1 \cdot 3 \cdot 8}{220 \cdot 1} = 0.11 \text{ A.}
$$
 (16.14)

Определим сечение участков проводников фаз:

$$
F = \frac{M}{K_c \cdot \Delta U_{\%}} = \frac{0.23}{7.4 \cdot 2.5} = 0.02 = 2.5 \text{ mm}^2. \tag{16.15}
$$

По полученным данным выбираем кабель ВВГ-(4х2,5) с допустимым током 30 А [13].

Определяем потери напряжения в каждом участке фаз групп, исходя из того, что принимаем сечение 2.5 мм<sup>2</sup>:

$$
\Delta U_{u\varphi} = \frac{M}{K_c \cdot F_z} = \frac{0.23}{7.4 \cdot 2.5} = 0.02.
$$
\n
$$
\Delta U_{\nu} = \frac{0.02 \cdot 100\%}{220} = 0.01 \,\%.
$$
\n(16.16)

Определим сечение кабеля от щита освещения (ЩО) до ТП: Активная расчетная нагрузка ламп накаливания:

$$
P_p = P_n \cdot n \cdot k_c \cdot k_{\text{upa}} = 0.008 \cdot 8 \cdot 0.95 \cdot 1 = 0.061 \text{ kBr} \tag{16.17}
$$

Реактивная составляющая:

$$
Q_p = P_p \cdot \tan \varphi = 0.061 \cdot 0.33 = 0.02 \text{ \text{ kBAp}} \tag{16.18}
$$

Полная мощность:

$$
S_p = \sqrt{P_P^2 + Q_P^2} = \sqrt{0.061^2 + 0.02^2} = 0.063 \text{ KBA}
$$
 (16.19)

Определим максимальный расчетный ток по формуле:

$$
I_{\rm p} = \frac{P_{\rm p}}{\sqrt{3} \cdot U_{\rm H} \cdot \cos \varphi} = \frac{0.061}{\sqrt{3} \cdot 0.38 \cdot 1} = 0.09 \, \text{A} \tag{16.20}
$$

Выбираем кабель ВВГ  $4 \times 2.5$  мм<sup>2</sup>, с допустимым током 30 A [13]. Расчетный ток в фазе не превышает допустимый ток кабеля. Питание осуществляем от одного щита ЩОВ - 12. Выбираем осветительный щиток ОЩВ-3-6,3-6 с номинальным током  $I_{\text{HOM}} = 6.3$  A, с присоединениями по 1,6 A. Вводной автомат: ВА 47-29,  $I_{\text{HOM}} = 6.3$  А; Групповой автомат отходящей линии: BA 47-29,  $I_{HOM} = 1.6$  A.

По формуле 16.5 рассчитываем фактическую потерю напряжения в кабеле, питающем щиток:

$$
\Delta U = \frac{0,24 + 0,22 + 0,23}{7,4 \cdot 2,5} = 0,04 \text{ B}
$$

$$
\Delta U_{\%} = \frac{0.04 \cdot 100\%}{220} = 0.02 \%
$$

Суммарная потеря напряжения:

$$
\Delta U_{\Sigma} = 0.02 + 0.02 = 0.04
$$
 %, что допустимо.

#### **17 Расчет токов трехфазного и однофазного короткого замыкания**

Рассчитаем ток короткого замыкания с учетом сопротивления внешней сети (системы и питающей линии). К схеме замещения добавляется сопротивление внешней сети (рисунок 17.1), которое необходимо привести к напряжению точки КЗ, т. е. 0,4 кВ.

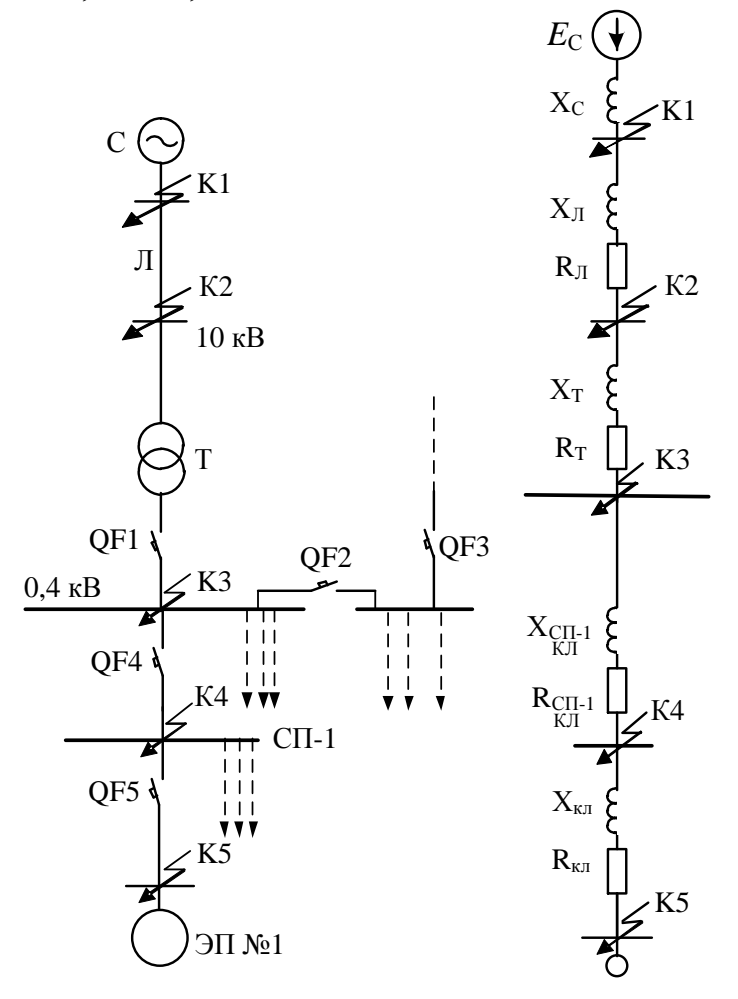

Рисунок 17.1 – Расчетные схемы

Сопротивления питающей воздушной линии АС 3х70 (между внешней сетью (системой) и трансформатором):

$$
x_{\mathcal{J}} = x_0 \ell_{\mathcal{J}} = 0,4 \cdot 0,32 = 0,13 \text{ } \mathcal{O} \mathcal{M}. \tag{17.1}
$$

$$
r_{\pi} = r_0 \ell_{\pi} = 1,8.0,32 = 0,62 \text{ } \Omega \text{M} \tag{17.2}
$$

Сопротивление электрической системы можно определить согласно [2, п. 2.8]. Для этого задаемся типом выключателя (в частности, вакуумного), который может быть установлен для защиты отходящей линии ПС, от которой питается рассматриваемый объект (цех): BВЭ-М-10-20/630У2. По каталогу [11] определяем ток отключения *I*откл = 20 кА для этого выключателя. Сопротивление между источником питания и точкой, в которой ток и мощность короткого замыкания не превысят соответствующих параметров выключателя, определяется по формуле [8]:

$$
x_c = \frac{U_{\text{cp.nom}}^2}{S_c} = \frac{10,5^2}{363,73} = 0,3 \text{ OM, rge}
$$
 (17.3)

$$
S_c = \sqrt{3} \cdot I_{\text{HOM OTKJL}} \cdot U_{\text{cp.HOM}} = \sqrt{3} \cdot 20 \cdot 10, 5 = 363, 73 \text{ MBA.}
$$
 (17.4)

Рассчитаем результирующее сопротивление и ток КЗ в точке К1:

$$
x_{\Sigma K1} = x_C = 0,3 \text{ OM.}
$$
  

$$
I_{K1} = \frac{U_{cp\text{ mod }}}{\sqrt{3} \cdot x_{\Sigma K1}} = \frac{10,5}{\sqrt{3} \cdot 0,3} = 20 \text{ kA.}
$$
 (17.5)

$$
i_{\text{VZ K1}} = \sqrt{2} \cdot k_{\text{VZ}} \cdot I_{\text{K1}}^{(3)} = \sqrt{2} \cdot 1,8 \cdot 20 = 50,91 \text{ kA}.
$$
 (17.6)

где 1,8 *УД <sup>k</sup>* при к.з. в сетях ВН, где активное сопротивление не оказывает существенного влияния [13].

Рассчитаем результирующее сопротивление и ток КЗ в точке К2:

$$
x_{\Sigma K2} = x_C + x_{\Pi} = 0,3 + 0,13 = 0,43 \text{ OM.}
$$
\n(17.7)

$$
r_{\Sigma K2} = r_{\pi} = 0.58
$$
 Om.

$$
I_{K2} = \frac{U_{cp,n\omega M}}{\sqrt{3} \cdot \sqrt{x_{\Sigma K2}^2 + r_{\Sigma K2}^2}} = \frac{10,5}{\sqrt{3} \cdot \sqrt{0,43^2 + 0,58^2}} = 8,4 \text{ kA}. \qquad (17.8)
$$

$$
i_{y_{\mathcal{A}} K2} = \sqrt{2} \cdot k_{y_{\mathcal{A}}} \cdot I_{K2}^{(3)} = \sqrt{2} \cdot 1,8 \cdot 8,4 = 21,38 \text{ kA}.
$$
 (17.9)

При расчете сопротивлений приведение к одной ступени напряжения производится исходя из существующей шкалы средних номинальных напряжений. Пересчет сопротивлений производится по выражению [8; 12, с. 167]:

$$
X_{\kappa} = X_{\text{HOM}} \cdot \left(\frac{U_{\text{cp. K}}}{U_{\text{cp. HOM}}}\right)^2, \tag{17.10}
$$

где *X*<sub>к</sub> – сопротивление (Ом), приведенное к ступени напряжения  $U_{\text{cp. k}}$ ; *X*<sub>ном</sub> – сопротивление (Ом), заданное при напряжении $U_{\rm cp.~HOM}$ ;  $U_{\rm cp.~K}$  – среднее эксплуатационное напряжение ступени короткого замыкания, к которому

пересчитываются все сопротивления сети,  $\kappa$ В;  $U_{\text{cn HOM}}$  – среднее эксплуатационное напряжение на ступени номинального напряжения элемента.

Приведенное сопротивление системы:

$$
x_{\rm C} = \frac{U_{\rm HOM}^2}{S_{\rm c}} \cdot \left(\frac{U_{\rm cp. K}}{U_{\rm cp. HOM}}\right)^2 = \frac{10000^2}{363,73 \cdot 10^6} \cdot 10^3 \cdot \left(\frac{0.4}{10.5}\right)^2 = 0.4 \text{ MOM},\tag{17.11}
$$

где  $S_c$  – мощность системы.

Приведенные сопротивления кабельной линии (между внешней сетью (системой) и трансформатором):

$$
x_{\text{J}} = x_{\text{yad}} \ell_{\text{J}} \cdot \left(\frac{U_{\text{cp. K}}}{U_{\text{cp. HOM}}}\right)^2 = 0,4 \cdot 0,32 \cdot 10^3 \cdot \left(\frac{0,4}{10,5}\right)^2 = 0,18 \text{ MOM.}
$$
 (17.12)

$$
r_{\scriptscriptstyle \overline{A}} = r_{\scriptscriptstyle y\delta\overline{A}} \ell_{\scriptscriptstyle \overline{A}} \left( \frac{U_{\scriptscriptstyle \text{cp. K}}}{U_{\scriptscriptstyle \text{cp. HOM}}} \right)^2 = 1,8 \cdot 0,32 \cdot 10^3 \cdot \left( \frac{0,4}{10,5} \right)^2 = 0,89 \text{ MOM.}
$$
 (17.13)

При напряжении до 1 кВ даже небольшое сопротивление оказывает существенное влияние на ток КЗ. Поэтому в расчетах учитываются все сопротивления короткозамкнутой цепи, как индуктивные, так и активные. Кроме того, учитывают активные сопротивления всех переходных контактов в этой цепи (на шинах, на вводах и вводах аппаратов, разъемные контакты аппаратов и контакт в месте КЗ).

По [12, с. 167] при расчете токов КЗ в сетях рекомендуется учитывать сопротивление следующим образом: 0,02 Ом – для первичных цеховых СП, а также на зажимах аппаратов, питаемых радиальными линиями от щитов подстанций или главных магистралей; 0,025 Ом – для вторичных цеховых СП, а

Определяем сопротивление трансформатора:

$$
r_{mp} = \frac{\Delta P_{\kappa.3}}{S_{\kappa_{\text{OM}}.mp.}} \cdot \frac{U_{\kappa_{\text{OM}}.}}{S_{\kappa_{\text{OM}}.mp.}} \cdot 10^6 = \frac{5,5}{400} \cdot \frac{0,4^2}{400} \cdot 10^6 = 5,5 \text{ MOM};\tag{17.14}
$$

$$
x_{mp} = \sqrt{\left(\frac{U_{\kappa}}{100}\right)^2 - \left(\frac{\Delta P_{\kappa.3.}}{S_{\kappa_{\text{OM}}.mp.}}\right)^2} \frac{U_{\kappa_{\text{OM}}.}}{S_{\kappa_{\text{OM}}.mp.}} \cdot 10^6 = \sqrt{\left(\frac{4,5}{100}\right)^2 - \left(\frac{5,5}{400}\right)^2} \cdot \frac{0,4^2}{400} \cdot 10^6 = 16 \text{ MOM}. \tag{17.15}
$$

Рассчитаем сопротивление и ток КЗ в точке К3 на вводе низшего напряжения цеховой подстанции:

$$
x_{\Sigma K3} = x_C + x_{\pi} + x_{\text{mp}} = 0,4 + 0,18 + 16 = 16,58 \text{ MOM.}
$$
 (17.16)

Суммарное активное сопротивление, кроме сопротивлений элементов системы электроснабжения высшего напряжения и трансформатора, должно учитывать переходные сопротивления контактов. Для этой цели в расчет вводим добавочное сопротивление, которое на шинах подстанции составляет  $15 \text{ MOM}$ 

$$
r_{\Sigma K3} = r_{mp} + r_{\pi} + r_{\omega_0 6} = 5,5 + 0,89 + 15 = 21,39 \text{ MOM.}
$$
 (17.17)

$$
I_{K3} = \frac{U_{cp,n\omega M}}{\sqrt{3} \cdot \sqrt{x_{\Sigma K3}^2 + r_{\Sigma K3}^2}} = \frac{400}{\sqrt{3} \cdot \sqrt{16,58^2 + 21,39^2}} = 8,57 \text{ kA.}
$$
 (17.18)

$$
i_{y_{\text{A}} K3} = \sqrt{2} \cdot k_{y_{\text{A}}} \cdot I_{K3}^{(3)} = \sqrt{2} \cdot 1, 0 \cdot 8, 57 = 12, 12 \text{ kA}.
$$
 (17.19)

Рассчитаем ток КЗ в точке К4. ТП-СП1:

$$
x_{\Sigma K4} = x_{\Sigma K3} + x_{\text{KJICII-1}} \cdot l = 16,58 + 0,085 \cdot 6,3 = 16,986 \text{ MOM}
$$
 (17.20)

$$
r_{\Sigma K4} = r_{\Sigma K3} + r_{\text{KJ[CII-1]}} \cdot l + r_{\text{oof neps}} = 21,39 + 0,625 \cdot 6,3 + 20 = 45,328 \text{ MOM.} \tag{17.21}
$$

$$
\frac{x_{\Sigma K4}}{r_{\Sigma K4}} < 0.5
$$
, следовательно  $K_{y\partial} = 1.0$  [12, c. 168].

$$
I_{K4} = \frac{U_{cp.now}}{\sqrt{3} \cdot \sqrt{x_{\Sigma K4}^2 + r_{\Sigma K4}^2}} = \frac{400}{\sqrt{3} \cdot \sqrt{16,968^2 + 45,328^2}} = 4,835 \text{ kA}
$$
 (17.22)

$$
i_{y_{\text{A K4}}} = \sqrt{2} \cdot k_{y_{\text{A}}} \cdot I_{K4}^{(3)} = \sqrt{2} \cdot 1, 0 \cdot 4, 835 = 6,838 \text{ kA}.
$$
 (17.23)

Рассчитаем ток КЗ в точке К5.1

$$
x_{\Sigma K5} = x_{\Sigma K4} + x_{\Sigma N y} \cdot l = 16,968 + 0,107 \cdot 2,2 = 17,203 \text{ MOM}
$$
 (17.23)

$$
r_{\Sigma K5} = r_{\Sigma K4} + r_{\text{KJJ yA}} \cdot l + r_{\text{dof Brop}} = 45,328 + 4,65 \cdot 2,2 + 25 = 80,558 \text{ MOM} \quad (17.24)
$$

$$
\frac{x_{\Sigma K5}}{r_{\Sigma K5}} < 0,5, \text{ следовательно } K_{y\partial} = 1 [12, \text{c. 168}],
$$
\n
$$
I_{K5} = \frac{U_{cp,n\omega M}}{\sqrt{3} \cdot \sqrt{x_{\Sigma K5}^2 + r_{\Sigma K5}^2}} = \frac{400}{\sqrt{3} \cdot \sqrt{17,203^2 + 80,558^2}} = 2,81 \text{ kA}, \quad (17.25)
$$

Найдем ударный ток:

$$
i_{y_{\text{AKS}}} = \sqrt{2} \cdot k_{y_{\text{A}}} \cdot I_{\text{KS}}^{(3)} = \sqrt{2} \cdot 1 \cdot 2,81 = 3,974 \text{ kA}.
$$
 (17.26)

Результаты Для остальных точек расчет аналогичен. расчетов представлены в таблице 17.1

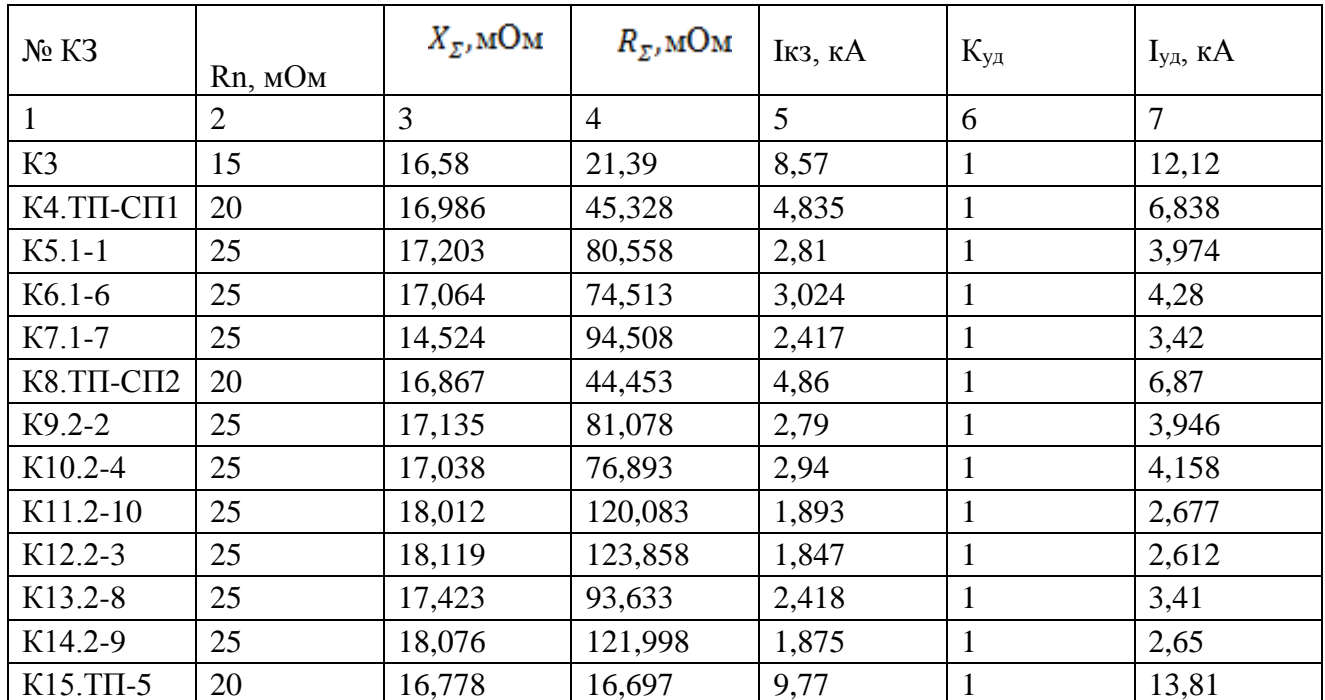

Таблица 17.1 - Расчет токов короткого замыкания

Для расчета однофазного короткого замыкания по ПУЭ [3] рекомендуется следующая упрощенная формула:

$$
I_{\text{K3}}^{(1)} = \frac{U_{\phi}}{Z_{\text{T}}/3 + Z_{\text{n}}},\tag{17.27}
$$

где  $U_{\phi}$  – фазное напряжение сети;

 $Z_{\tau}/3$  – сопротивление силового трансформатора при однофазном замыкании на корпус;

Z<sub>п</sub> - полное сопротивления петли прямого и обратного провода линии или кабеля.

Полное сопротивление петли: фазный - нулевой провод:

$$
Z_n = \sqrt{(R_{\Phi} + R_{\mu} + R_{\mu} + R_{\tau\tau} + R_{A})^2 + (X' + X'' + X_{c} + X_{\tau\tau} + X_{A})^2},
$$
 (17.28)

где  $R_{\phi}$ ,  $R_{\mu}$  – суммарные активные сопротивления фазного и нулевого проводов всех участков рассчитываемой цепочки (ТП - ЭП - ТП);

 $R_{\text{I}}$  – сопротивление дуги в точке КЗ принимается равным 0,03 Ом;

 $R_{\text{TT}}$ ,  $X_{\text{TT}}$  - активное и индуктивное сопротивление трансформатора тока  $R_{\text{TT}}$  $= 0,00015$  Om,  $X_{TT} = 0,00021$  Om;

 $R_A$ ,  $X_A$  - активное и индуктивное сопротивление автоматических выключателей,  $R_A = 0,0004$  Ом,  $X_A = 0,001$  Ом;

 $X_c$  – сопротивление питающей системы, принимается равным 0,0032 Ом

 $X'$  – внешнее индуктивное сопротивление петли фаза-нуль, принимается

равным 0,6 Ом/км;

 $X''$  - внутреннее индуктивное сопротивление проводов зануления (учитывается только для проводов, выполненных из стали).

При расчете однофазных токов короткого замыкания необходимо учитывать сопротивление автоматических выключателей, которые включают в себя сопротивления катушек максимального тока автомата и переходное сопротивление контактов и составляет для автоматов с номинальными токами расцепителя:

$$
I_{p.\text{II,HOM}} < 50A - R_A = 15 \text{ MOM}, X_A = 9 \text{ MOM};
$$
\n
$$
I_{p.\text{II,HOM}} < 125A - R_A = 1,72 \text{ MOM}, X_A = 0,9 \text{ MOM};
$$
\n
$$
I_{p.\text{II,HOM}} < 800A - R_A = 0,31 \text{ MOM}, X_A = 0,12 \text{ MOM};
$$

По [13, таблица 1.9.1, с. 61] определяем полное сопротивление выбранного в п.12 трансформатора:  $Z_{\text{T}} = 0.195$  Ом для ТМЗ-400.

Найдем ток однофазного КЗ кабельной линии СП1-ТП:

$$
Z_n = \sqrt{(3.94 + 30 + 3.94 + 0.15 + 1.72)^2 + (0.6 + 0.4 + 0.21 + 0.9)^2}
$$

 $=39,78 MOM$ 

$$
U_{\phi} = \frac{400}{\sqrt{3}} = 230 \text{ B}
$$

$$
I_{\text{K3}}^{(1)} = \frac{230}{0.195/3 + 0.03978} = 2190,47 \text{ A}
$$

Найдем ток однофазного КЗ кабельной линии СП1-1:

$$
Z_n = \sqrt{(10.23 + 30 + 10.23 + 0.15 + 15)^2 + (0.6 + 0.4 + 0.21 + 9)^2} = 66.4
$$

мОм

$$
I_{\kappa 3}^{(1)} = \frac{230}{0.195/3 + 0.0664} = 1750,38
$$
 A

Результаты расчетов представлены в таблице 17.2.

| линии<br>Номер | Σ<br>$\mathbf{\hat{z}}$<br>ζÉ.<br>m<br>грансформатора<br>Сопротивление<br>×<br>однофазному | KМ<br>$\sim$<br>фазного<br>$\mathcal{S}$<br>д<br>Ц<br>опротивления<br>прово<br>нулевого<br>舟<br>≃ | $\sim$<br>Rд<br>дуги<br>опротивление<br>ㅂ<br>≃<br>мOм<br>೦ | первичной<br>мOм<br>$R_{TT}$<br>Сопротивление<br>Ξ<br>обмотки | сопротивление<br>ದ<br>≃<br>мOм<br>ктивное<br>автомата | фаза-<br>индуктивное<br>петли<br>$\ddot{X}$<br>сопротивление<br>ZХ<br>Ж<br>Внешнее<br>w<br>нуль. | питающей<br>$\overline{\mathsf{x}}$ c<br>Сопротивление<br>MOM<br>системы, | первичной<br>мOм<br>сопротивление<br>Индуктивное<br>⊢<br>⊢<br>обмотки | автомата<br>сопротивление<br>Индуктивное<br>ದ್ರ<br>$\geq$<br>Σ | фаза.<br>полное<br>цепи<br>Результирующее<br>сопротивление<br>Ę<br>MOM<br>нуль. |         | Iкз<br>⋖<br>Ток однофазного к.з. |
|----------------|--------------------------------------------------------------------------------------------|---------------------------------------------------------------------------------------------------|------------------------------------------------------------|---------------------------------------------------------------|-------------------------------------------------------|--------------------------------------------------------------------------------------------------|---------------------------------------------------------------------------|-----------------------------------------------------------------------|----------------------------------------------------------------|---------------------------------------------------------------------------------|---------|----------------------------------|
|                | ◠                                                                                          | 3                                                                                                 | 4                                                          | 5                                                             | 6                                                     | $\overline{ }$                                                                                   | 8                                                                         | Q                                                                     | 10                                                             | 11                                                                              | 12      |                                  |
| $CII1-TII$     | 0,195                                                                                      | 3,94                                                                                              | 30                                                         | 0,15                                                          | l.72                                                  | 0,6                                                                                              | 0,4                                                                       | 0,21                                                                  | 0,9                                                            | 0,03978                                                                         | 2190,47 |                                  |

Таблица 17.2 – Расчет однофазного КЗ

## Окончание таблицы 17.2

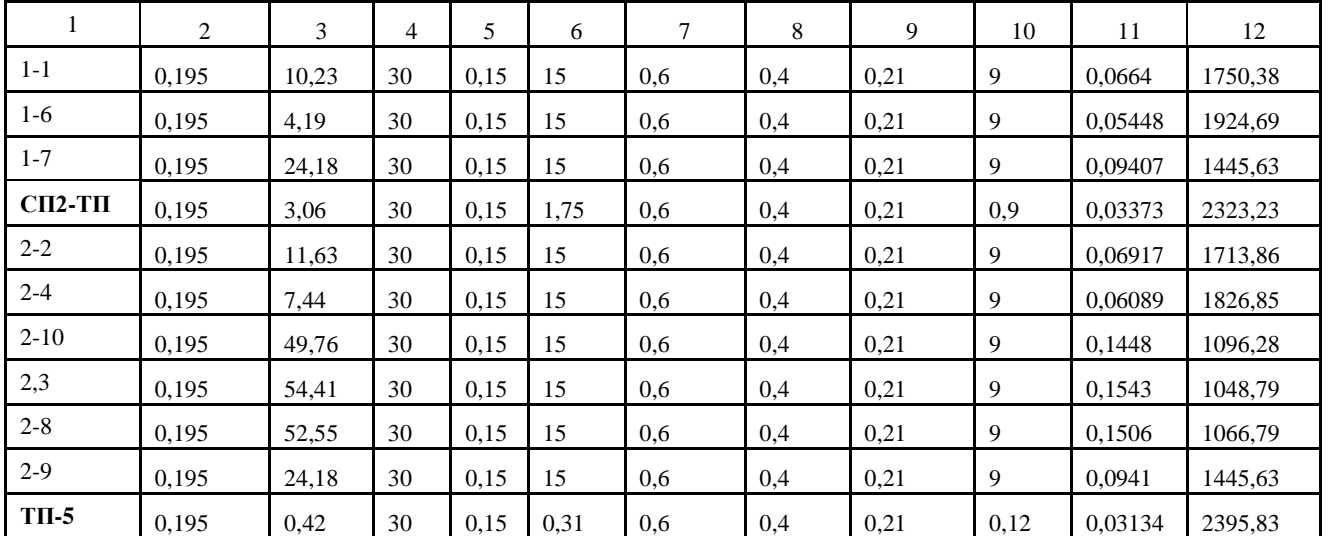

#### **18 Проверка элементов цеховой сети**

Проверка на отключающую способность осуществляется по выражению [11]:

$$
I_{\text{OTKJ HOM}} \ge I_{\text{K3MAX}} \tag{18.1}
$$

Расчетные данные для проверки автоматических выключателей на отключающую способность представлены в таблице 18.1.

| Линия                      | Рабочий<br>ток<br>линии,<br>A | Тип<br>автоматического<br>выключателя | Номинальный<br>ток<br>выключателя,<br>A | Предельный<br>сквозной<br>ток, кА | Предельная<br>отключающая<br>способность,<br>кА | $I_{\kappa}^{(3)}$ , $\kappa A$ | Ударный<br>ток, кА |
|----------------------------|-------------------------------|---------------------------------------|-----------------------------------------|-----------------------------------|-------------------------------------------------|---------------------------------|--------------------|
| 1                          | $\overline{2}$                | $\overline{3}$                        | $\overline{4}$                          | 5                                 | 6                                               | 7                               | 8                  |
| $C\Pi1-T\Pi$               | 50,15                         | BA 51-31                              | 125                                     | 20                                | 15                                              | 8,57                            | 12,12              |
| $1 - 1$                    | 1,34                          | BA51-25                               | 25                                      | 20                                | 6                                               | 2,81                            | 3,974              |
| $1-6$                      | 16,28                         | BA51-25                               | 25                                      | 20                                | 6                                               | 3,024                           | 4,28               |
| $1 - 7$                    | 30,88                         | BA47-63                               | 63                                      | 20                                | 6                                               | 2,417                           | 3,42               |
| $\text{C}\Pi\text{2-T}\Pi$ | 37,19                         | <b>BA51-31</b>                        | 125                                     | 20                                | 15                                              | 4,86                            | 6,87               |
| $2 - 2$                    | 8,78                          | BA51-25                               | 25                                      | 20                                | 6                                               | 2,79                            | 3,976              |
| $2 - 4$                    | 4,77                          | BA51-25                               | 25                                      | 20                                | 6                                               | 2,94                            | 4,158              |
| $2 - 10$                   | 7,78                          | BA51-25                               | 25                                      | 20                                | 6                                               | 1,893                           | 2,677              |
| $2 - 3$                    | 11,69                         | BA47-63                               | 63                                      | 20                                | 6                                               | 1,847                           | 2,612              |
| $2 - 8$                    | 11,69                         | BA47-63                               | 63                                      | 20                                | 6                                               | 2,418                           | 3,41               |
| $2-9$                      | 10,04                         | BA51-25                               | 25                                      | 20                                | 6                                               | 1,875                           | 2,65               |
| $TII-5$                    | 381,28                        | BA51-35                               | 63                                      | 20                                | 15                                              | 9,77                            | 13,81              |

Таблица 18.1-Проверка автоматических выключателей

Так, как  $I_{OTKJHOM} > I_K^{(3)}$ , кА, то все автоматы выбраны правильно, и подходят по отключающей способности к токам к.з. Токи к.з. по мере удаления от цеховой ТП уменьшаются вследствие сопротивлений контактов, кабелей и пр., а автоматы имеют предельную отключающую способность 6-15 кА, следовательно, эти автоматы удовлетворяют условиям проверки.

Из таблицы мы видим, что проверка по длительному току выполняется. Все рассчитанные ударные токи кз меньше 20 кА, проверка по предельному сквозному току кз на электродинамическую устойчивость отключения выполняется.

Проверяем автоматические выключатели питающих СП на успешное срабатывание при однофазном к.з.

Успешность срабатывания защитных аппаратов проверяется по коэффициенту чувствительности (Кч) ,

$$
Ku = \frac{I\kappa.3}{I\mu.3},\tag{18.2}
$$

где I<sub>н.3</sub> - номинальный ток расцепителя автоматического выключателя,  $A^{\cdot}$ 

I' кз - действующее значение периодической составляющей тока однофазного к.з. кА. [6]:

Коэффициент чувствительности должен быть не менее 3, а во взрывоопасных зонах для предохранителей не менее 4, для автоматических выключателей не менее 6.

Расчет токов однофазных КЗ представлен в табл. 17.2. Произведем проверку чувствительности автоматических выключателей на линиях к однофазным КЗ  $\Pi$ O условию чувствительности ДЛЯ автоматов  $\mathbf{c}$ обратнозависимой характеристикой. Данное условие выполняется:  $I_{\kappa}^{(1)} \geq 3 \cdot I_{\mu, \text{pack}}$ . Результаты проверки представлены в таблице 18.2

| Линия        | Тип автоматического<br>выключателя | Номинальный ток<br>расцепителя, А | $I_K^{(1)}$ , KA | Коэффициент чувствительности |
|--------------|------------------------------------|-----------------------------------|------------------|------------------------------|
| 1            | 2                                  | 3                                 | $\overline{4}$   | 5                            |
| $C\Pi1-T\Pi$ | BA 51-31                           | 125                               | 2190,47          | 17,52                        |
| $1 - 1$      | BA51-25                            | 25                                | 1750,38          | 70,01                        |
| $1-6$        | BA51-25                            | 25                                | 1924,69          | 76,99                        |
| $1 - 7$      | BA47-63                            | 63                                | 1445,63          | 22,95                        |
| $C\Pi2-T\Pi$ | BA51-31                            | 125                               | 2323,23          | 18,59                        |
| $2 - 2$      | BA51-25                            | 25                                | 1713,86          | 68,55                        |
| $2 - 4$      | BA51-25                            | 25                                | 1826,85          | 73,07                        |
| $2 - 10$     | BA51-25                            | 25                                | 1096,28          | 43,73                        |
| $2 - 3$      | BA47-63                            | 63                                | 1048,79          | 16,65                        |
| $2 - 8$      | BA47-63                            | 63                                | 1066,79          | 16,93                        |
| $2-9$        | BA51-25                            | 25                                | 1445,63          | 65,71                        |
| $T\Pi-5$     | BA51-35                            | 63                                | 2395,83          | 38,03                        |

Таблица 18.2 – Проверка чувствительности автоматов к однофазным КЗ

Условия проверки выключателя нагрузки [11]:

$$
U_{\text{nom}} \ge U_{\text{nom.cemu}};
$$
\n
$$
I_{\text{nom.}} \ge I_{\text{po5}.\text{max}};
$$
\n
$$
i_{\text{nom.oun.}} \ge i_{\text{yo.}};
$$
\n
$$
I_{\text{y.don.}} \ge I_{\text{K3}.\text{max}};
$$
\n
$$
I_{\text{t}}^2 \cdot t_{\text{np}} \ge I_{\text{K3}.\text{max}}^2 \cdot t,
$$

где *<sup>U</sup>ном* номинальное напряжение выключателя нагрузки, В;

 $U_{\text{non.cemu}}$  - номинальное напряжение сети, В;

*ном <sup>I</sup>* номинальный ток выключателя нагрузки;

 $I_{\textit{pa6.Max}}$ . — максимальный рабочий ток электроприемника, А;  $i_{\textit{\tiny{noM.Ouh.}}}$ . предельный сквозной ток, кА;

*уд*. *i* ударный ток КЗ, кА;

 $I_{K3\text{max}}$  — максимальный ток K3, кА;

 $I_{y_{\cdot},\delta on}$  — наибольшее действующее значение полного тока;

 $I_t$  – ток термической стойкости, кА;

 $t$  - время отключения, с;

*пр <sup>t</sup>* время протекания тока, с;

 $I_{\scriptscriptstyle \mu_{\scriptscriptstyle \rm \! D M, np.}}$  — номинальный ток предохранителя, А;

 $I_{_{\textit{omkn.hOM.}np.}}$  — номинальный ток отключения предохранителя, кА;

В КТП установлены выключатели нагрузки типа ВНП-М1-10-У3 [11]. Каталожные данные:  $U_{_{\mu\alpha\mu}} = 10$ к $B$ ,  $I_{_{\mu\alpha\mu}} = 630A$ ,  $i_{_{\mu\alpha\mu, \partial \mu\mu}} = 80$ к $A$ ,  $I_{_t} = 52$ к $A$ ,  $t_{_{np}} = 1$   $c$ . Условия проверки:

 $52^2 \cdot 1$  > 1,55<sup>2</sup> · 2 или 2704 кА<sup>2</sup> · с > 6,3 кА<sup>2</sup> · с.  $10\kappa B = 10\kappa B;$  $630A > 16,18A;$ 80*кА* > 3,95*кА*; 52к*А* > 1,55к*А*;

Имеющийся выключатель нагрузки удовлетворяет всем требованиям. Проверим установленный на КТП предохранитель из условий [3, 4]:

$$
U_{\text{nom,np.}} \geq U_{\text{nom.cemu}};
$$
  
\n
$$
I_{\text{omkl,mon,np.}} \geq I_{\text{K3,max}};
$$
  
\n
$$
I_{\text{nom,np.}} \geq I_{\text{pa6,max.}};
$$
  
\n
$$
I_{\text{nom.sem.}} \geq I_{\text{pa6,max.}},
$$

где  $U_{\scriptscriptstyle\rm{now.}np.}$  –номинальное напряжение предохранителя, B;

 $U_{\textit{\tiny{now.cemu}}}$  — номинальное напряжение сети, В;

*откл ном пр* . . . *I* номинальный ток отключения предохранителя, кА;  $I_{K3\ \text{max}}$  – максимальный ток КЗ, кА;

65

 $I_{\scriptscriptstyle\rm\scriptscriptstyle HOM. np.}$  — номинальный ток предохранителя, А;

 $I_{\text{\tiny{HOM.6CIII.}}}$  — номинальный ток плавкой вставки, А;

 $I_{_{\it{pa6. \tiny \it{MAX}.}}}$  — максимальный рабочий ток присоединения, А.

В КТП установлены предохранители ПКТ-103-10-25-12,5-У3 [12].

 $10\kappa B = 10\kappa B;$ 12,5к*А* > 1,55к*А*;  $25A > 4,5A;$  $25A > 4,5A$ .

Имеющийся предохранитель отвечает всем требованиям.

Проверка питающего кабеля напряжением 10 кВ.

Минимальное сечение проводника должно отвечать требованиям по термической стойкости:

$$
F \geq F_{\rm MIN}.
$$

Минимальное сечение проводника, мм<sup>2</sup>:

$$
F_{\text{min}} = \frac{\sqrt{B_K}}{C},\tag{18.3}
$$

где  $B_{\kappa}$  – импульс квадратичного тока к.з., кА<sup>2</sup>/с; C = 95 *A*·*c*<sup>2</sup>/*мм*<sup>2</sup> – тепловая функция при номинальных условиях [7].

Импульс квадратичного тока к.з., к $\mathsf{A}^2\mathsf{/c},$ 

$$
B_{\kappa} = I_{\kappa}^2 \cdot (t_{\text{OTKT}} + T_a), \tag{18.4}
$$

где  $I_{K2}$  – ток к.з. в точке K2 – начальное значение периодической составляющей тока трехфазного КЗ в рассматриваемой точке схемы (кА);  $t_{\text{off}}$  – время отключения электроустановки, равное сумме времени действия основной релейной защиты и времени отключения выключателя в голове линии, с;  $T_a$  – постоянная времени затухания тока короткого замыкания, с.

$$
B_K = 1,55^2 \cdot (0,18+0,025) \cdot 10^6 = 492512,5 A^2 / c.
$$
  

$$
F_{\text{MIN}} = \frac{\sqrt{492512,5}}{95} = 7,4 \text{ MM}^2.
$$

Выбранное сечение кабеля  $F = 70$  мм<sup>2</sup>.  $70 \text{ nm}^2$  > 7,4 мм<sup>2</sup>, следовательно, кабель подходит.

### 19 Анализ качества напряжения цеховой сети и расчет отклонения напряжения для характерных электроприемников

Наиболее наглядно анализ качества напряжения отражается эпюрой отклонения напряжения. Общее отклонение напряжения характеризуется исходной схемой электроснабжения. Величина напряжения на источнике питания за счет встречного регулирования напряжения в зависимости от режима работы следующая:

- в максимальном режиме  $1,05U_{HOM}$ 

- минимальном режиме U<sub>HOM</sub>

Ha трансформаторных цеховых подстанциях устанавливают трансформаторы, которые имеют устройства ПБВ с пределом регулирования  $\pm$  $2 \times 2,5\%$ .

Расчет будем производить:

1. Для самого мощного электроприемника (ЭП № 5, от ТП);

2. Для самого удаленного (ЭП № 3, от СП-2).

Величина отклонения напряжения рассчитывается по формуле:

$$
V_1 = \frac{U_1 - U_{\text{nom}}}{U_{\text{nom}}} \cdot 100\%
$$
\n(19.1)

Потери в кабельной линии определяются выражением:

$$
\Delta U_{\rm n} = \sqrt{3} \cdot I_{\rm pa6} \cdot L \cdot (r_0 \cdot \cos \varphi + x_0 \cdot \sin \varphi). \tag{19.2}
$$

Потери в трансформаторе КТП определяются выражением:

$$
\Delta U_{\rm rp} = K_3 \cdot \left( U_a \cdot \cos \varphi + U_p \cdot \sin \varphi \right),\tag{19.3}
$$

где  $K<sub>3</sub>$  — коэффициент загрузки,

 $U_a$ ,  $U_p$  -соответственно активная и реактивная составляющие напряжение короткого замыкания:

$$
U_p = \sqrt{U_{\rm K}^2 - U_a^2},\tag{19.4}
$$

$$
U_a = \Delta P_{\text{K.3}} / S_{\text{HOM.Tp}} \cdot 100. \tag{19.5}
$$

Оценка качества напряжения для самого удаленного электроприемника. При расчетах используем данные из предыдущих расчетов.

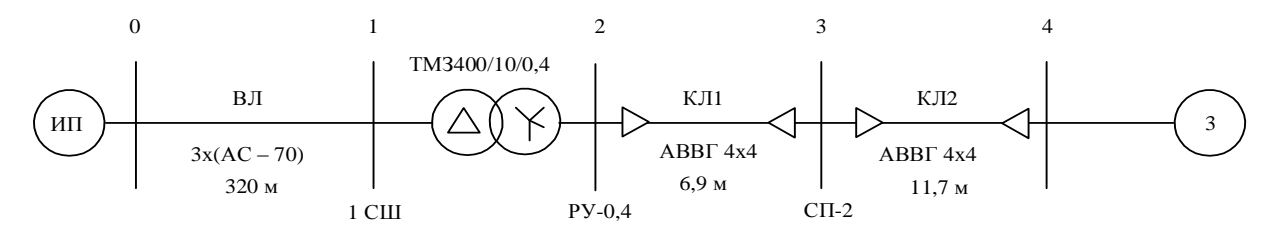

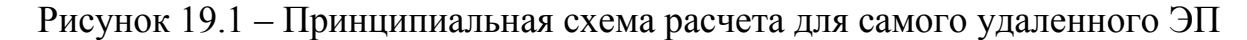

Максимальный режим.

 $U_{\text{HOM}}$  = 10500 B – напряжение ИП в максимальном режиме.

Определим потери напряжения в высоковольтной линии 10 кВ:

$$
\Delta U_{eq} = \sqrt{3} \cdot 16,18 \cdot 320 \cdot (1,8 \cdot 0,87 + 0,4 \cdot 0,49) \cdot 10^{-3} = 15,78B
$$

Определяем напряжение в конце линии 10 кВ: точка 1.

$$
U_1 = 10500 - 15,78 = 10484,22 B.
$$

Определим отклонение напряжения в конце воздушной линии 10 кВ:

$$
V_1 = \frac{10484,22 - 10000}{10000} \cdot 100\% = 4,8\%
$$

Определим потери напряжения трансформатора:

 $\Delta P_{\text{\tiny K.3}} = 5.5 \text{ }\text{KBr}; S_{\text{\tiny HOM.TD}} = 400 \text{ }\text{KBA}; U_{\text{\tiny K}} = 4.5\%,$ 

Найдем активную и реактивную составляющие напряжения короткого замыкания:

$$
U_a = \Delta P_{\kappa,3} / S_{\text{HOM.Tp.}} \cdot 100 = 5,5 / 400 \cdot 100 = 1,37 \, \%
$$
 (19.6)

$$
U_p = \sqrt{U_{\rm K}^2 - U_a^2} = \sqrt{4.5^2 - 1.37^2} = 4.29 \, \%
$$
 (19.7)

$$
\Delta U_{\text{rp}} = 0.45 \cdot (1.37 \cdot 0.87 + 4.29 \cdot 0.48) = 1.46\% \tag{19.8}
$$

$$
\Delta U_{\text{rp}} = \frac{\Delta U \%}{100} \cdot U_{\text{HOM}} = \frac{1.46}{100} \cdot 10000 = 146 \text{ B}
$$
 (19.9)

Определяем напряжение на низкой стороне трансформатора приведенное к высокой стороне: точка 2

$$
U_2 = U_1 - \Delta U_{mp} = 10484, 22 - 146 = 10338, 22B
$$
\n(19.10)

$$
U'_{2} = \frac{U_{2}}{K_{T}} = \frac{10338,22}{10/0,4} = 413,53B
$$
\n(19.11)

Определим отклонение напряжения на низкой стороне трансформатора:

$$
V_2 = \frac{U'_{2} - U_{\text{nom}}}{U_{\text{nom}}} \cdot 100\% = \frac{413,53 - 400}{400} \cdot 100\% = 3,38\%
$$
\n(19.12)

Потери в кабельных линиях 0,4кВ от ТП до электроприемника  $N_2$ : 3

$$
\Delta U = \sqrt{3} \cdot I_{\rm p} \cdot l \cdot (r_{\rm yA} \cdot \cos \varphi + x_{\rm yA} \cdot \sin \varphi) \cdot 10^{-3}
$$
\n
$$
\Delta U_{\rm CII2-TII} = \sqrt{3} \cdot 37{,}19 \cdot 4{,}9 \cdot (0{,}625 \cdot 0{,}91 + 0{,}085 \cdot 0{,}4) \cdot 10^{-3} = 0{,}19 \text{ B}
$$
\n(19.13)

Сравнив с рассчитанными потерями напряжения в пункте 14, таблица 14.2, получим 0.05% от 380 В равно 0.19 В. Расчет проведен верно.

$$
U_3 = U_2 - \Delta U = 413,53 - 0,19 = 413,34B \tag{19.14}
$$

Отклонение напряжения в точке 3:

$$
V_3 = \frac{U_3 - U_{\text{nom}}}{U_{\text{nom}}} \cdot 100\% = \frac{413,34 - 400}{400} \cdot 100\% = 3,34\%
$$
\n(19.15)

$$
\Delta U_{\text{CII2}-3} = \sqrt{3} \cdot 11,69 \cdot 11,7 \cdot (4,65 \cdot 0,6 + 0,107 \cdot 0,8) \cdot 10^{-3} = 0,68 \text{ B}
$$

Сравнив с рассчитанными потерями напряжения в пункте 15, таблица 15.2, получим 0,1791 % от 380 В равно 0,68В. Расчет проведен верно.

$$
U_4 = U_3 - \Delta U = 413,34 - 0,68 = 412,66B
$$
\n(19.16)

Отклонение напряжения в точке 4:

$$
V_4 = \frac{U_4 - U_{\text{max}}}{U_{\text{max}}} \cdot 100\% = \frac{412,66 - 400}{400} \cdot 100\% = 3,17\%
$$
\n(19.17)

3,17% < 5%. Условие выполняется, потери допустимы.

Минимальный режим.

Для минимального режима напряжение на шинах ГПП принимается равным номинальному  $U_0 = 10000B$ .

$$
\text{Принимаем:} \quad \frac{\text{P}_{\text{min}}}{\text{P}_{\text{max}}} = 0.6 \tag{19.18}
$$

Т.к. токи и потери напряжения прямо пропорциональны мощности, то для любых величин в минимальном режиме выполняются условия:

$$
\Delta U_{\text{bJ}} = 0.6 \cdot \Delta U_{\text{bJ} \dots \text{max}} = 0.6 \cdot 15.78 = 9.47 \text{ B}
$$
\n(19.19)

$$
U_1 = U_0 - \Delta U_{\text{b}} = 10000 - 9,47 = 9990,53 \text{ B.} \text{ to } 1 \tag{19.20}
$$

$$
V_1 = \frac{U_1 - U_{\text{max}}}{U_{\text{max}}} \cdot 100\% = \frac{9990,53 - 10000}{10000} \cdot 100\% = -0,09\%
$$
\n(19.21)

Определим потерю напряжения в трансформаторе:

$$
\Delta U_{\text{rp}} = 0.6 \cdot \Delta U_{\text{rp.max}} = 0.6 \cdot 146 = 87.6 \text{ B}
$$
 (19.22)

Определяем напряжение на низкой стороне трансформатора приведенное к высокой стороне:

$$
U_2 = U_1 - \Delta U_{rp} = 9990, 53-87, 6 = 9902, 93B, \text{ to the total } 2 \tag{19.23}
$$

Приведем напряжения U<sub>2</sub> к стороне 0,4 кВ:

$$
U'_{2} = \frac{U_{2}}{K_{T}} = \frac{9902,93}{10/0,4} = 396,12B
$$
\n(19.24)

Определим отклонение напряжения на низкой стороне трансформатора:

$$
V_2 = \frac{U'_{2} - U_{\text{max}}}{U_{\text{max}}} \cdot 100\% = \frac{396,12 - 400}{400} \cdot 100\% = -0,97\% \tag{19.25}
$$

$$
\Delta U_{\text{CII2-TII}} = 0.6 \cdot 0.19 = 0.114 \text{ B}
$$
  

$$
U_3 = U_2 - \Delta U = 396.12 - 0.114 = 396.01 B
$$
 (19.26)

Отклонение напряжения в точке 3:

$$
V_3 = \frac{U_3 - U_{\text{max}}}{U_{\text{max}}} \cdot 100\% = \frac{396,01 - 400}{400} \cdot 100\% = -0,99\%
$$
\n(19.27)

$$
\Delta U = 0.6 \cdot 0.259 = 0.155 B
$$
  
U<sub>4</sub> = U<sub>3</sub> - \Delta U = 394.14 - 0.155 = 393.98B (19.28)

Отклонение напряжения в точке 4:

$$
V_4 = \frac{U_4 - U_{\text{non}}}{U_{\text{non}}} \cdot 100\% = \frac{393,98 - 400}{400} \cdot 100\% = -1,51\%
$$
\n(19.29)

Послеаварийный режим.

В качестве послеаварийного режима принимаем выход из строя одного трансформатора, напряжение источника питания принимаем  $U_{\text{min}}=1,1$ .  $U_{\text{HOM}}$  [11]

Сторона ВН. U<sub>HII</sub>=10500 В,

$$
\Delta U_{_{\text{ex}}} = \sqrt{3.16,18.320 \cdot (1,8.0,87 + 0,4.0,49) \cdot 10^{-3}} = 15,78B
$$
\n(19.30)

$$
U_1 = U_{\text{min}} - \Delta U_{\text{min}} = 10500 - 15,78 = 10484,22 B, \text{ to the value } 1 \tag{19.31}
$$

$$
V_1 = \left[\frac{10484, 22 - 10000}{10000}\right] \cdot 100 = 4,84\%
$$
  
\n
$$
\Delta U_{\text{rp}} = 2K_3 \cdot \left(U_a \cdot \cos \varphi + U_p \cdot \sin \varphi\right)
$$
  
\n
$$
\Delta U_{\text{rp}} = 0.9 \cdot (1.37 \cdot 0.87 + 4.29 \cdot 0.48) = 2,92\%
$$
 (19.32)

$$
U_{\rm a} = \frac{\Delta P_{\rm K3}}{S_{\rm T,HOM}} \cdot 100\% = \frac{5.5}{400} \cdot 100\% = 1.37\%
$$
 (19.33)

$$
U_{\rm p} = \sqrt{U_{\rm K3}^2 - U_{\rm a}^2} = \sqrt{4.5^2 - 1.37^2} = 4.29\%
$$
 (19.34)

$$
\Delta U_{\text{rp}} = \frac{\Delta U \%}{100} \cdot U_{\text{HOM}} = \frac{2.92}{100} \cdot 10000 = 292 \text{ B}
$$
 (19.35)

Напряжение на низкой стороне трансформатора:

$$
U_2 = U_1 - \Delta U_T = 10484, 22 - 292 = 10192, 22 B \text{ to } 2
$$
\n(19.36)

Приведем напряжения U<sub>2</sub> к стороне 0,4 кВ:

$$
U_2 = \frac{U_2}{K_{mp}} = 10192, 22 \cdot \frac{0.4}{10} = 407,69B
$$
\n(19.37)

$$
V_2 = \frac{U'_{2} - U_{\text{non}}}{U_{\text{non}}} \cdot 100\% = \frac{407,69 - 400}{400} \cdot 100\% = 1,9\%
$$
\n(19.38)

$$
\Delta U_{\text{C}\Pi2-\text{T}\Pi} = \sqrt{3} \cdot 37{,}19 \cdot 4{,}9 \cdot (0{,}625 \cdot 0{,}91 + 0{,}085 \cdot 0{,}4) \cdot 10^{-3} = 0{,}19 \text{ B}
$$

$$
U_3 = U_2 - \Delta U = 407,69 - 0,19 = 407,5B
$$
\n<sup>(19.39)</sup>

Отклонение напряжения в точке 3:

$$
V_3 = \frac{U_3 - U_{\text{nom}}}{U_{\text{nom}}} \cdot 100\% = \frac{407, 5 - 400}{400} \cdot 100\% = 1,88\%
$$
\n(19.40)

$$
\Delta U_{\text{CII2-3}} = \sqrt{3} \cdot 11,69 \cdot 11,7 \cdot (4,65 \cdot 0,6 + 0,107 \cdot 0,8) \cdot 10^{-3} = 0,68 \text{ B}
$$

$$
U_4 = U_3 - \Delta U = 407,5 - 0,68 = 406,82B
$$

$$
(19.41)
$$

Отклонение напряжения в точке 4:

$$
V_4 = \frac{U_4 - U_{\text{max}}}{U_{\text{max}}} \cdot 100\% = \frac{406,82 - 400}{400} \cdot 100\% = 1,71\%
$$
\n(19.42)

Отклонения напряжения не превышают допустимые. Результаты расчетовв представлены в таблице 19.2

Оценка качества напряжения для самого удаленного электроприемника №5 (электрический парогенератор) который питается от ТП.

При расчетах используем данные из предыдущих расчетов.

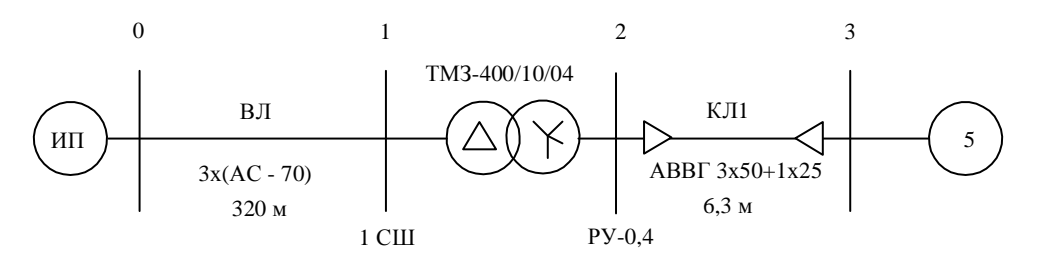

Рисунок 19.2 – Принципиальная схема расчета для самого мощного ЭП

Расчеты для трех режимов для самого удаленного электроприемника аналогичны расчетам для трех режимов самого мощного электроприемника. Результаты расчетов представлены в таблице 19.1.

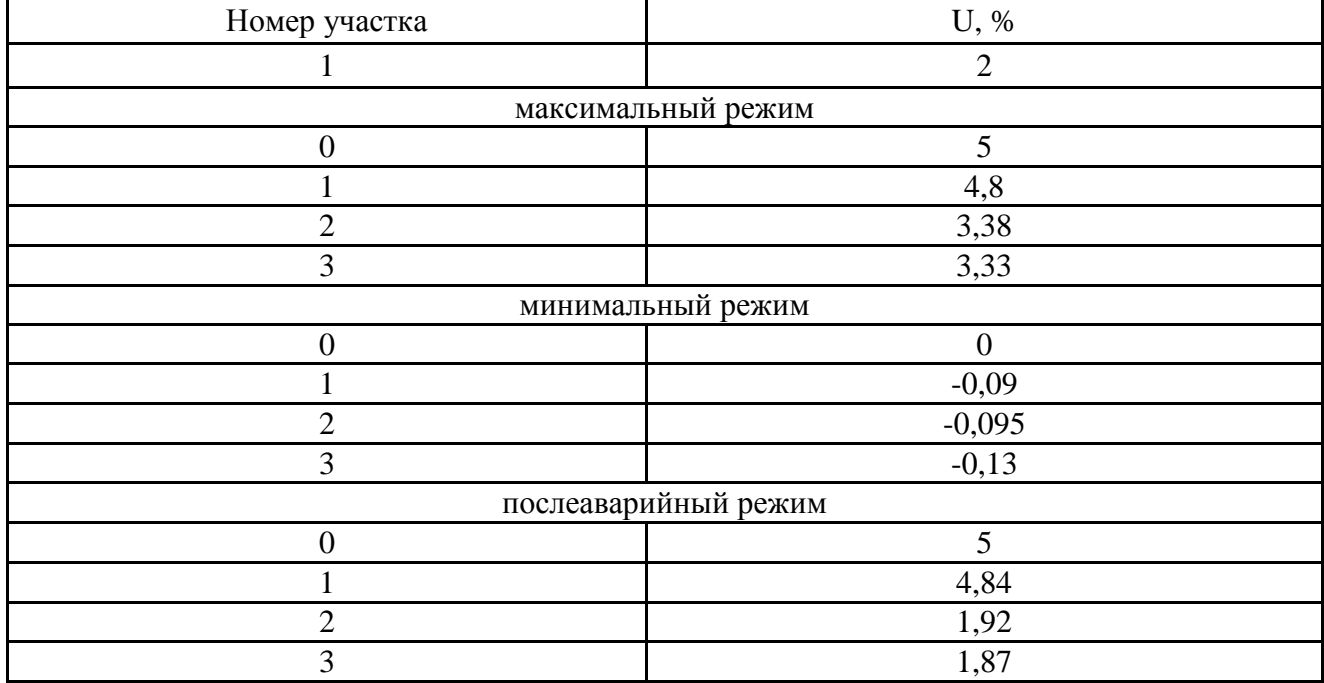

## Таблица 19.1 – Анализ качества напряжения самого мощного ЭП

## Таблица 19.2 – Анализ качества напряжения самого удаленного ЭП

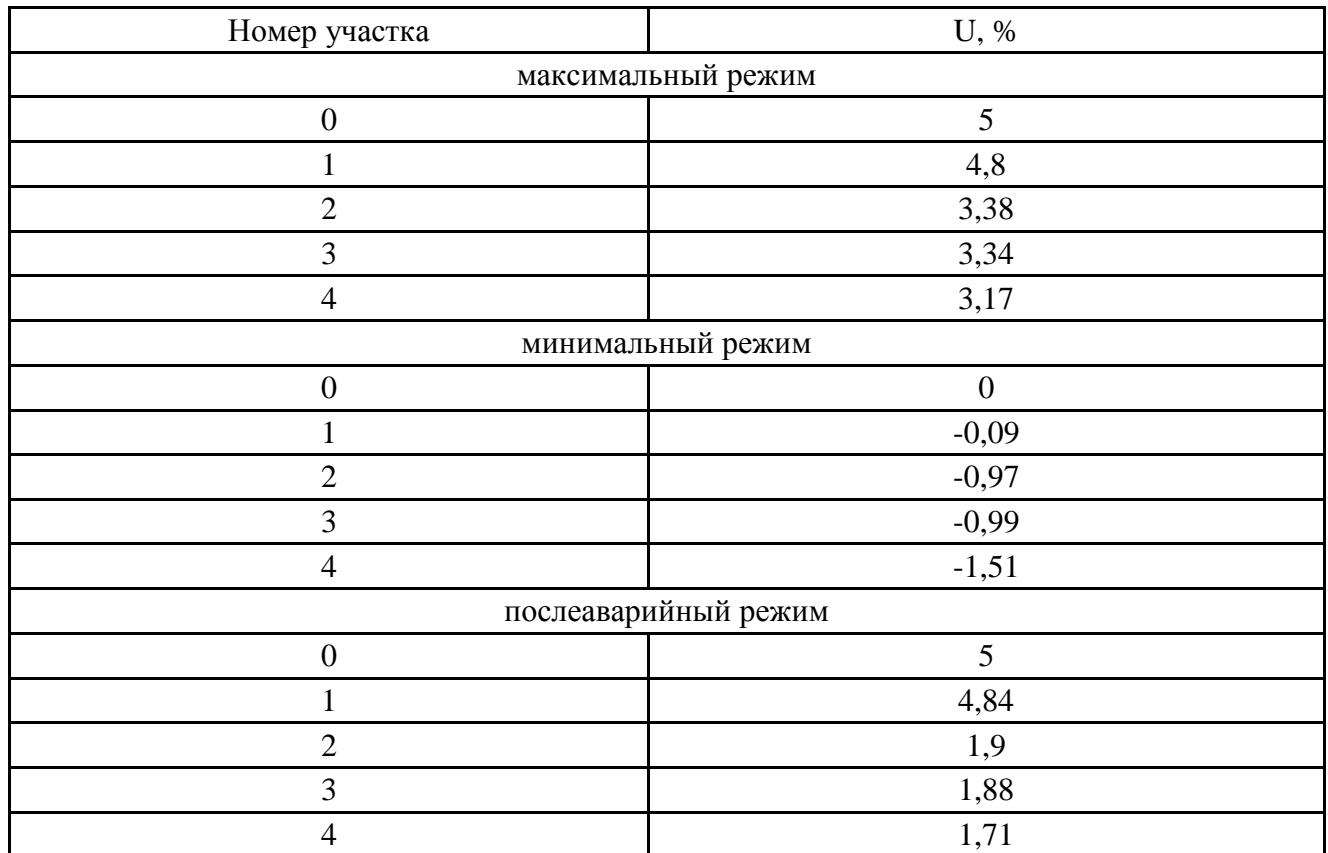

Эпюры отклонения напряжения представлены на рисунках 19.3 и 19.4
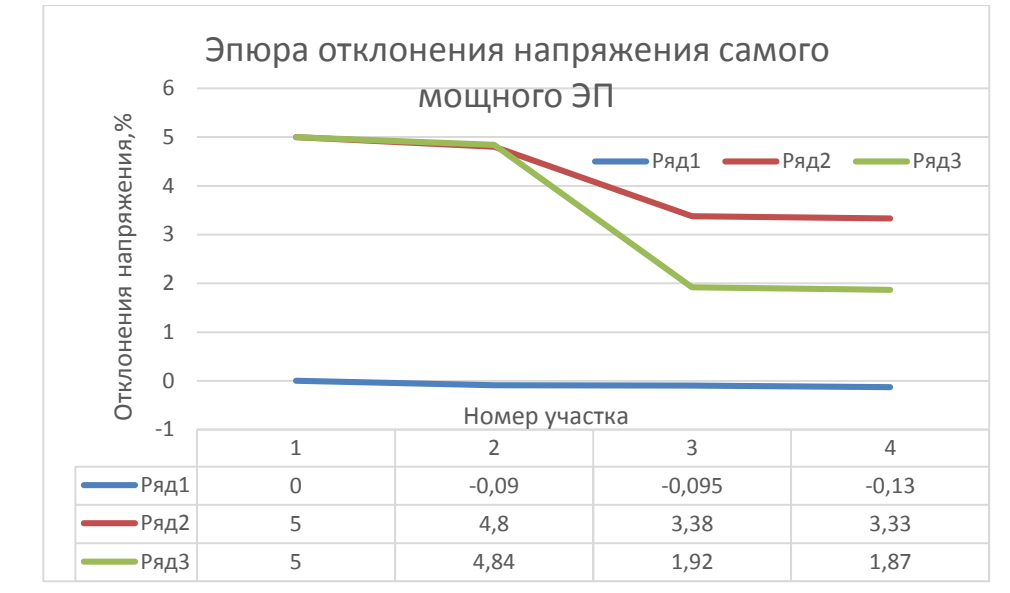

Рисунок 19.3 – Эпюры отклонения напряжения самого мощного ЭП

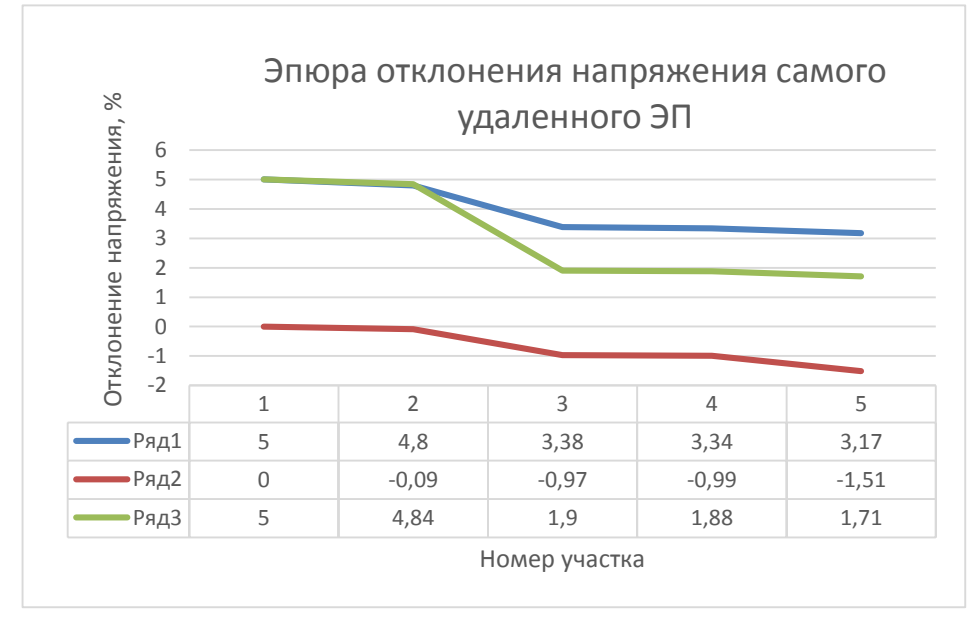

Рисунок 19.4 – Эпюры отклонения напряжения самого удаленного ЭП

## **ЗАКЛЮЧЕНИЕ**

Результатом данной выпускной квалификационной работы является система электроснабжения цеха по производству листового пенопласта ООО «Потолок – Строй» г. Черногорск».

Главной целью работы было проектирование систем электроснабжения с учетом всех современных требований электроснабжения предприятия по законам и нормативным актам Российской Федерации, такими как надежность, экономичность, безопасность для человека и окружающей среды. особенности рассматривался вопрос экономической сферы при проектировании электроснабжения цеха, т.к. в условиях рыночной экономики имеет место максимальная эффективность предприятия с точки зрения невредительской и рациональной экономии на оборудовании и материалах.

По имеющемуся технологическому оборудованию были рассчитаны электрические нагрузки на разных уровнях электроснабжения и составлен план расположения трансформаторов и вспомогательного оборудования по цеху.

Был проведен светотехнический и электротехнический расчеты освещения с внедрением и использованием современного оборудования. В работе предусмотрено аварийное освещение.

Выбранное низковольтное оборудование (выключатели, кабельные линии и т.д.) были проверены на действие токов короткого замыкания.

## **СПИСОК ИСПОЛЬЗОВАННЫХ ИСТОЧНИКОВ**

1 Дипломное проектирование по специальности 140211.65 «Электроснабжение»: учеб. пособие / Л. Л. Латушкина, А. Д. Макаревич, А. С. Торопов, А. Н. Туликов ; Сиб. федер. ун-т, ХТИ – филиал СФУ. – Абакан : Ред.-изд. сектор ХТИ – филиала СФУ, 2012. – 232 с.

2 Правила устройства электроустановок / Министерство топлива и энергетики РФ - 7-е изд., перераб. и доп. с изменениями - М. Главгосэнергонадзор России, 2011. - 606 с: ил.

3 РТМ 36.18.32.4-92. Указания по расчету электрических нагрузок; дата введ. 01.01.1993. – М.: ВНИПИ Тяжпромэлектропроект, 2007. – 27 с.

4 Кудрин, Б. И. Электроснабжение промышленных предприятий; учебник для студентов высших учебных заведений/ Б. И. Кудрин. – М.: Интермет Инжиниринг, 2007. – 672 с.: ил.

5 Кудрин, Б.И. Системы электроснабжения: учеб.пособие для студ.учреждений высш.проф.образования / Б. И. Кудрин. – М.: Издательский центр «Академия», 2011. – 352 с.

 6 Волков, Н. Г. Качество электроэнергии в системах электроснабжения [Текст] : учеб. пособие / Н. Г. Волков. – Томск : Изд-во Томского политехнического университета, 2010. – 152 с.

7 Ополева, Г. Н. Схемы и подстанции электроснабжения: Справочник: учеб.пособие. – М.: ИД «ФОРУМ»: ИНФРА-М, 2010. – 480 с. – (Высшее образование).

8 Электротехнический справочник: в 4 т. Т. 2. Электротехнические устрой-ства и изделия / Под общ. ред. профессоров МЭИ В.Г. Герасимова и др. (гл. ред. А.И. Попов). − 9-е изд., стер. − М.: Издательство МЭИ, 2007. − 964 с.

9 Шеховцов, В. П. Расчет и проектирование схем электроснабжения. Методическое пособие для курсового проектирования : учеб. пособие / В.П.Шеховцов. М. : Форум ; ИНФРАМ, 2008. 213 с. ил.

10 Конюхова, Е. А. Электроснабжение объектов: Учеб. пособие для студентов учреждений среднего проффесионального образования. М.: Издательство«Мастерство», 2007.-320 с: ил.

11 Каталог электротехнического оборудования [Электронный ресурс]. – Режим доступа:  $\frac{http://sibecoprom.ru/}{http://sibecoprom.ru/}$  (дата обращения: 19.05.2017).

12 Лыкин, А. В. Электрические системы и сети [Текст] : учеб. пособие / А. В. Лыкин. – М. : Логос, 2008. – 165 с.

13 О надежности электроснабжения [Электронный ресурс]. – Режим доступа : http : // www.si-electro.ru /article/4/126/ (дата обращения: 29.05.2017).

14 Поспелов, Г. Е. Электрические системы и сети [Текст] : учебник для вузов / Г. Е. Поспелов. – М. : Технопринт, 2007. – 309 с.

15 Слышалов, В. К. Основы расчета надежности систем электроснабжения [Текст] : учебное пособие / В. К. Слышалов. – Иваново : ГОУВПО ИГЭУ, 2007. – 154 с.

16 Шевляков, В. И. Эффективность применения проводов при строительстве BJI 0,38 кВ / В. И. Шевляков // Энергетическое строительство,  $2008. -N9.12. - C.44-46.$ 

17 [Хорольский,](http://89.249.130.59/cgi-bin/irbis64r_81/cgiirbis_64.exe?Z21ID=&I21DBN=KNIG&P21DBN=KNIG&S21STN=1&S21REF=10&S21FMT=fullw&C21COM=S&S21CNR=20&S21P01=3&S21P02=0&S21P03=A=&S21COLORTERMS=0&S21STR=%D0%A5%D0%BE%D1%80%D0%BE%D0%BB%D1%8C%D1%81%D0%BA%D0%B8%D0%B9,%20%D0%92%D0%BB%D0%B0%D0%B4%D0%B8%D0%BC%D0%B8%D1%80%20%D0%AF%D0%BA%D0%BE%D0%B2%D0%BB%D0%B5%D0%B2%D0%B8%D1%87) В. Я. Надежность электроснабжения [Текст] : учебное пособие / В. Я. Хорольский, М. А. Таранов. – М. : ИНФРА-М, 2013. – 128 с.

18 Федеральный закон от 23.11.2009 № 261 – ФЗ «Об энергосбережении и о повышении энергетической эффективности и о внесении изменений в отдельные законодательные акты Российской Федерации» // Собрание законодательства РФ. – 30.11.2009. - № 48. – Ст. 5711.

19 [Тремясов,](http://89.249.130.59/cgi-bin/irbis64r_81/cgiirbis_64.exe?Z21ID=&I21DBN=KNIG&P21DBN=KNIG&S21STN=1&S21REF=10&S21FMT=fullw&C21COM=S&S21CNR=20&S21P01=3&S21P02=0&S21P03=A=&S21COLORTERMS=0&S21STR=%D0%A2%D1%80%D0%B5%D0%BC%D1%8F%D1%81%D0%BE%D0%B2%20,%20%D0%92%D0%BB%D0%B0%D0%B4%D0%B8%D0%BC%D0%B8%D1%80%20%D0%90%D0%BD%D0%B0%D1%82%D0%BE%D0%BB%D1%8C%D0%B5%D0%B2%D0%B8%D1%87) В. А. Надежность электроснабжения [Текст] : учебное пособие / В. А. Тремясов. – Красноярск : ИПЦ КГТУ, 2007. – 163 с.

20 Тарифы на электроэнергию нерегулируемые [Электронный ресурс]. – Режим доступа : http: // www.khakensb.ru (дата обращения: 23.05.2017).

21 Прусс, В. Л. Анализ по повышению надежности распределительных линий 6-10 кВ / В. Л. Прусс // Электрические станции, 2007. – № 7. – С. 42–46.

22 Лещинская, Т. Б. Система электроснабжения сельских районов 10-110 кВ как большая производственная система // Современные технологии : сборник научных трудов МИИСП, 2007. - с. 26-37.

23 Китушин, В. Г. Надежность энергетических систем. Теоретические основы [Текст] : учеб. пособие / В. Г. Китушин. – Новосибирск : НГТУ, 2013.  $-362$  c.

24 Жежеленко, И. В. Качество электроэнергии на промышленных предприятиях [Текст] : Монография / И. В. Жежеленко, Ю. Л. Саенко. – М. : Энергоатомиздат, 2007. – 261 с.

25 Половко, А. М., Гуров С.В. Основы теории надежности [Текст] : учебник / А. М. Половко, С. В. Гуров. – СПб. : БХВ – Петербург, 2008. – 526 с.